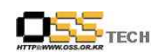

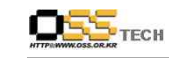

### <Revision 정보>

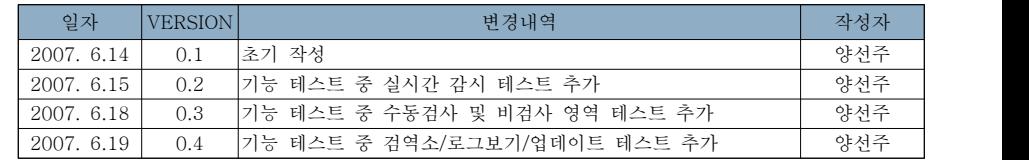

## [솔루션 기능 테스트]

## 리눅스 PC보안용 LAV 테스트

(부요 데스크탑) 기능 테스트 절차서

# 한국소프트웨어진흥원 공개SW기술지원센터

 $- 1 -$ 

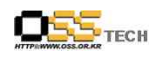

목 차

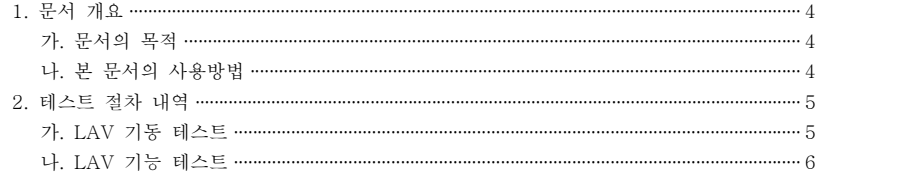

 $-3 -$ 

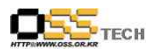

#### 1. 문서 개요

본 문서는 리눅스 PC보안용 솔루션인 LAV를 Booyo Desktop 2.0 OS(kernel 2.6.15-1)에서 호환성 및 기능성 검증을 중심으로 테스트 하였으며, 관련 솔루션 업체의 참고자료 활용을 위해 제작되었다.

#### 가. 문서의 목적

다음과 같은 세부적인 목적을 달성하기 위하여 작성되었다.

¡ 리눅스 PC보안 솔루션 LAV와 Booyo Desktop 2.0 OS 호환성 결과

¡ 리눅스 PC보안 솔루션 LAV와 Booyo Desktop 2.0 OS 기능성 결과

O 진행 중 문제 발생 사항과 각각의 진행사항

#### 나. 본 문서의 사용방법

다음과 같은 방법으로 사용할 수 있다.

¡ 리눅스 PC보안 솔루션 LAV와 Booyo Desktop 2.0 OS의 기능성 결과를 확인한다.

O Booyo Desktop 2.0 OS에서 LAV의 설치, 구동 및 기능 실행 결과를 확인한다.

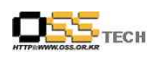

### 2. 테스트 절차 내역

#### 가. LAV 기동 테스트

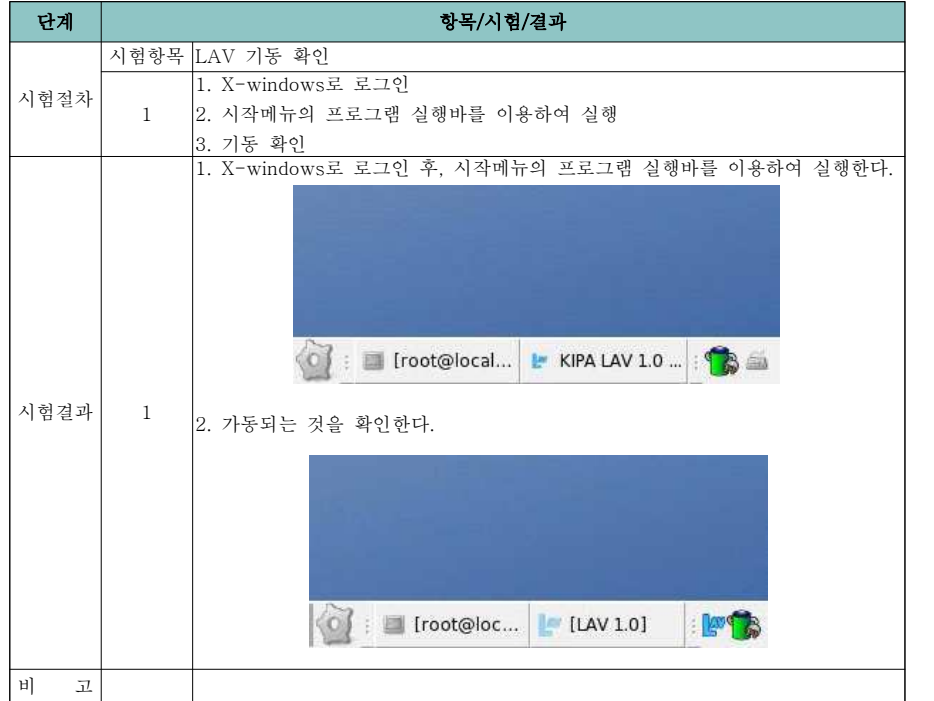

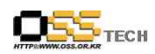

#### 나. LAV 기능 테스트

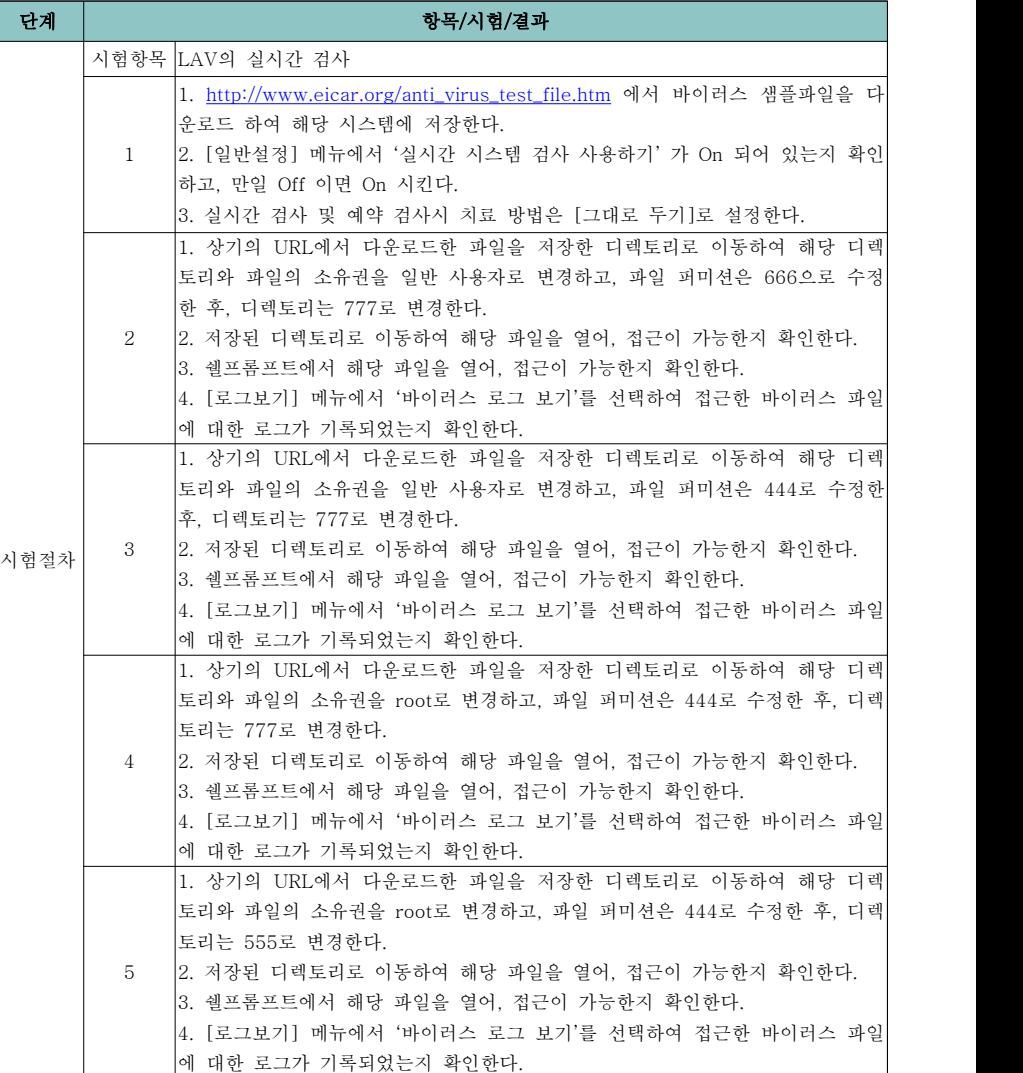

 $- 6 -$ 

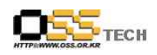

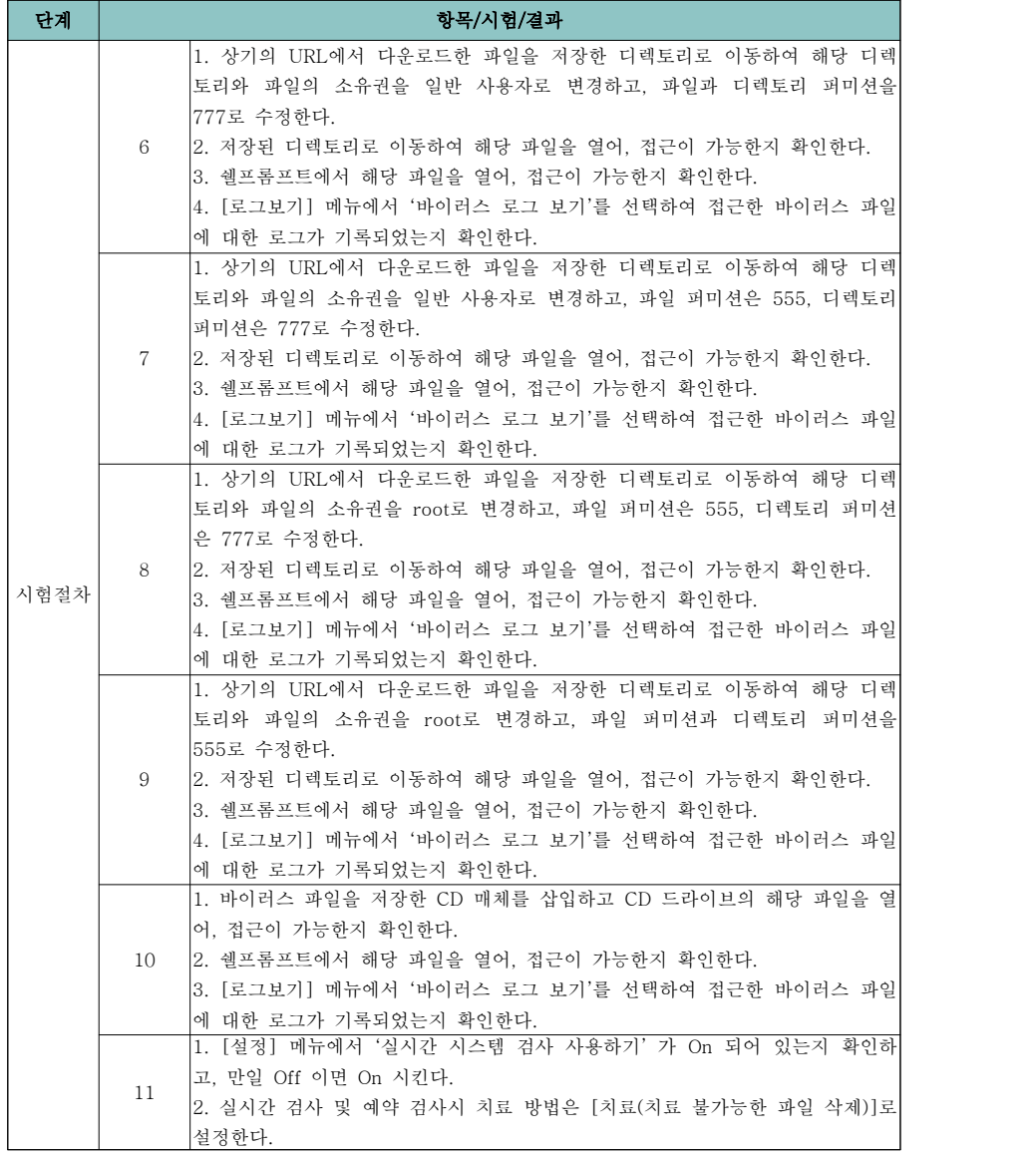

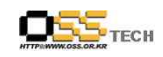

공개SW기술지원센터

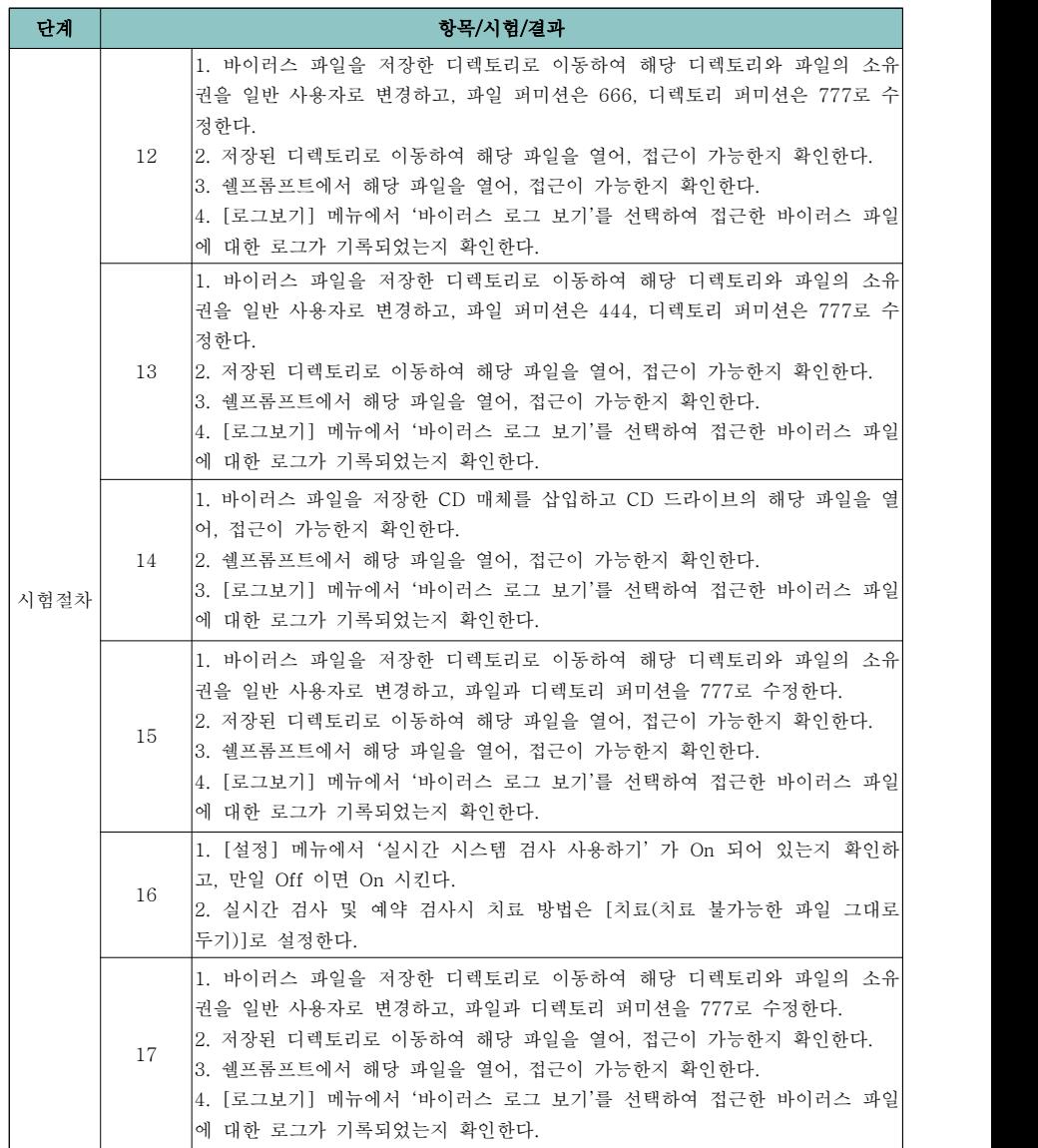

문서번호: 중앙기술지원-BOO-SEC-20070703

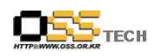

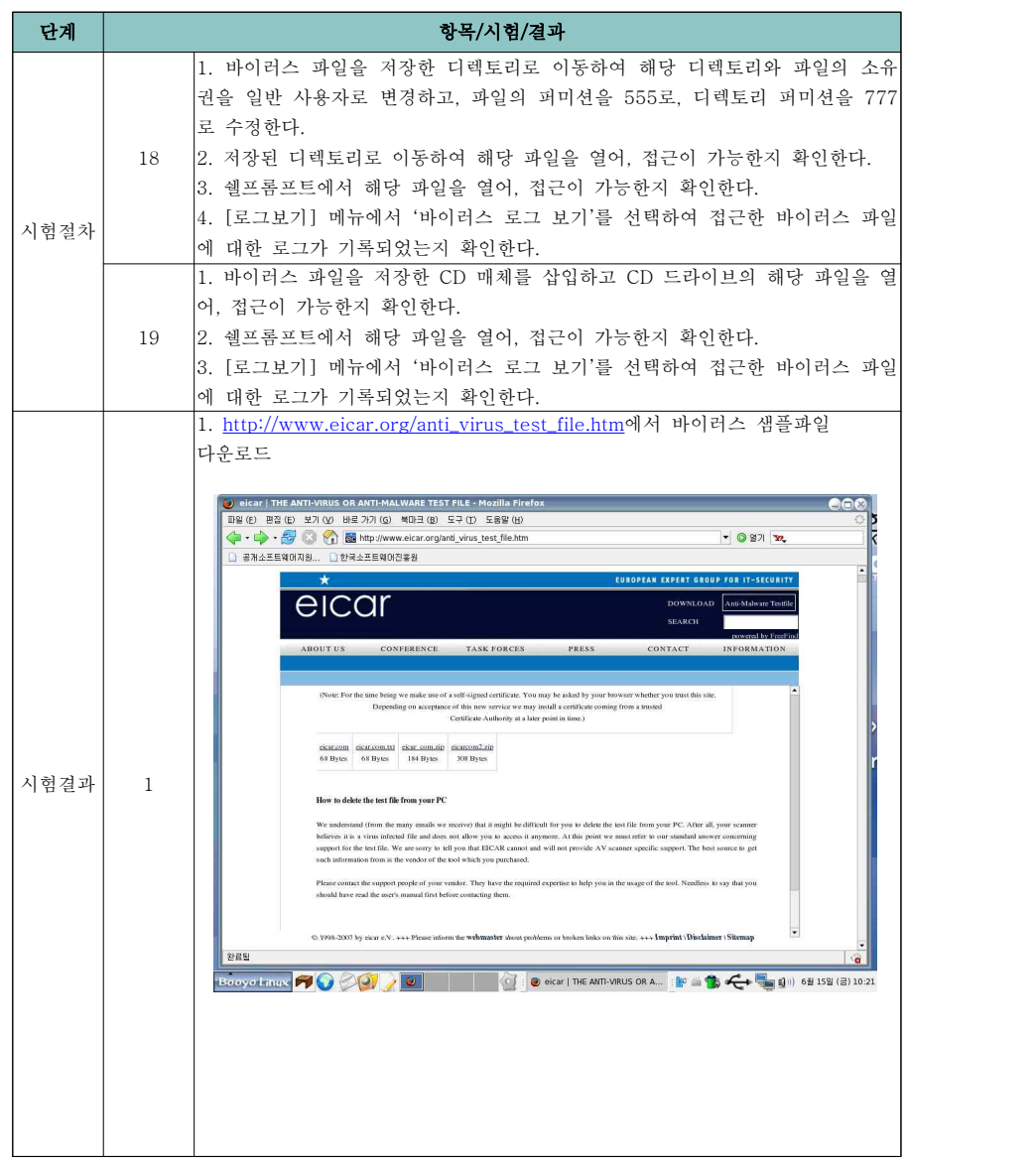

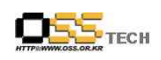

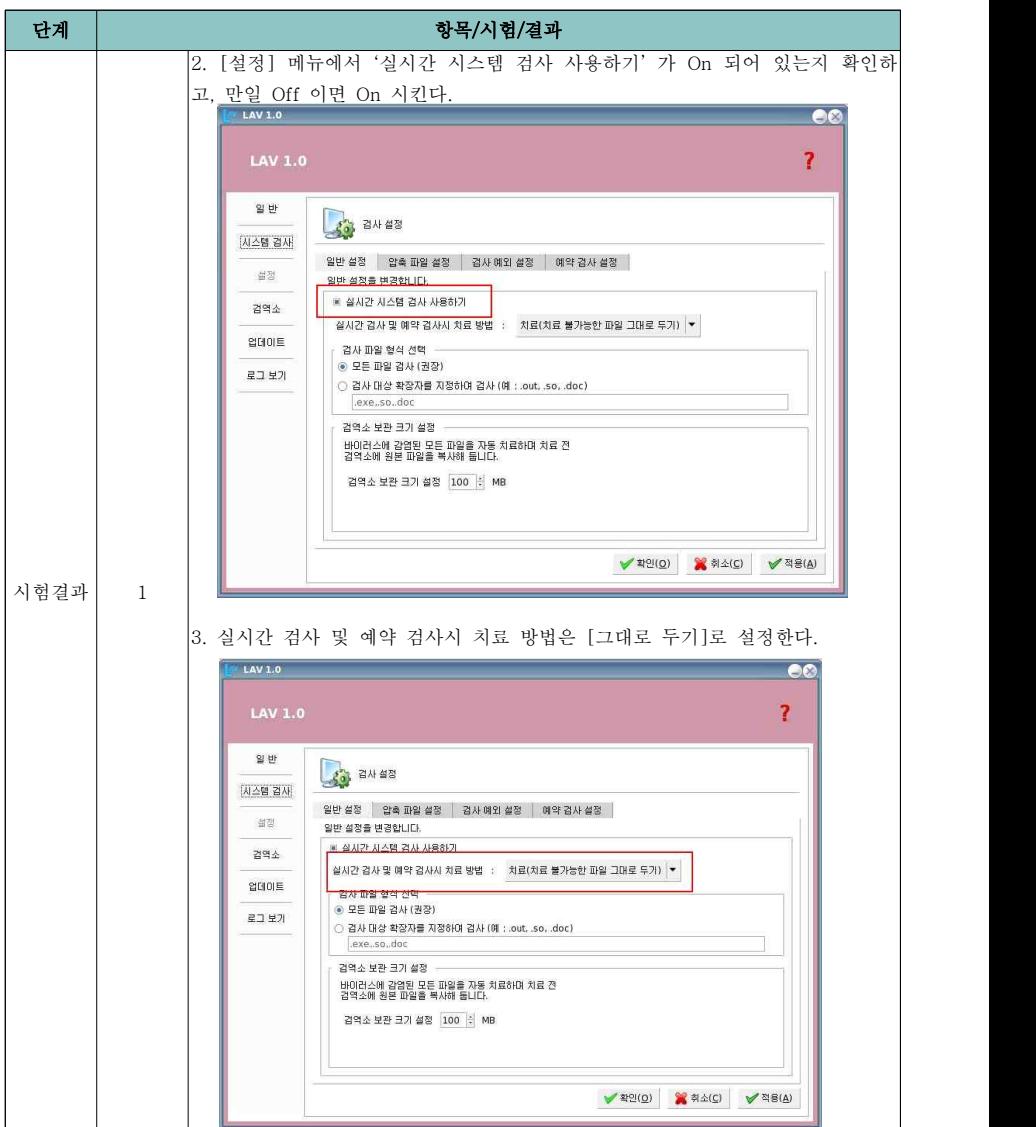

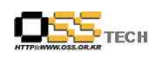

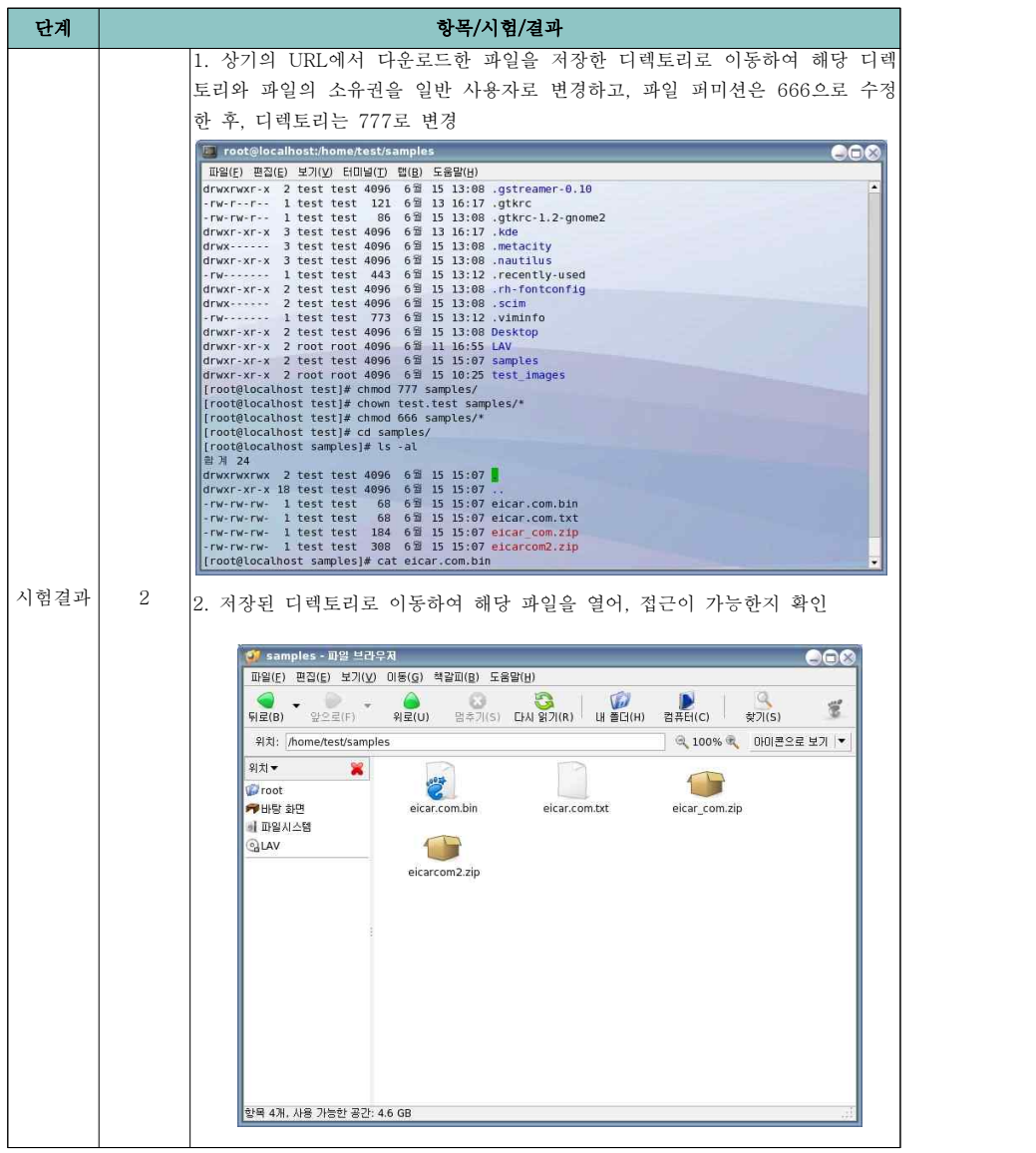

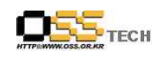

공개SW기술지원센터

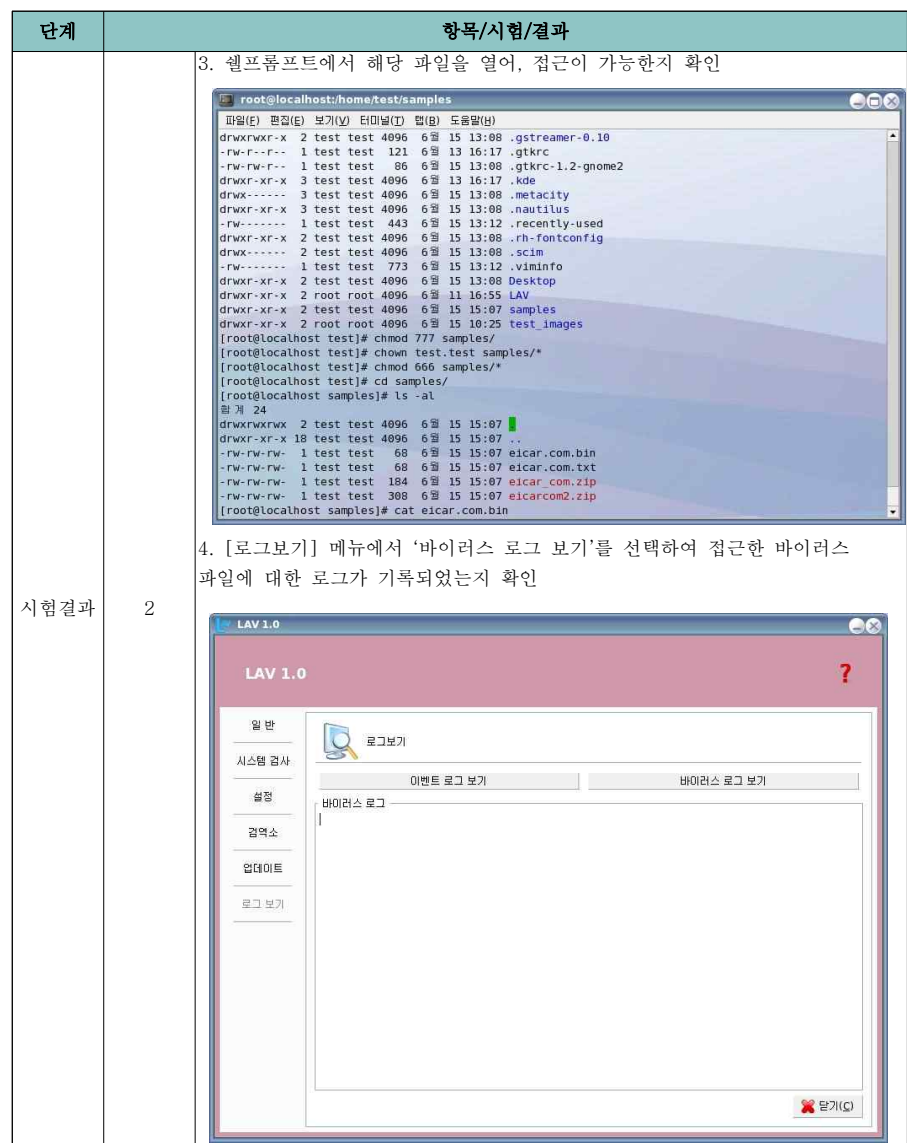

 $- 12 -$ 

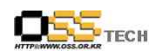

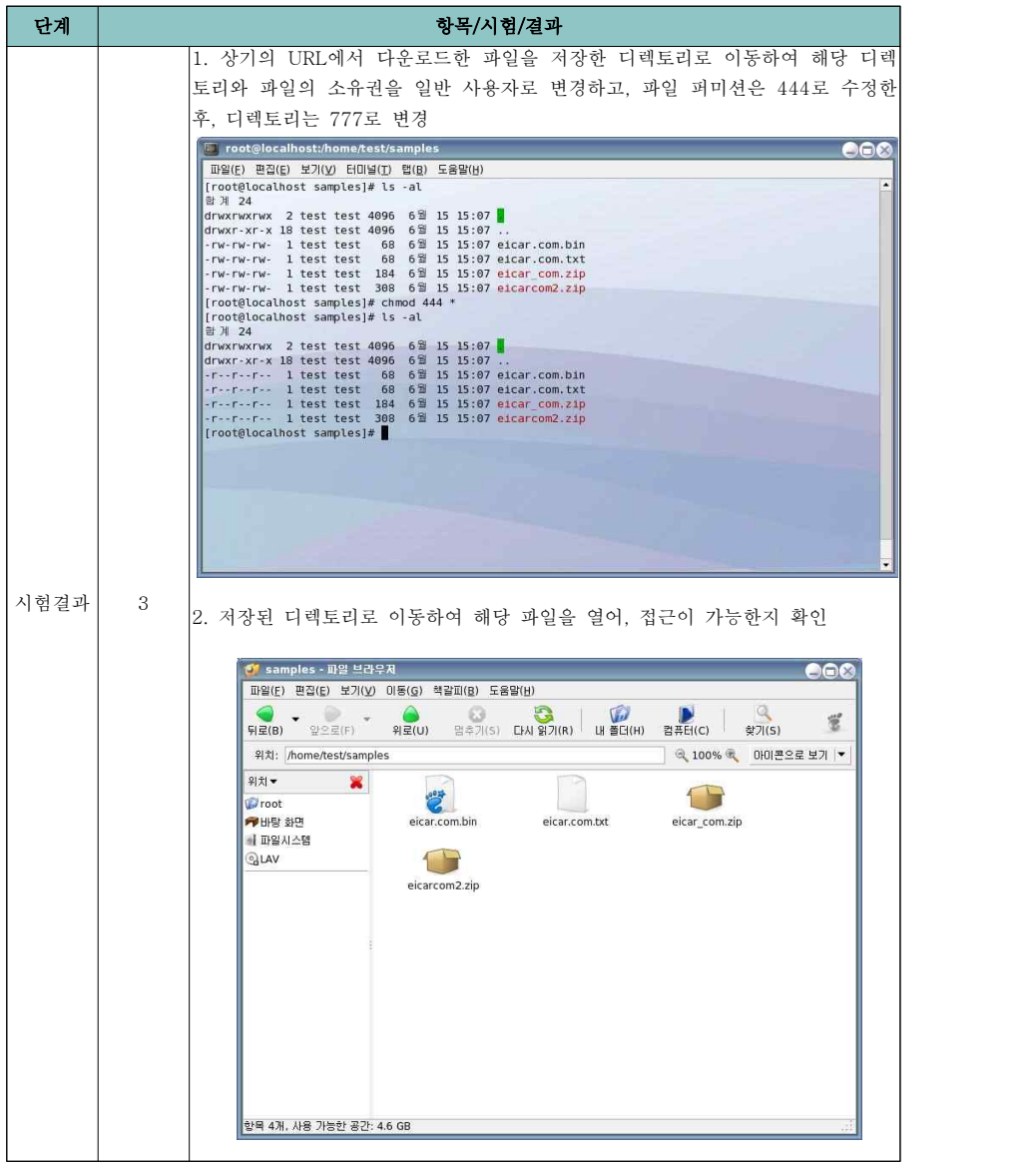

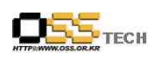

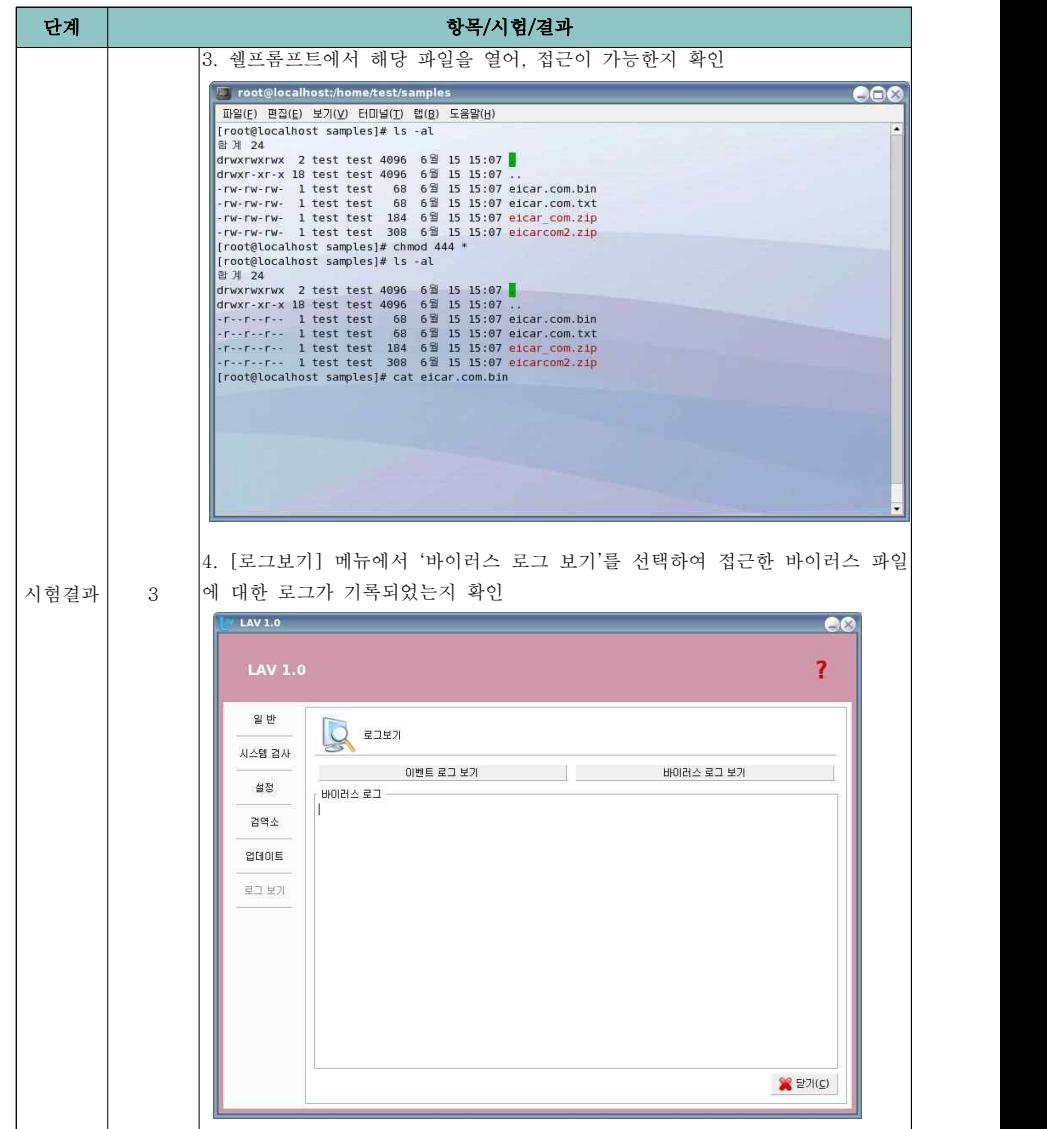

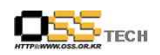

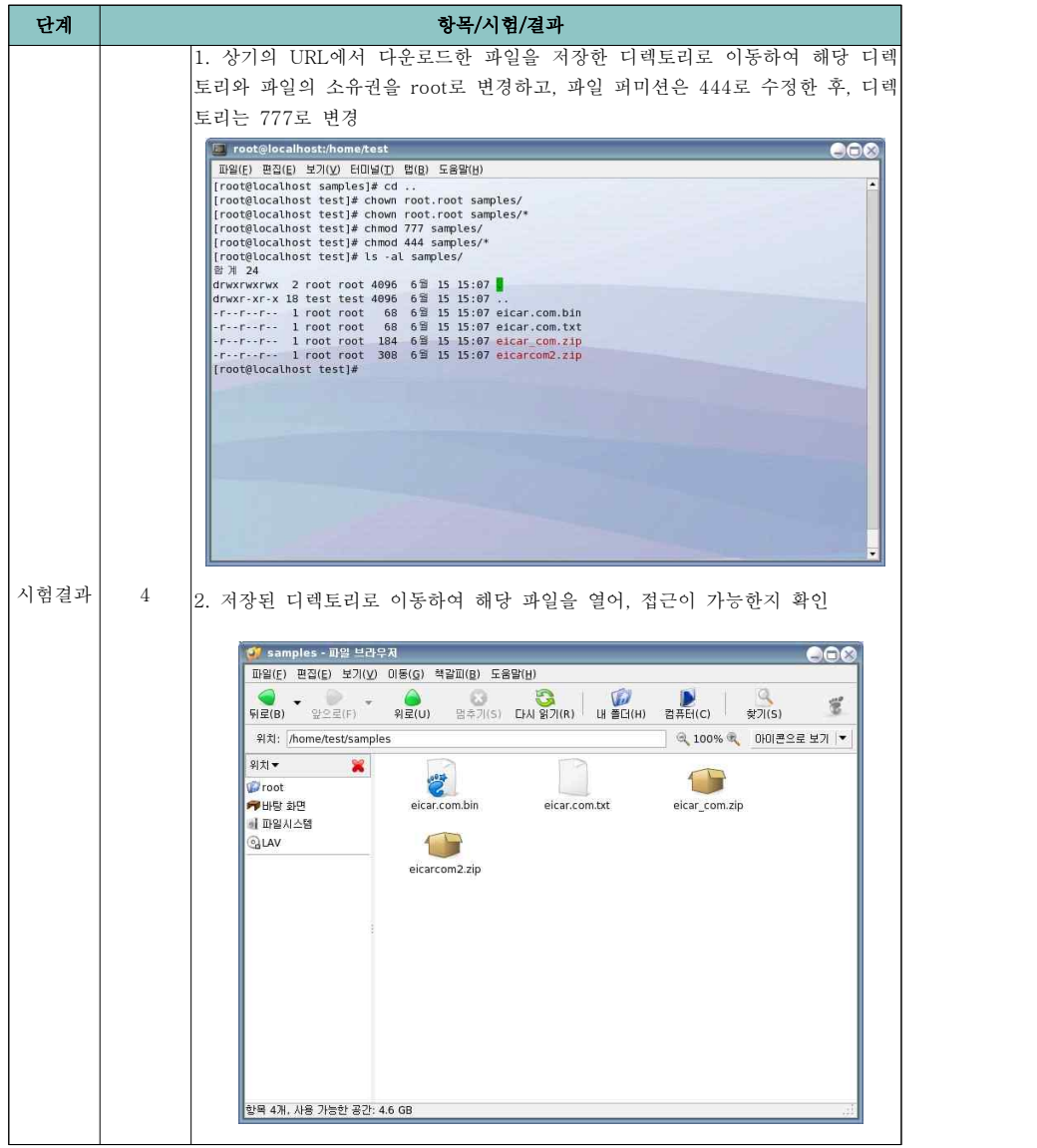

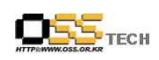

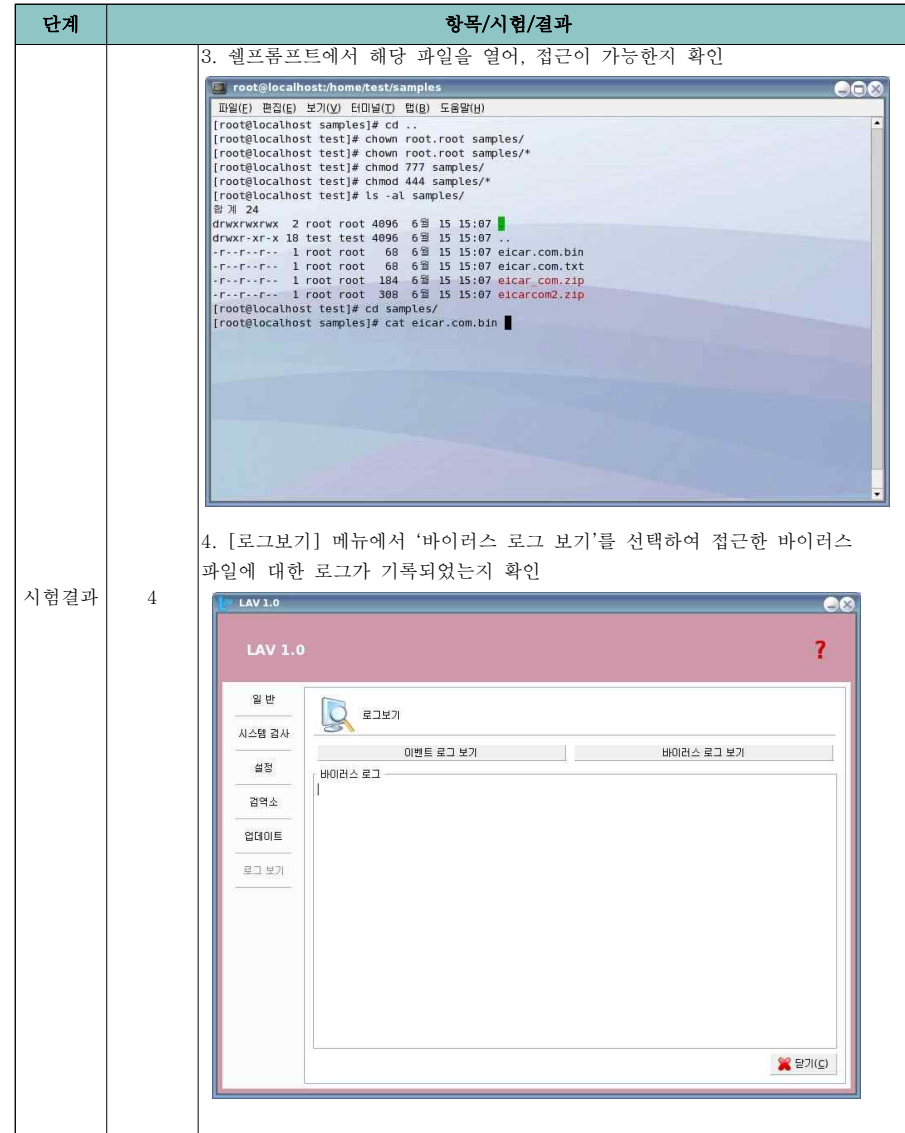

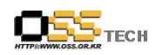

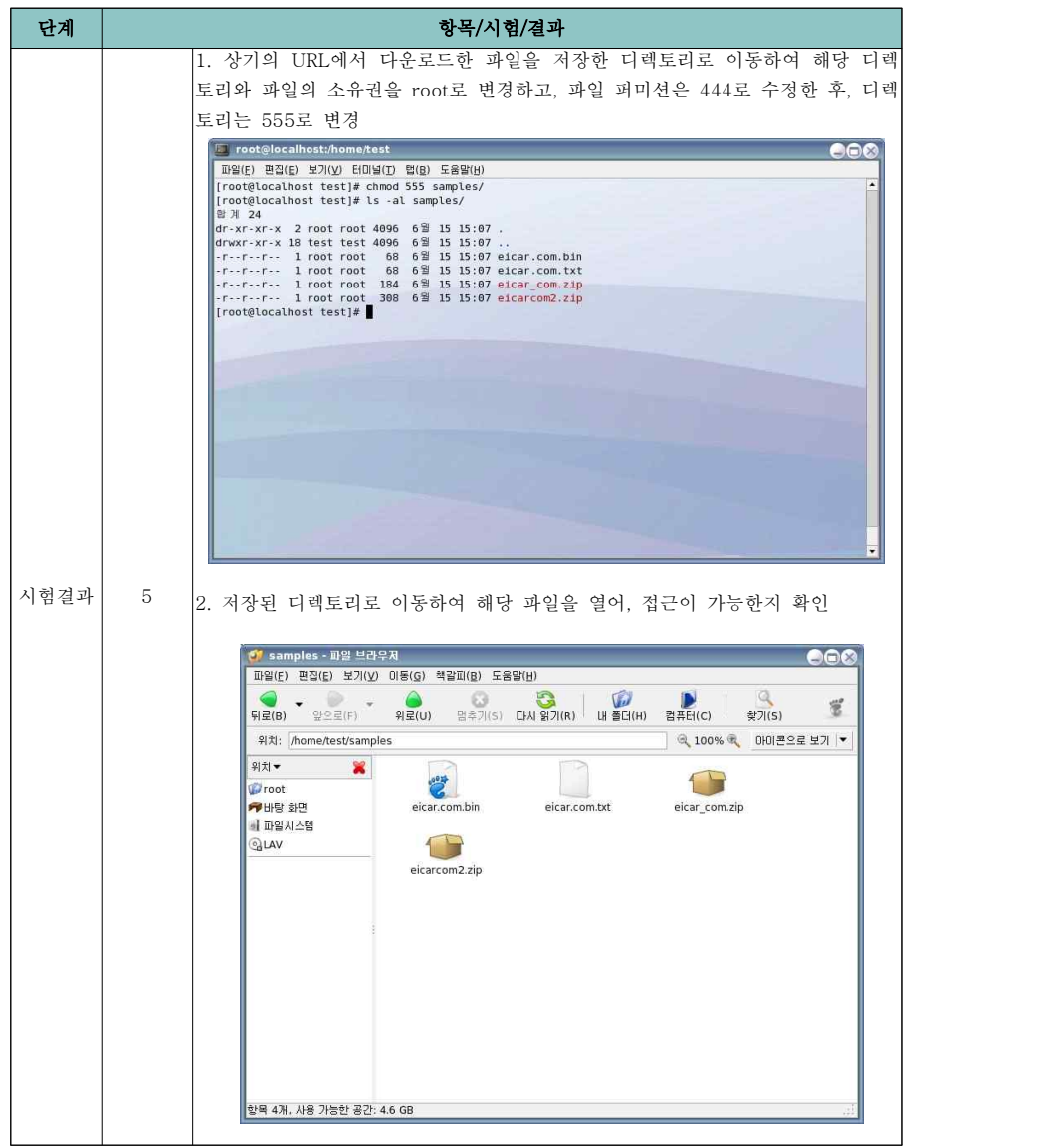

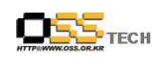

공개SW기술지원센터

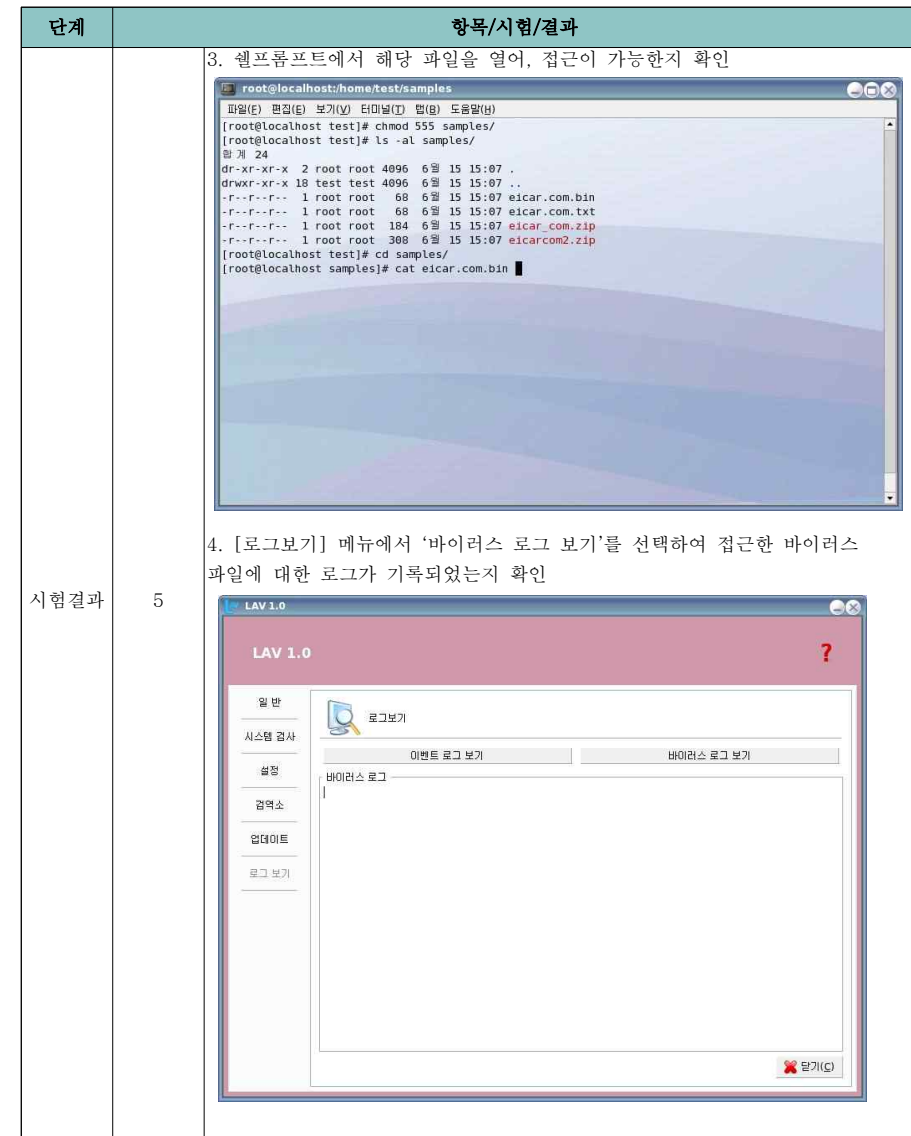

 $- 18 -$ 

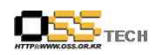

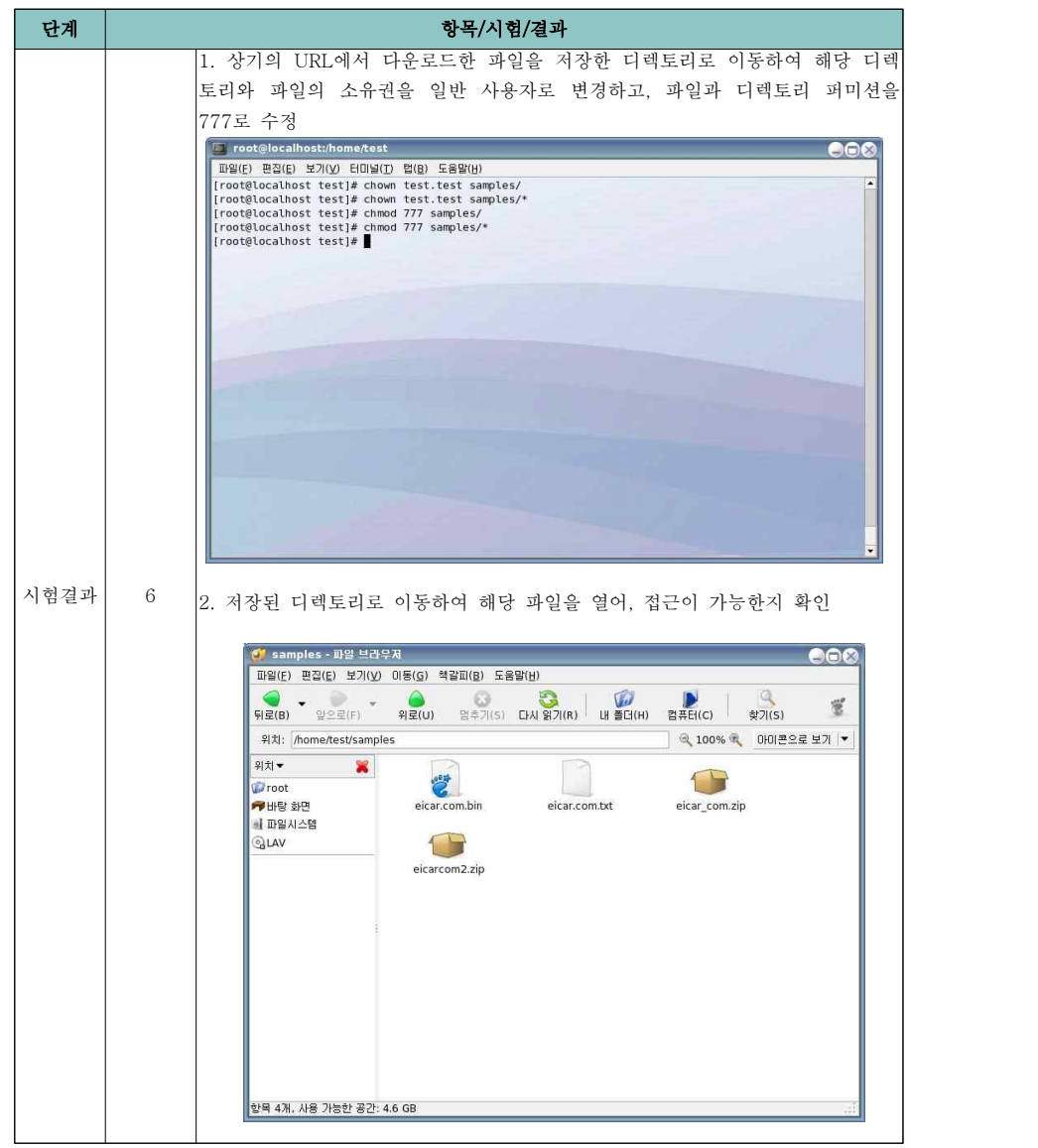

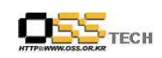

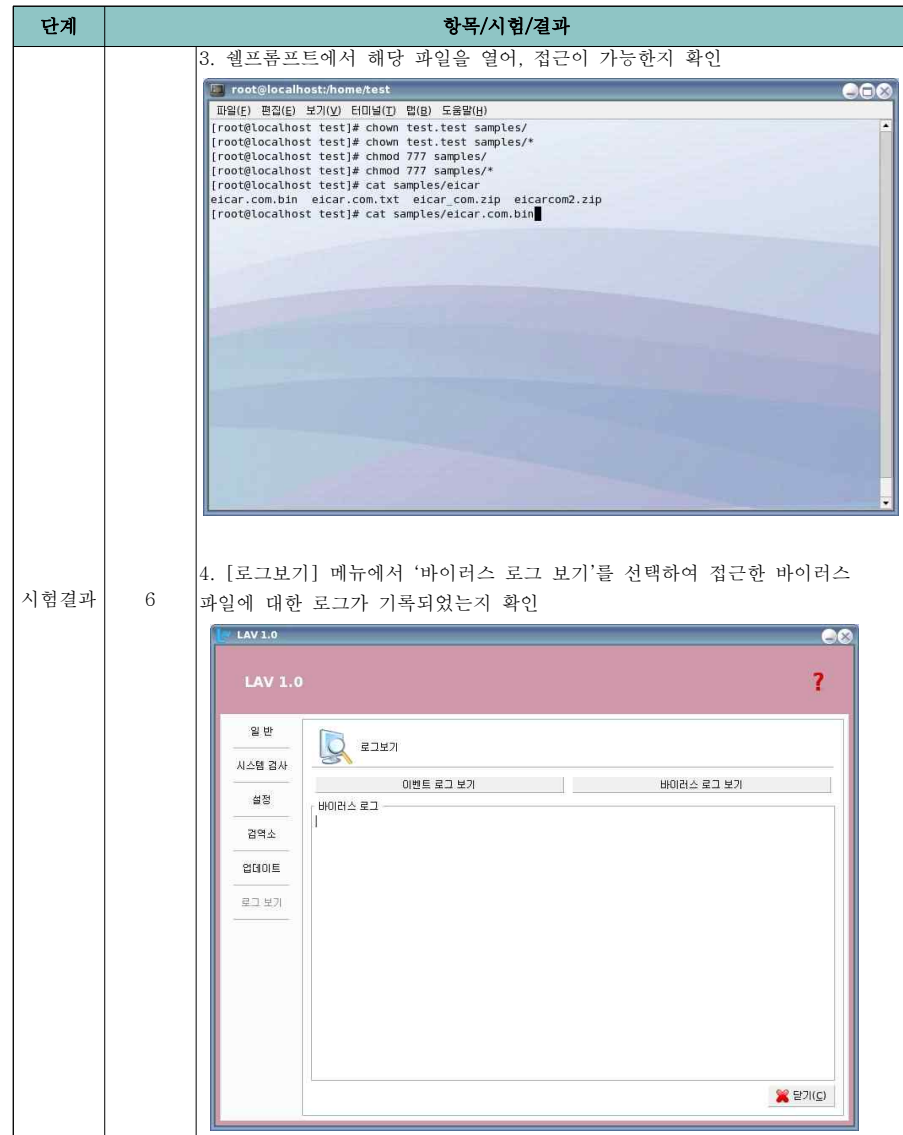

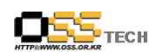

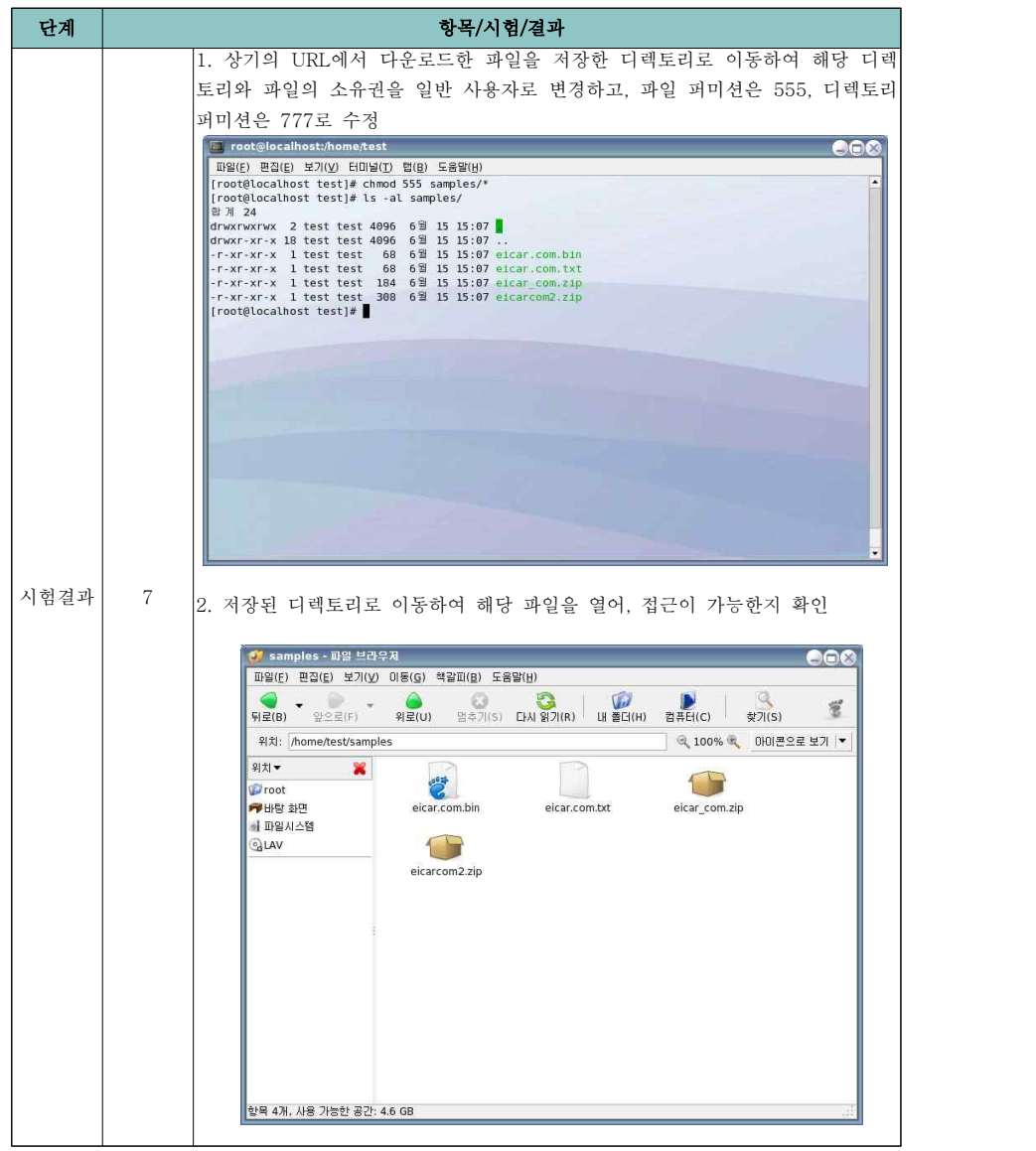

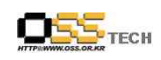

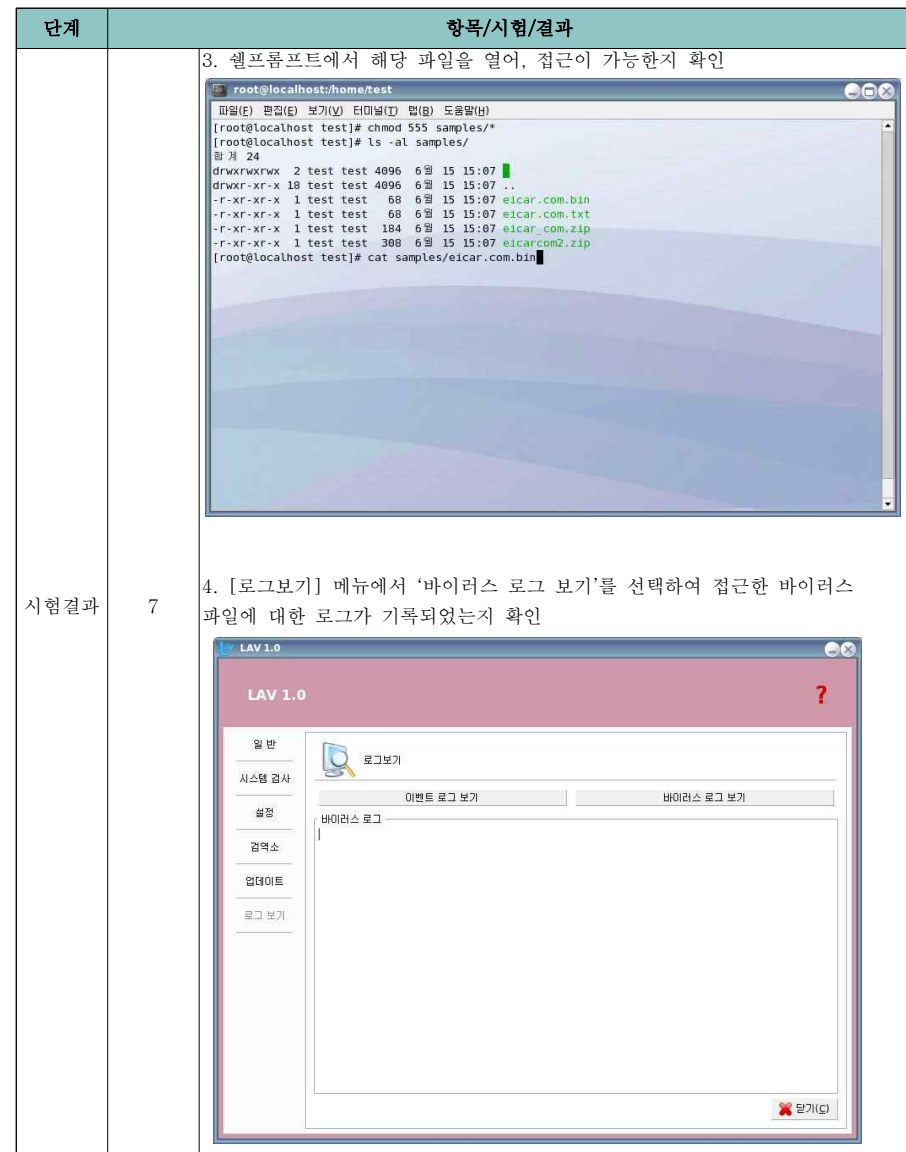

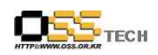

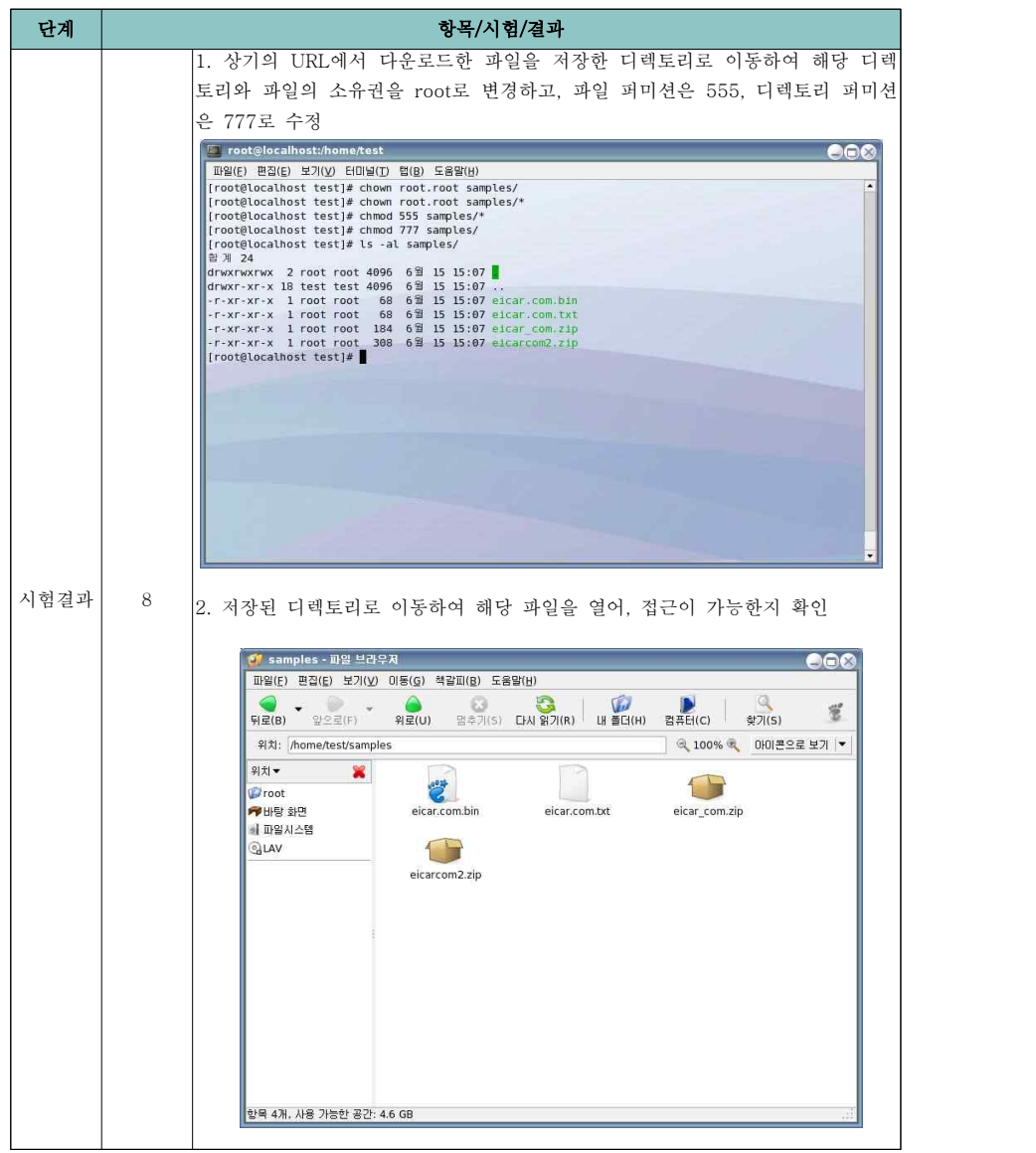

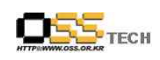

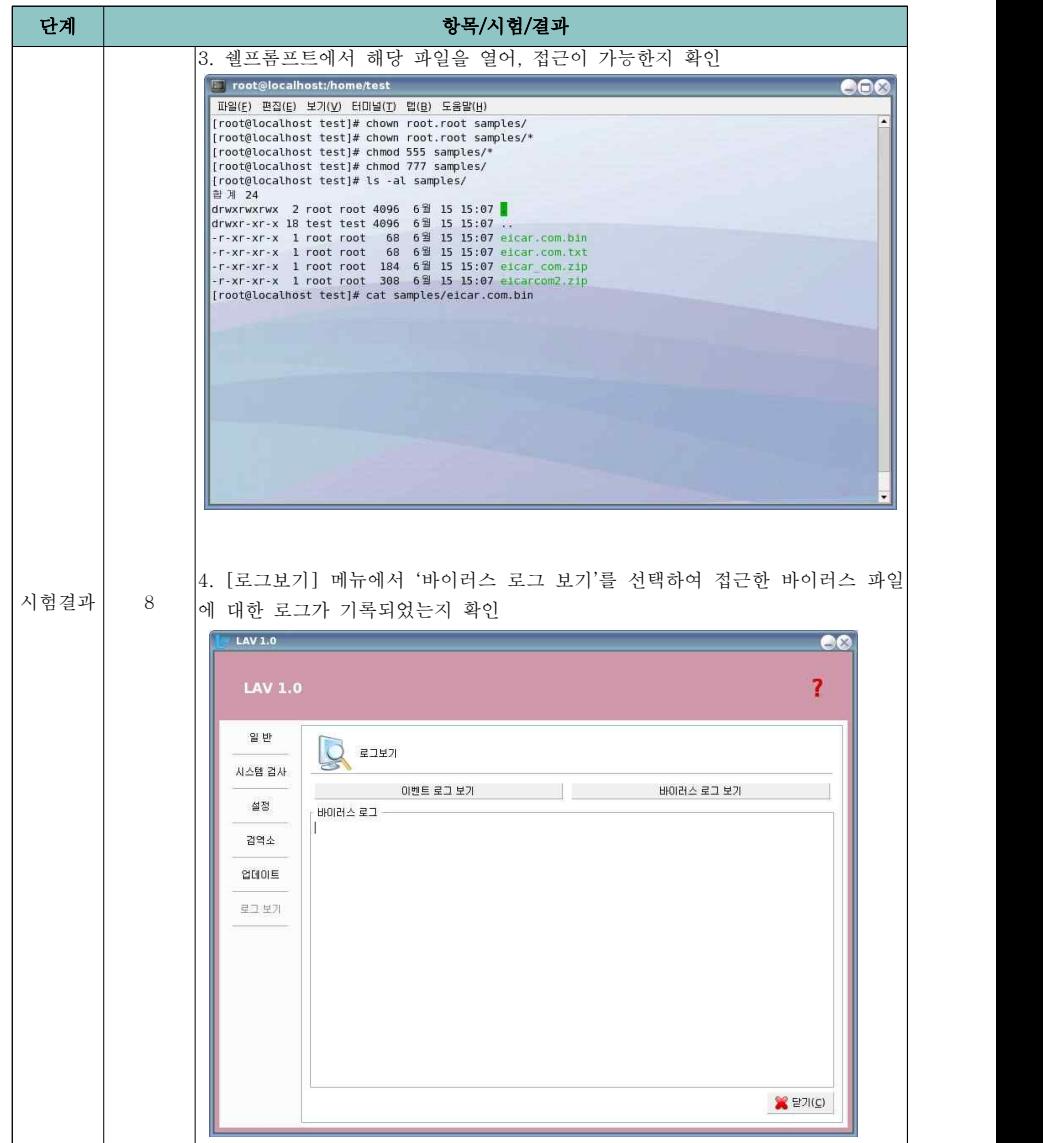

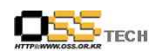

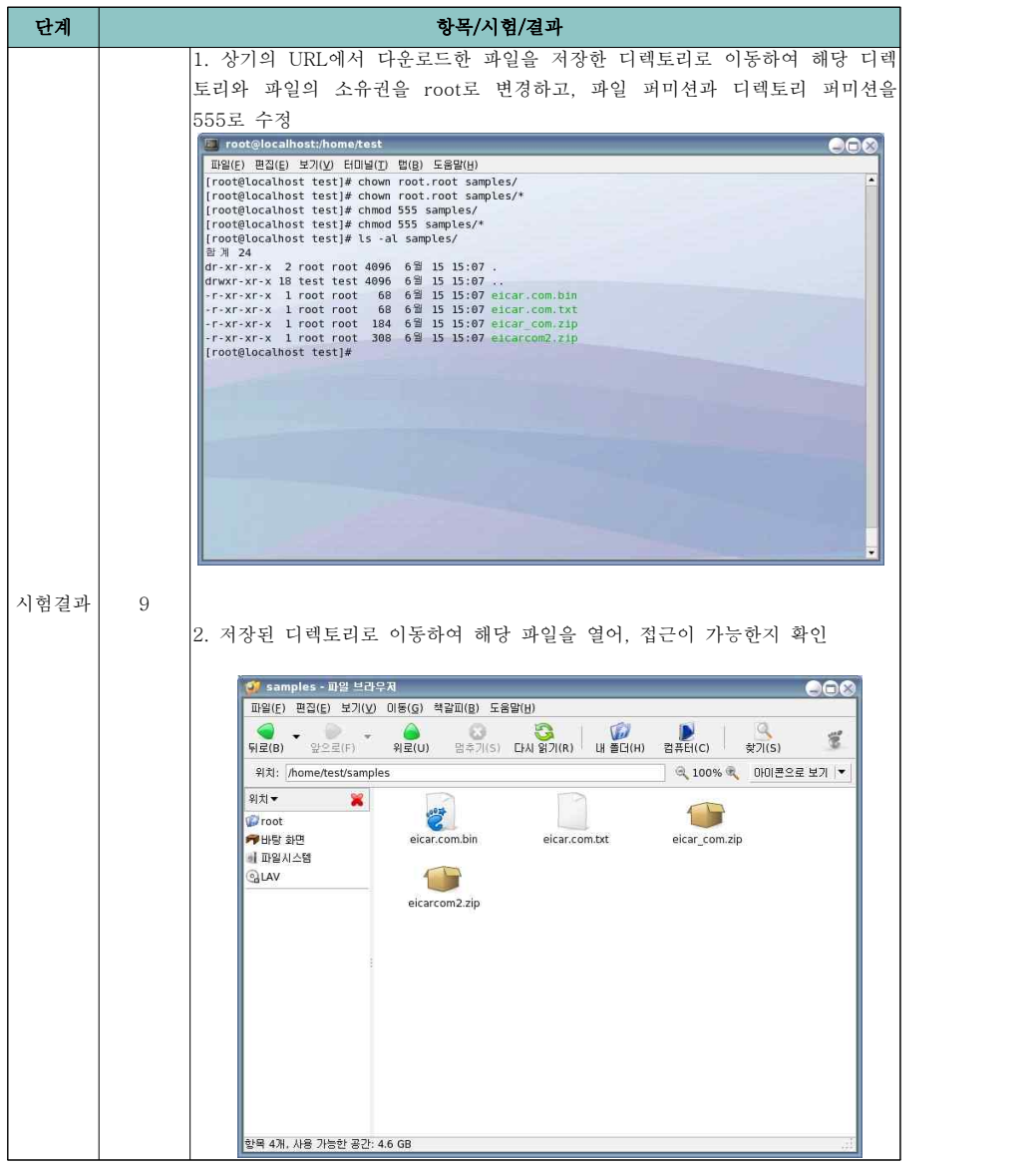

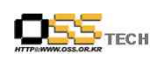

공개SW기술지원센터

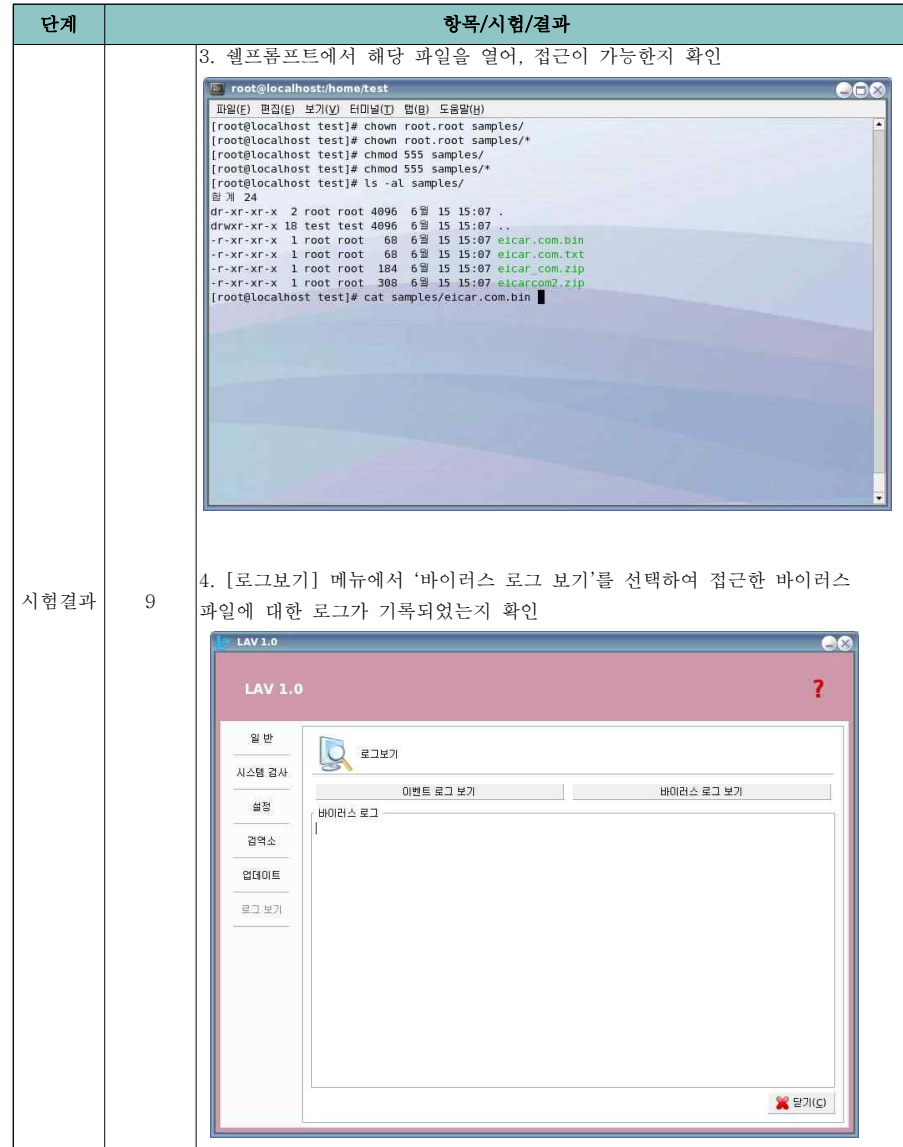

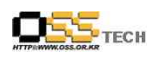

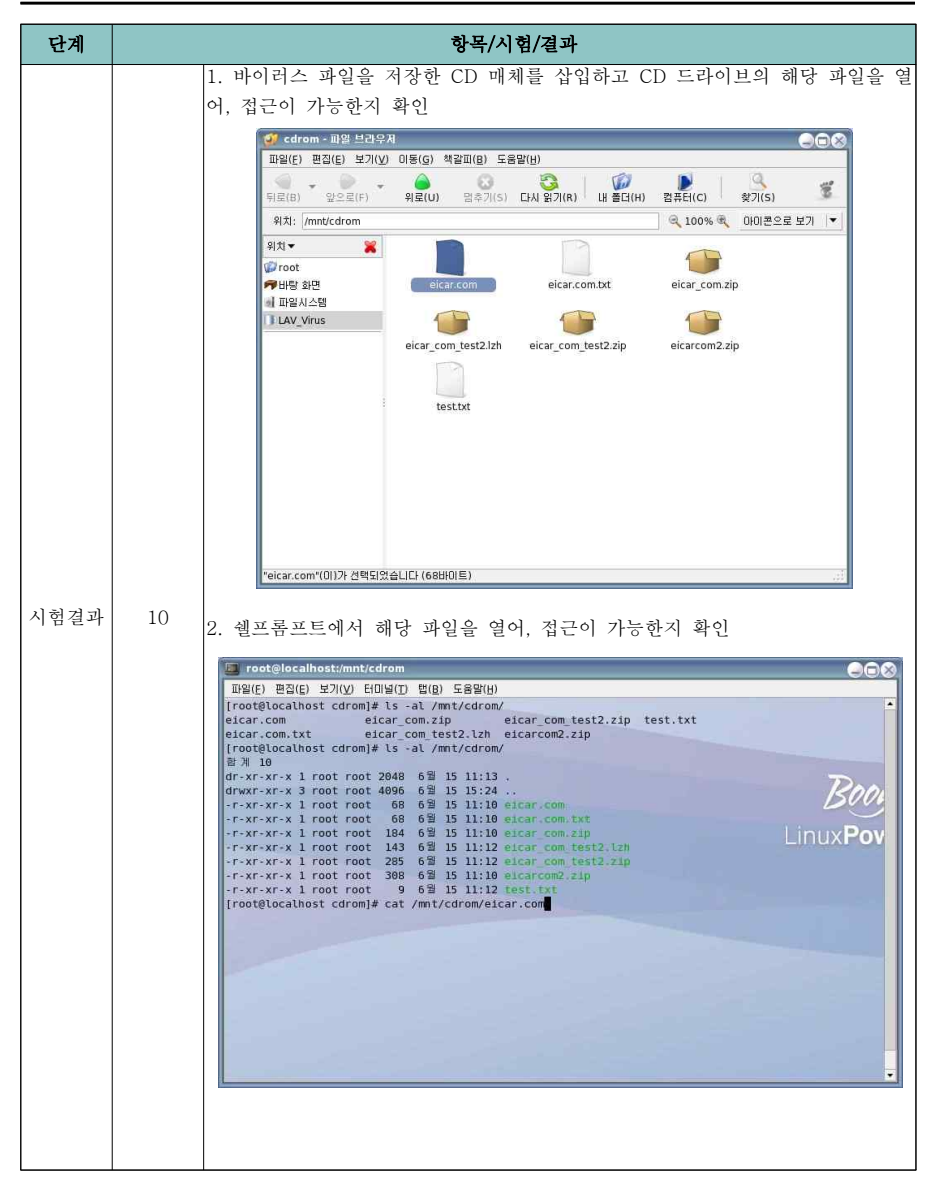

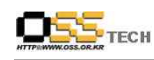

공개SW기술지원센터

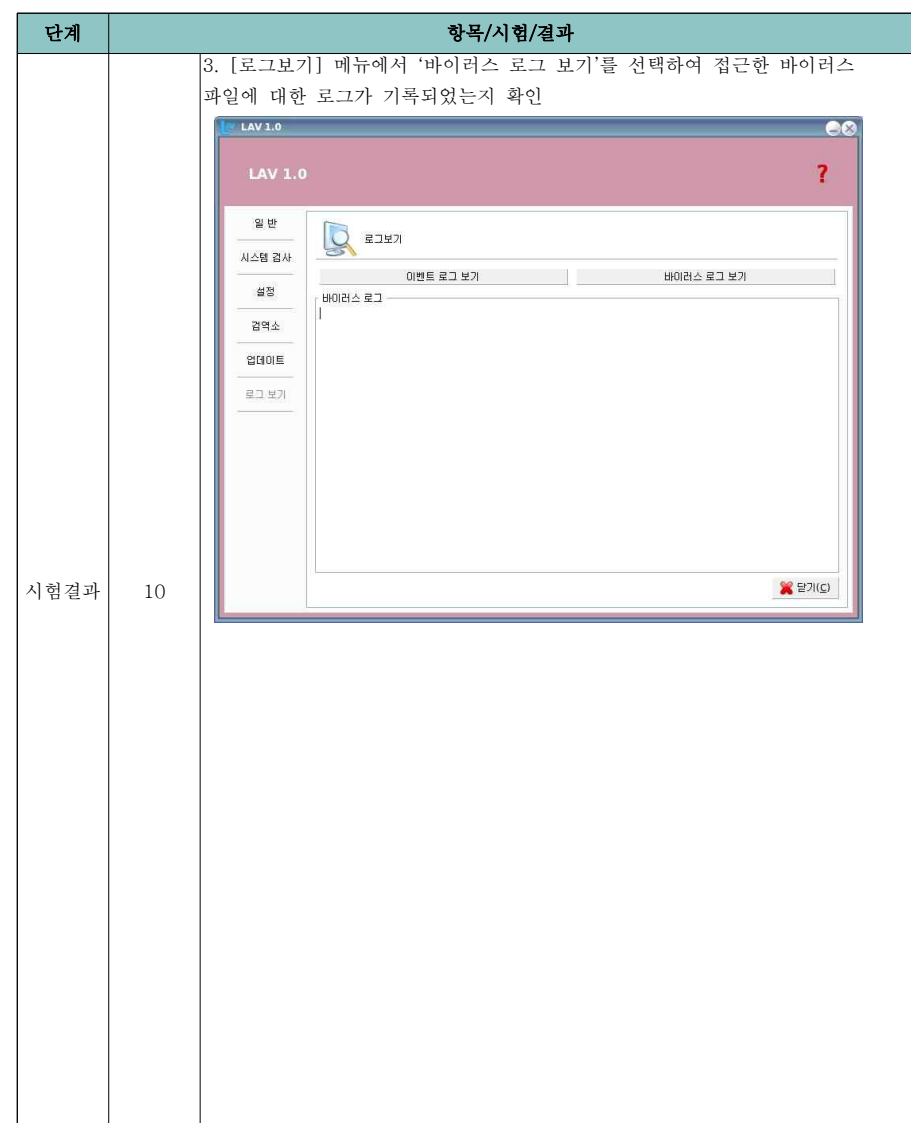

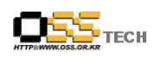

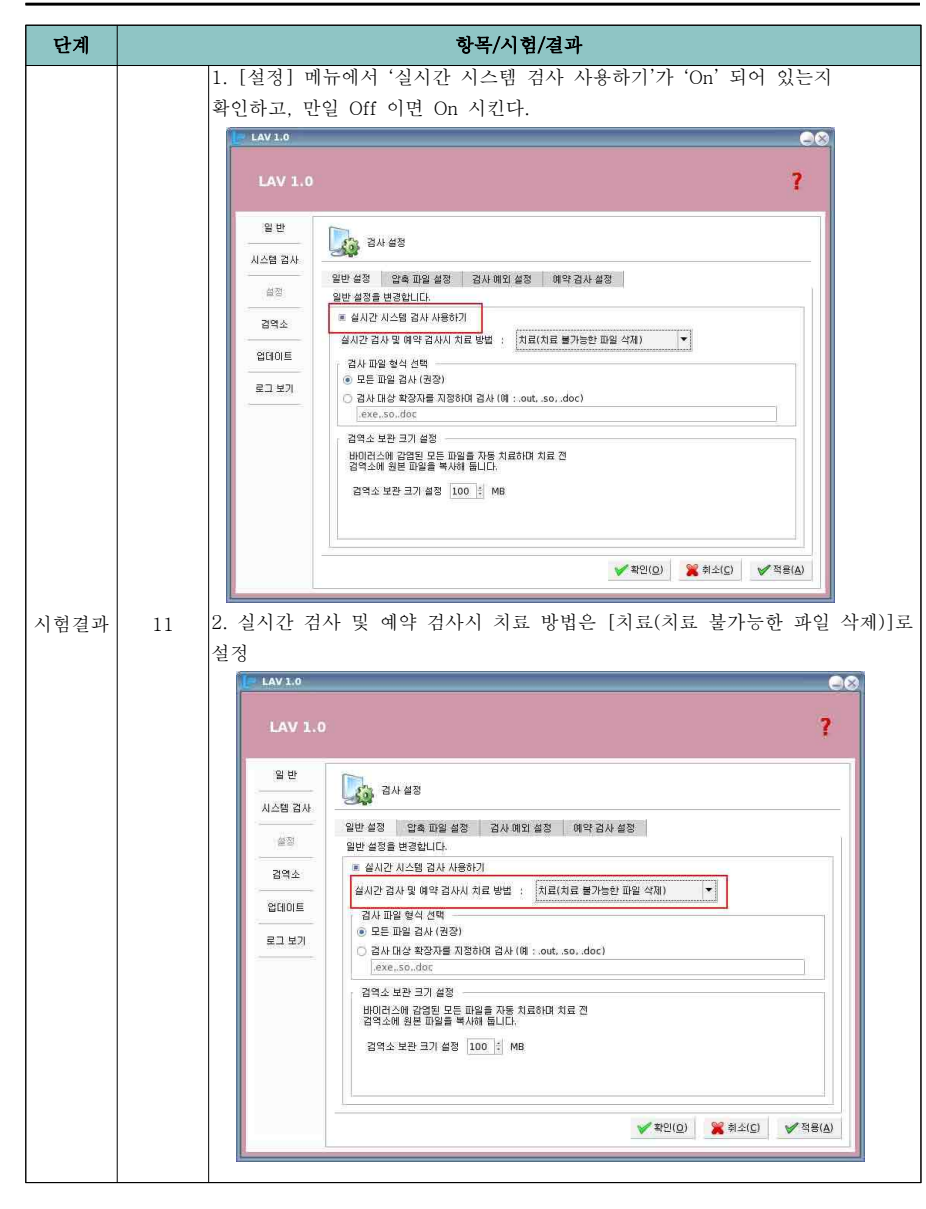

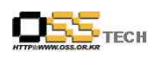

공개SW기술지원센터

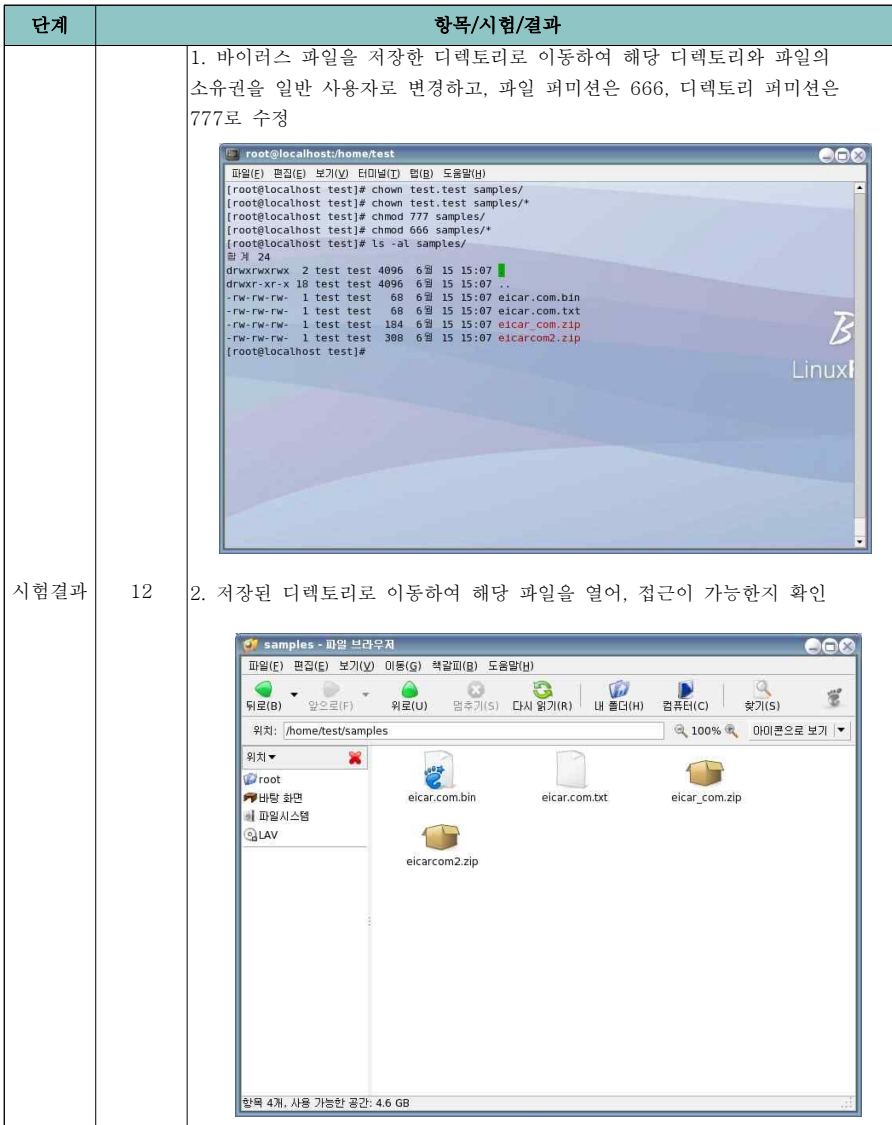

 $\blacksquare$  TECH

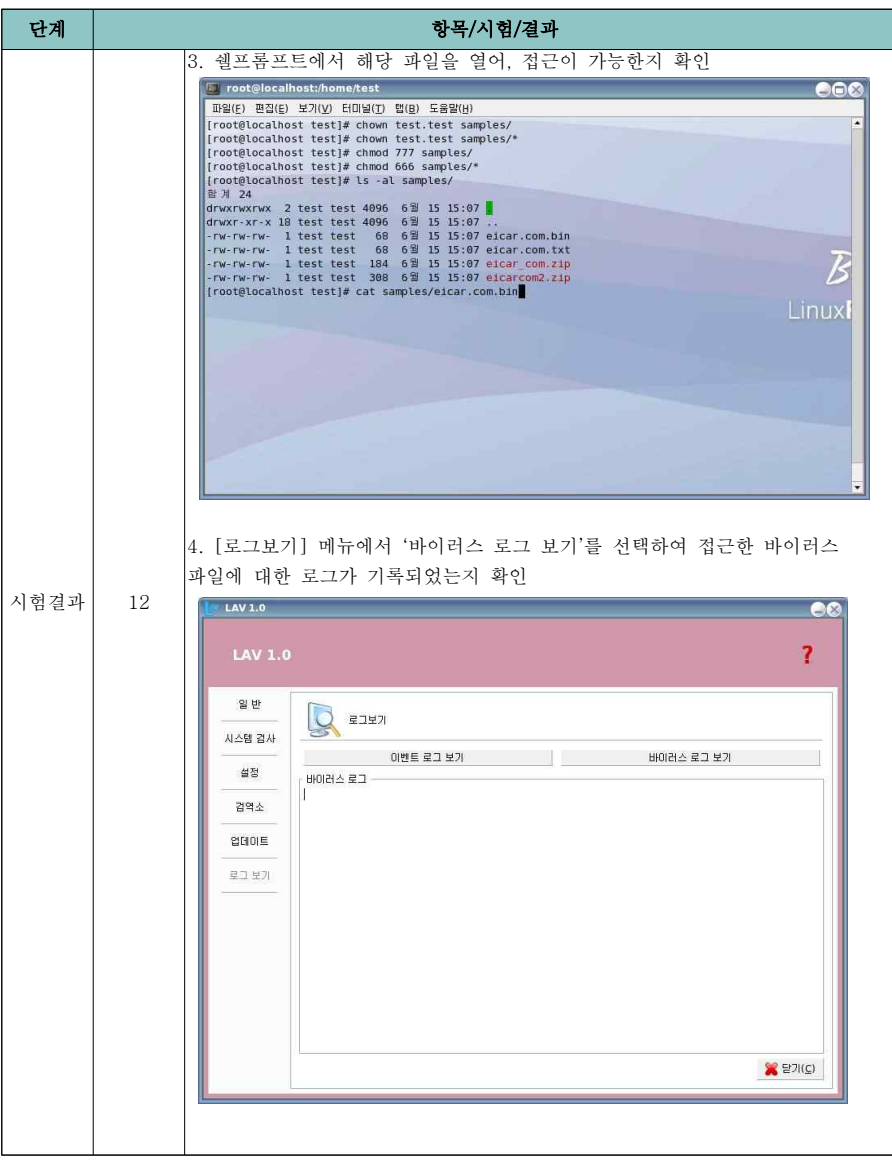

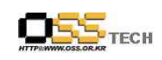

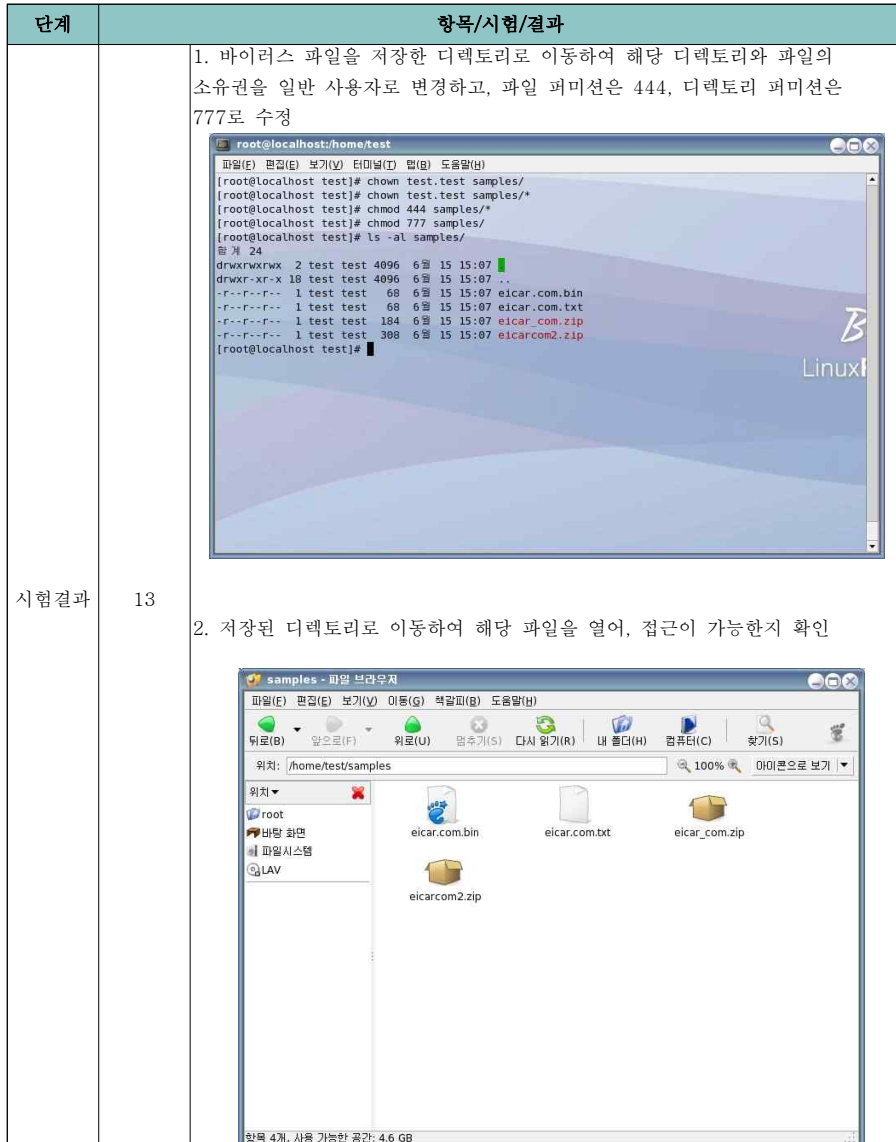

**DES**TECH

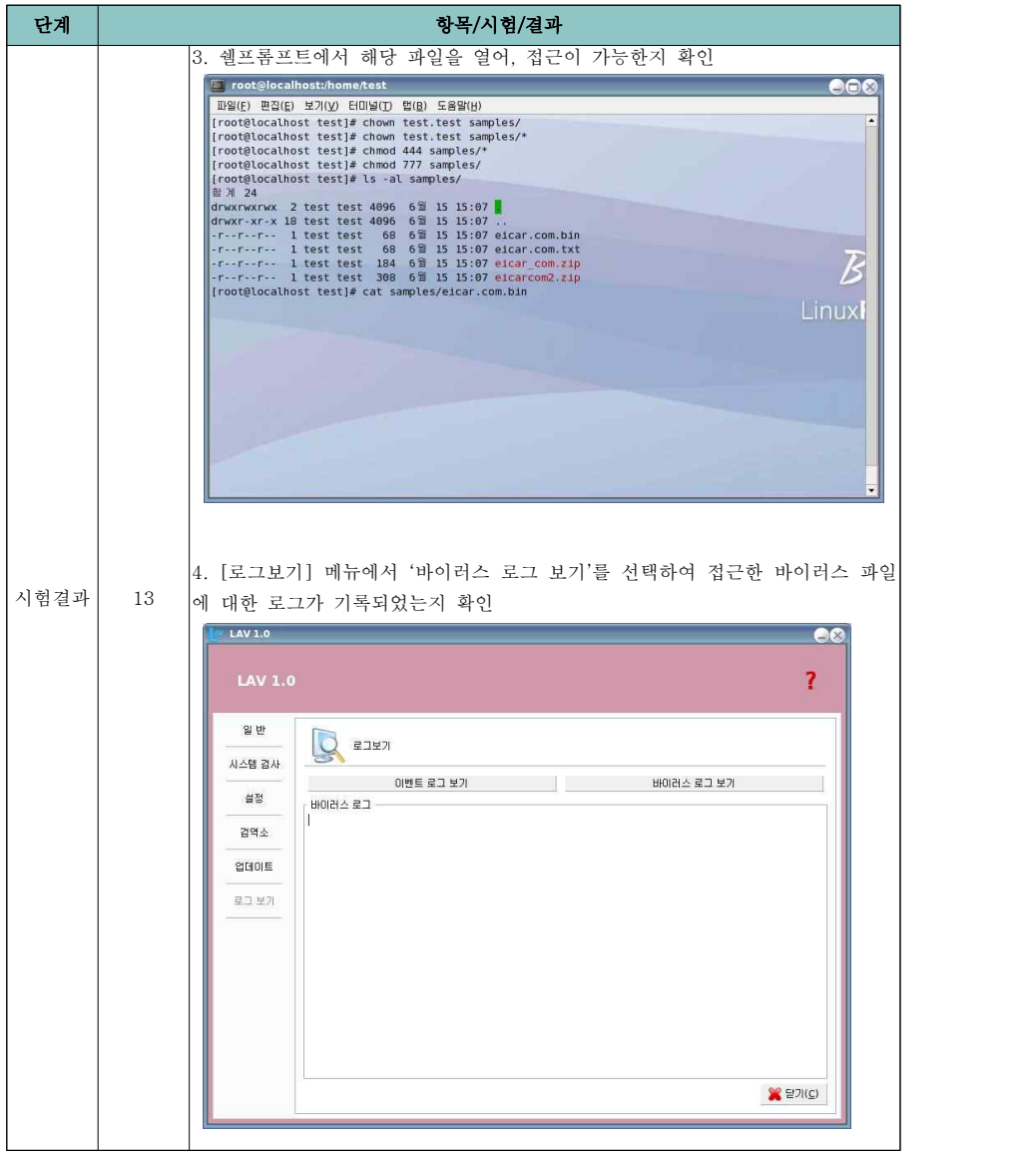

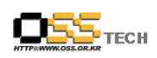

공개SW기술지원센터

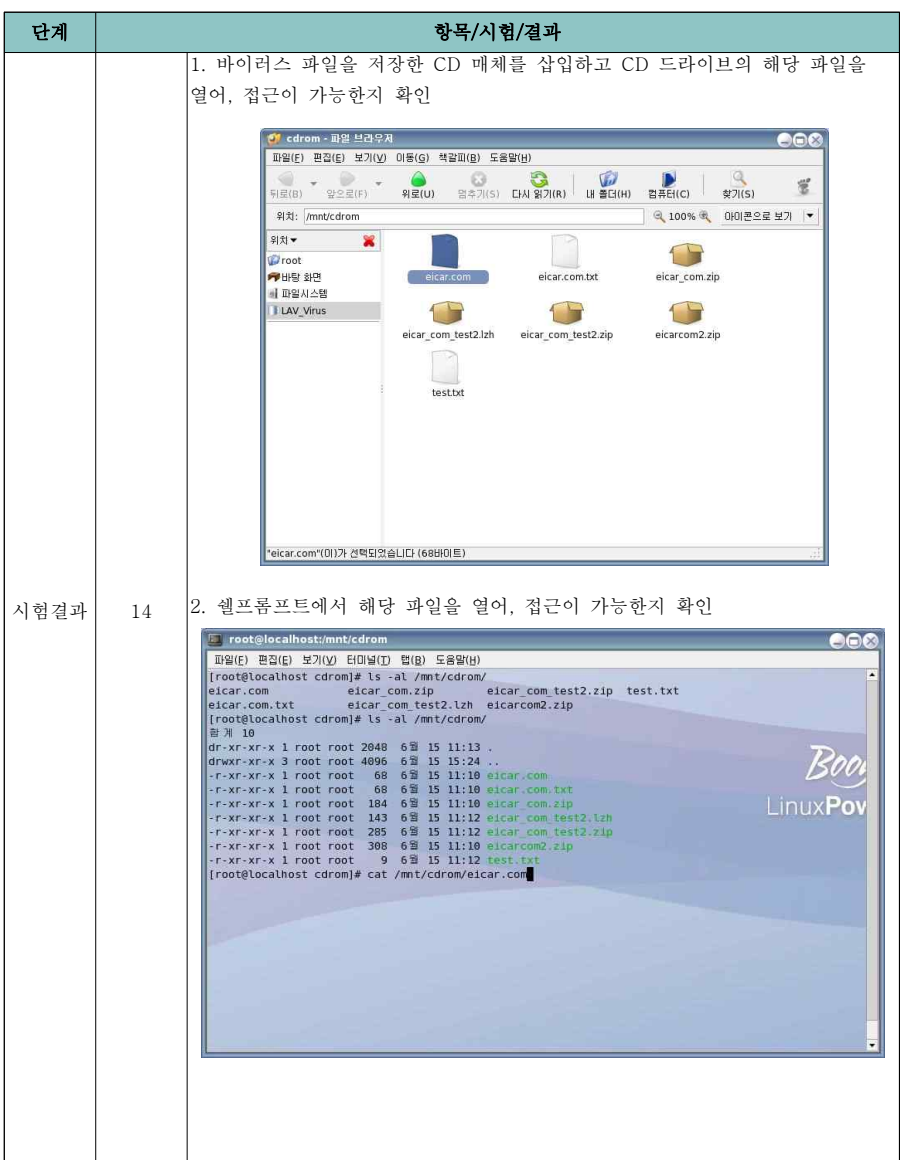

- 34 -

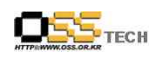

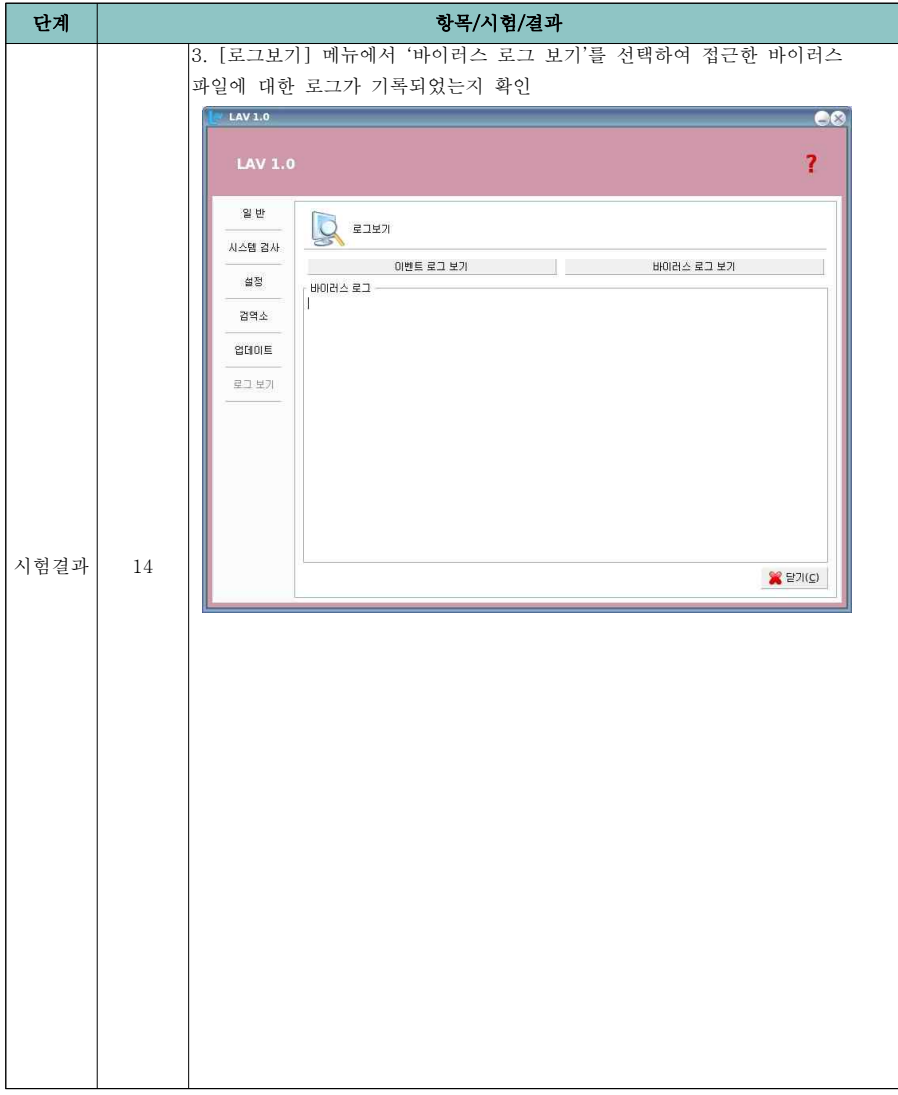

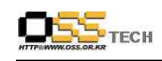

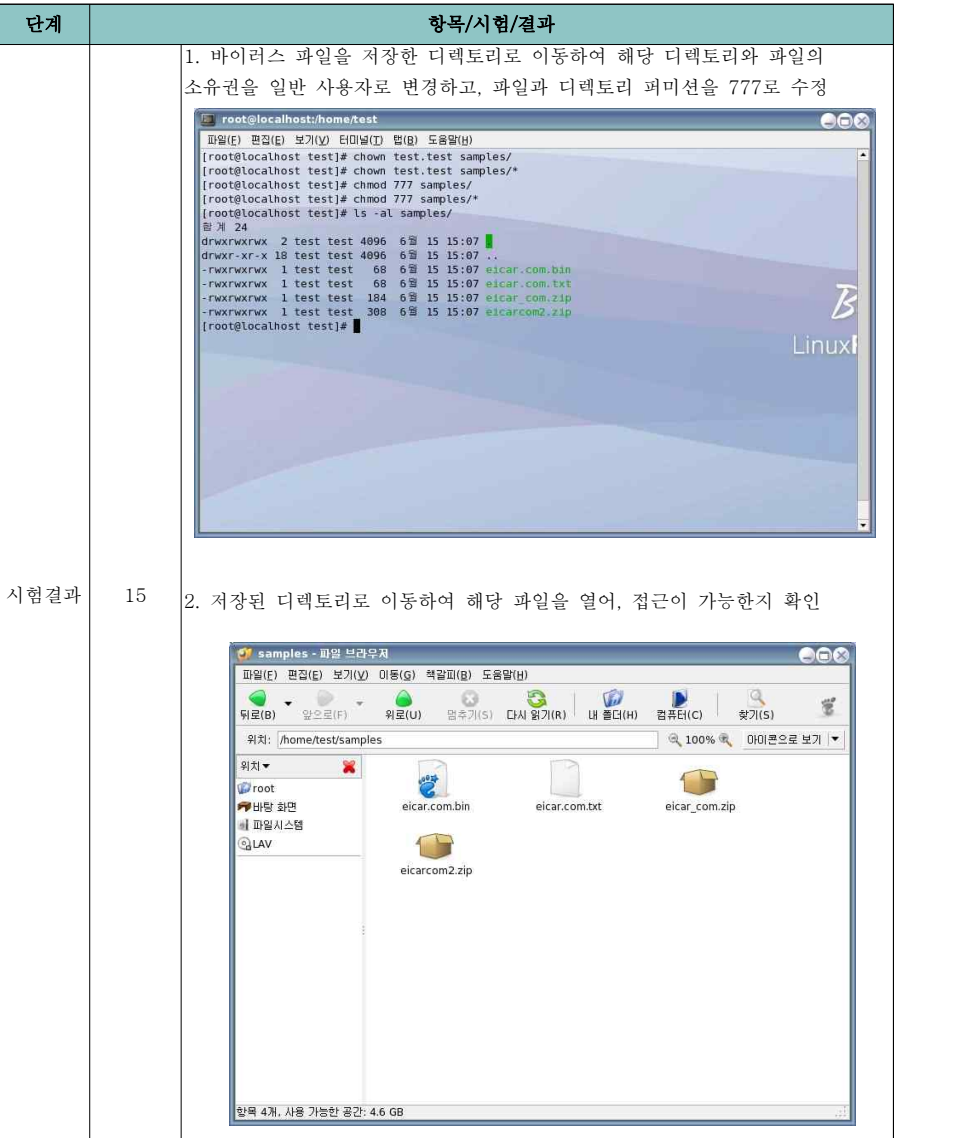

**DES**TECH

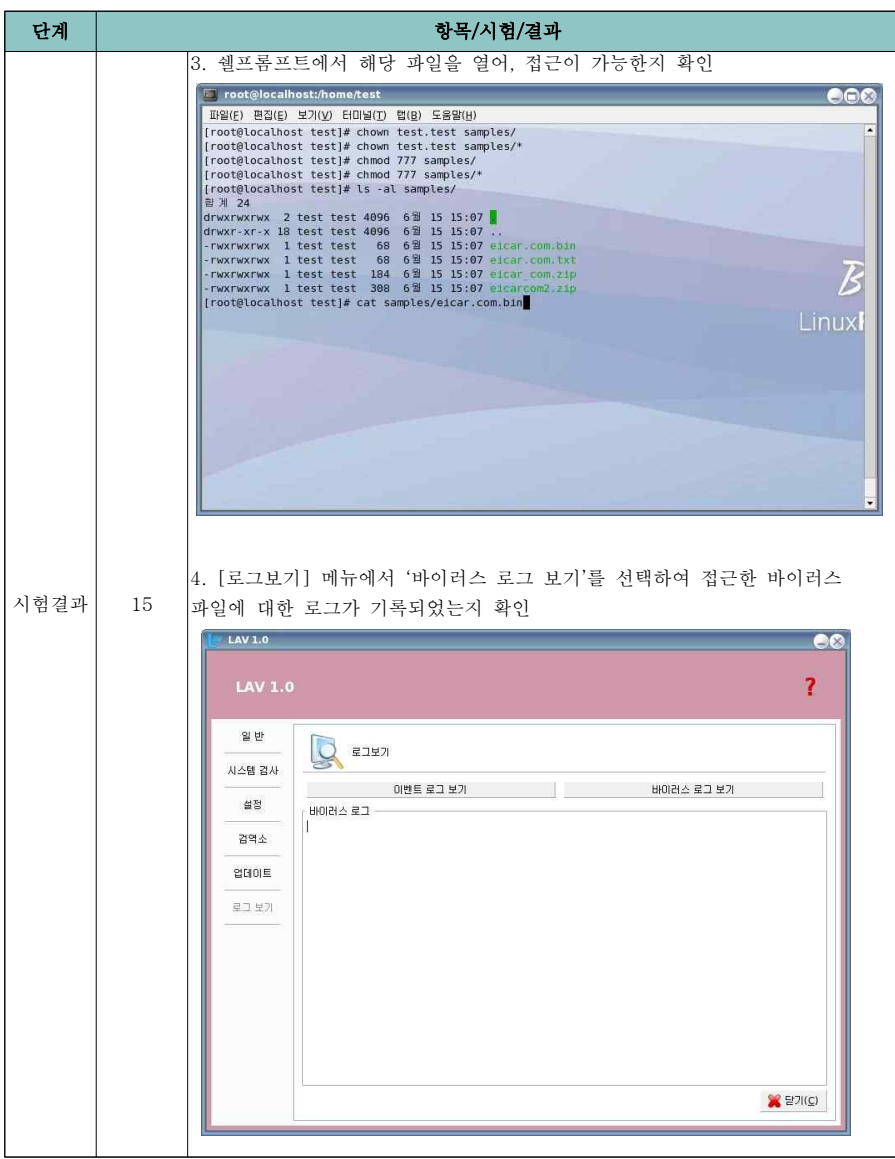

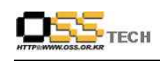

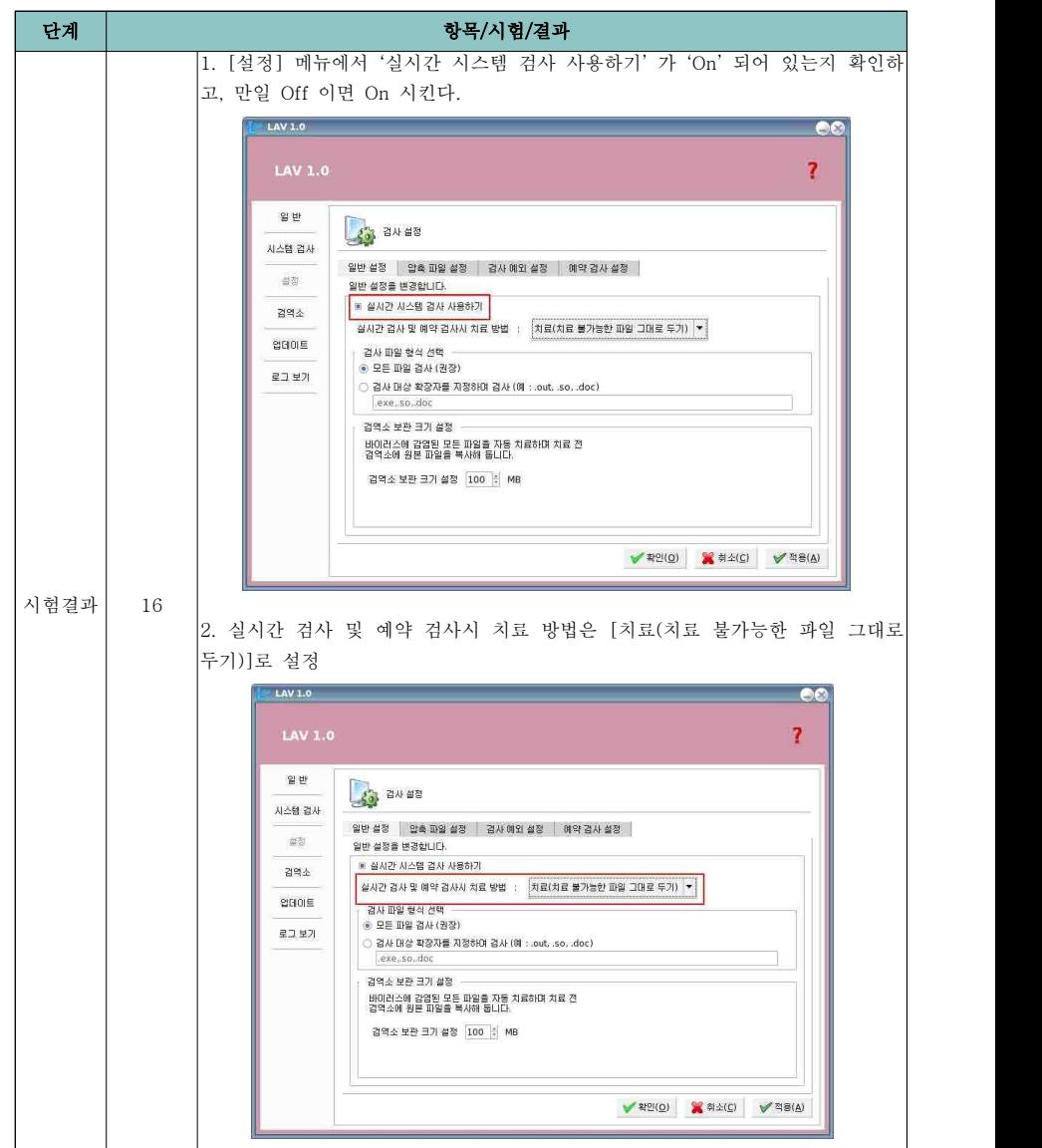

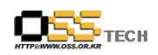

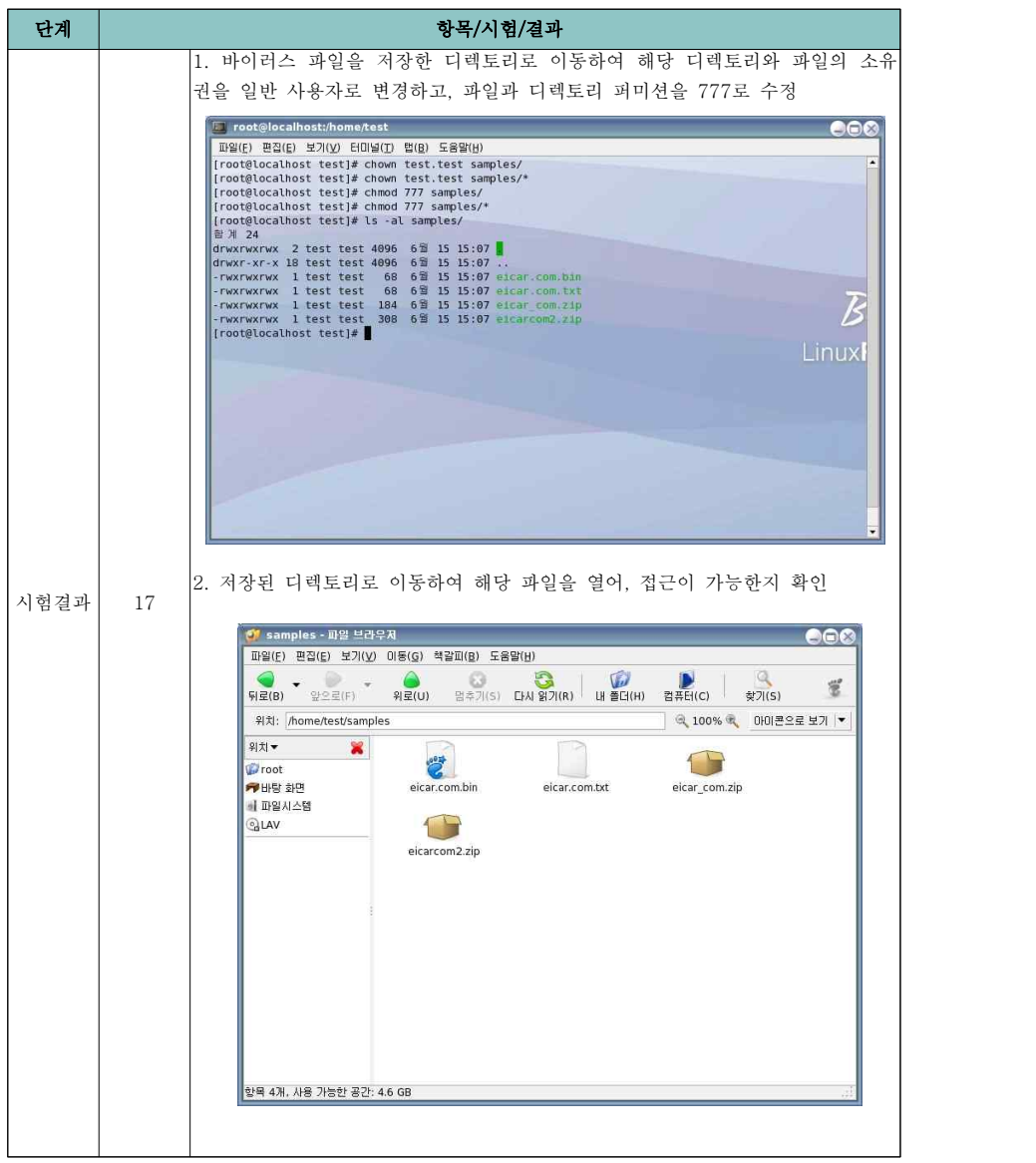

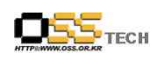

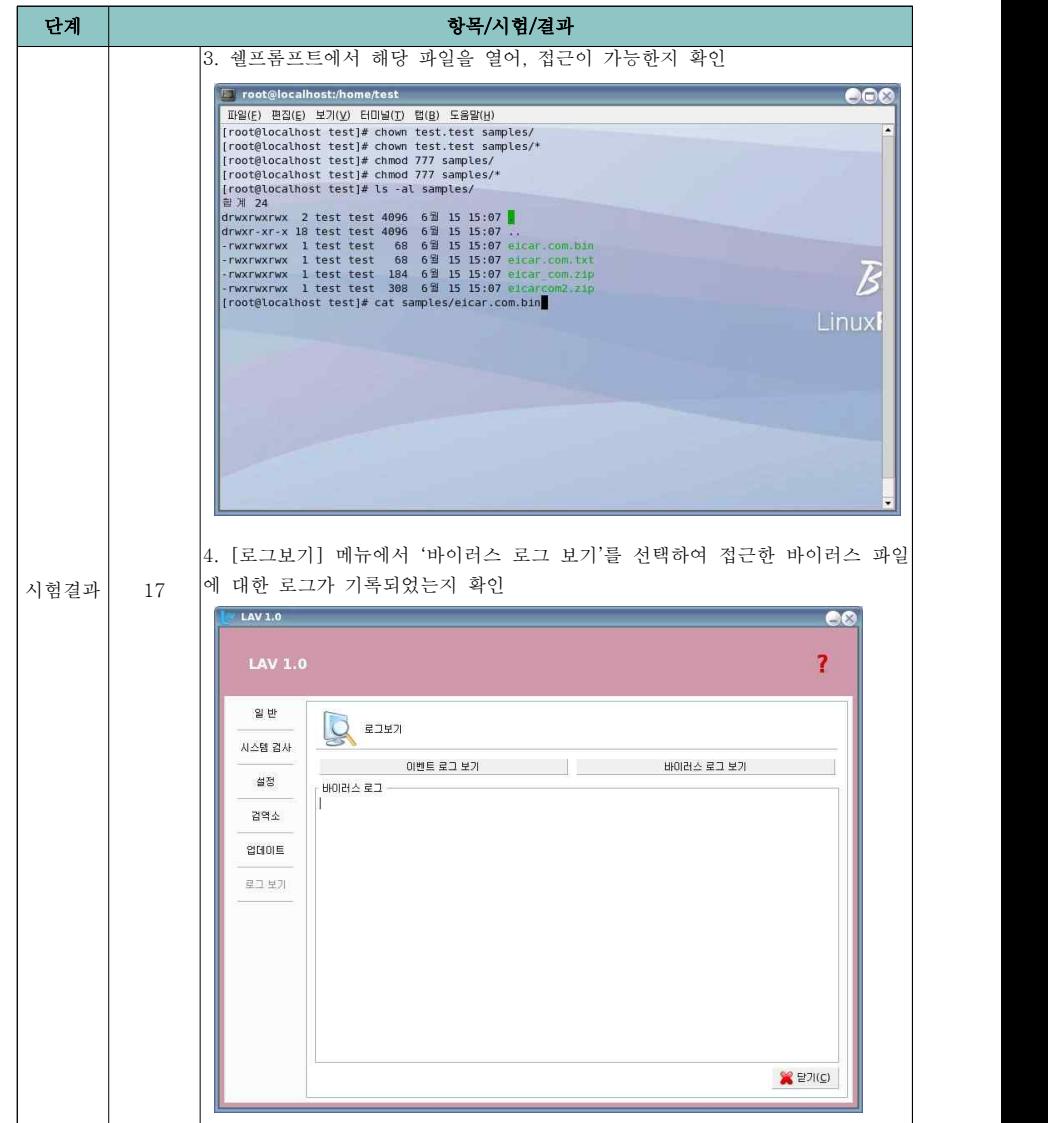

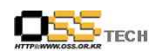

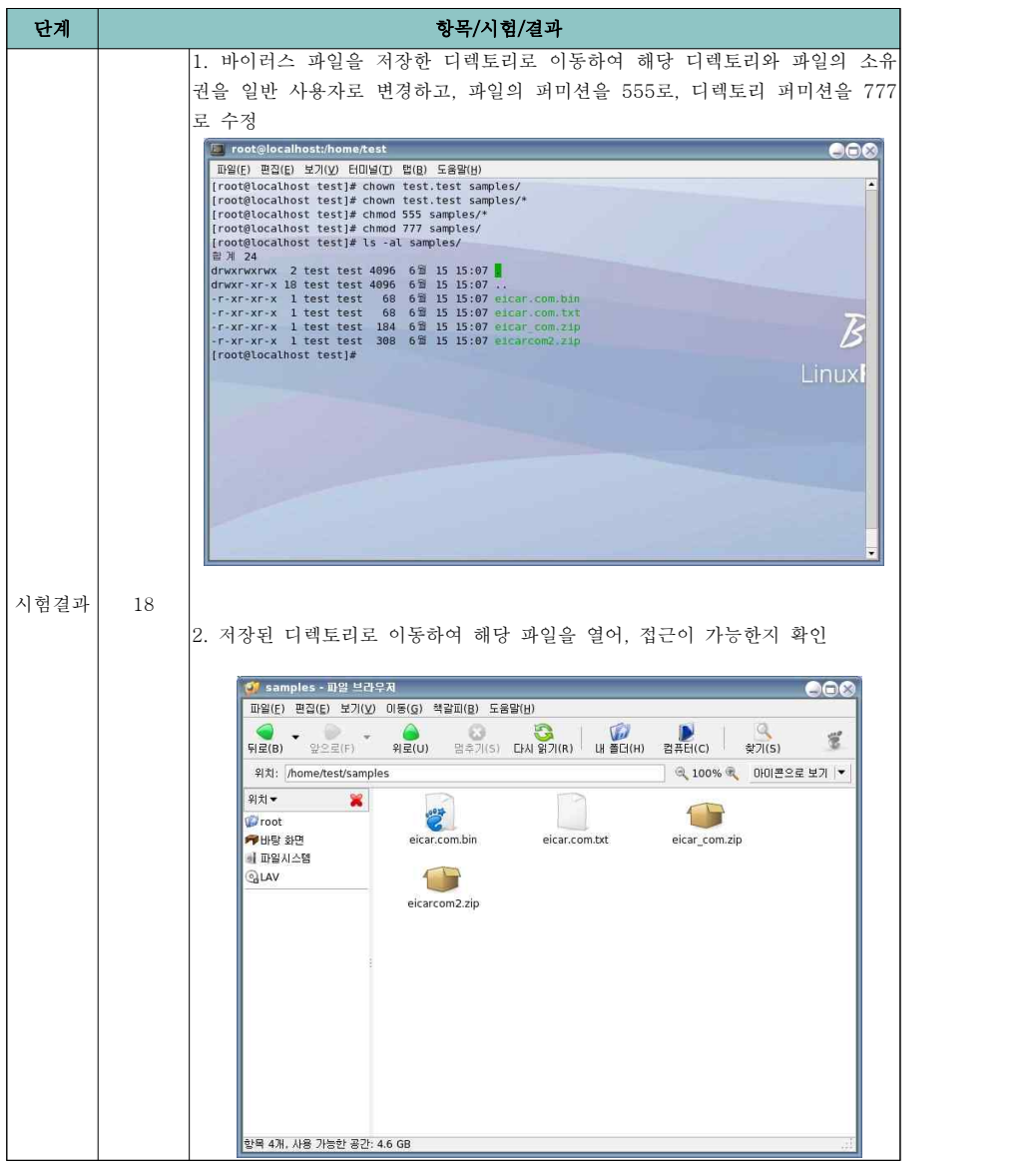

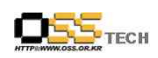

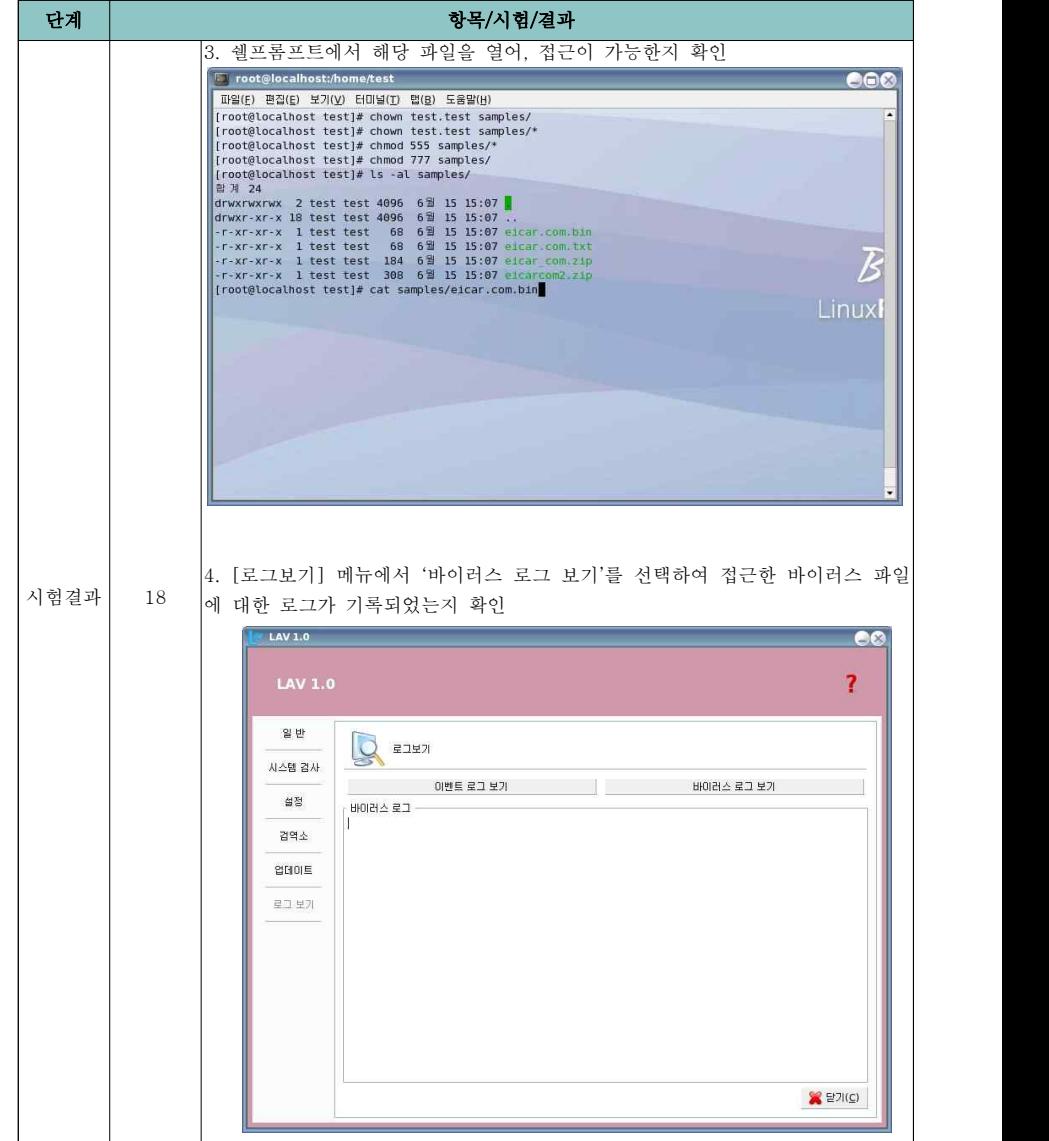

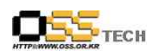

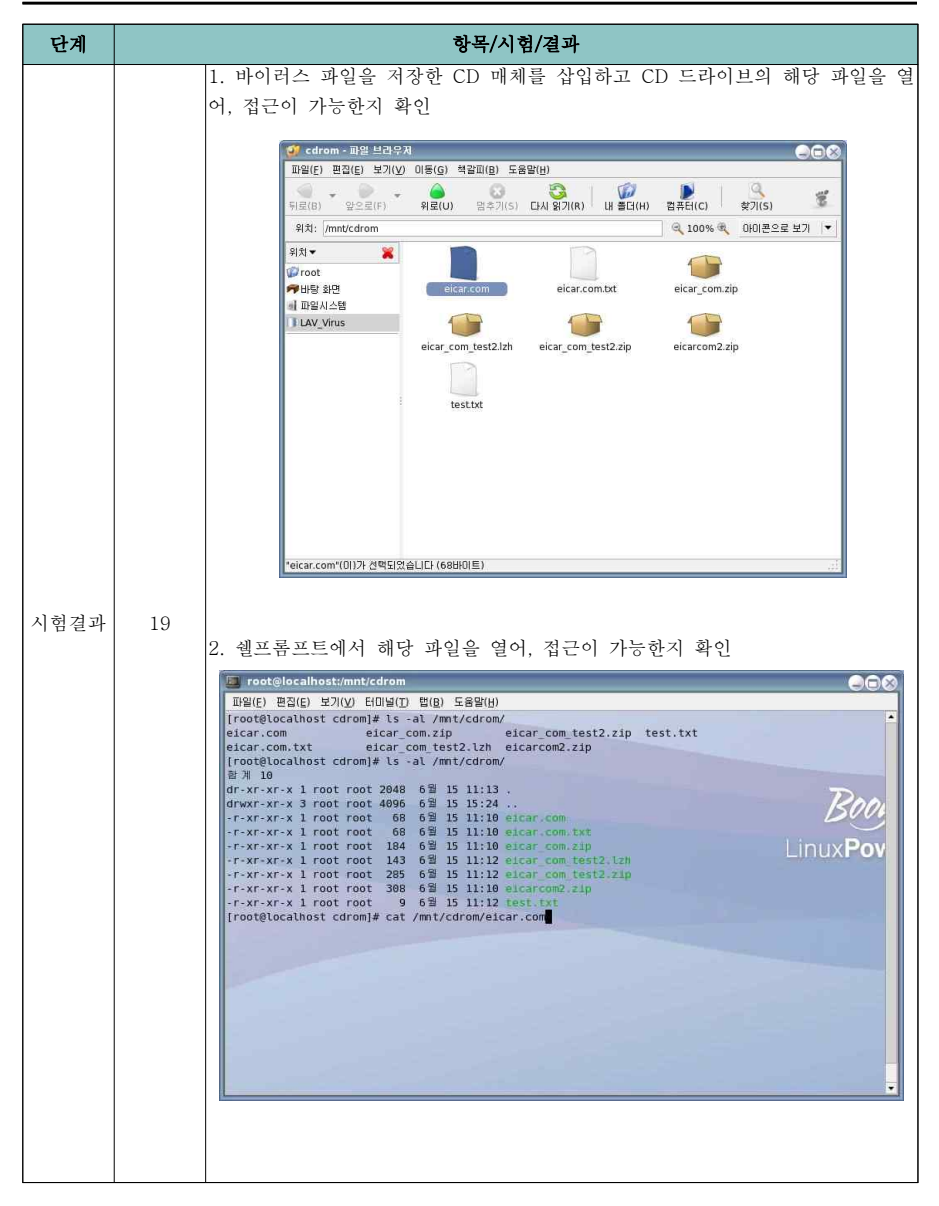

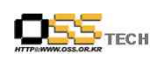

공개SW기술지원센터

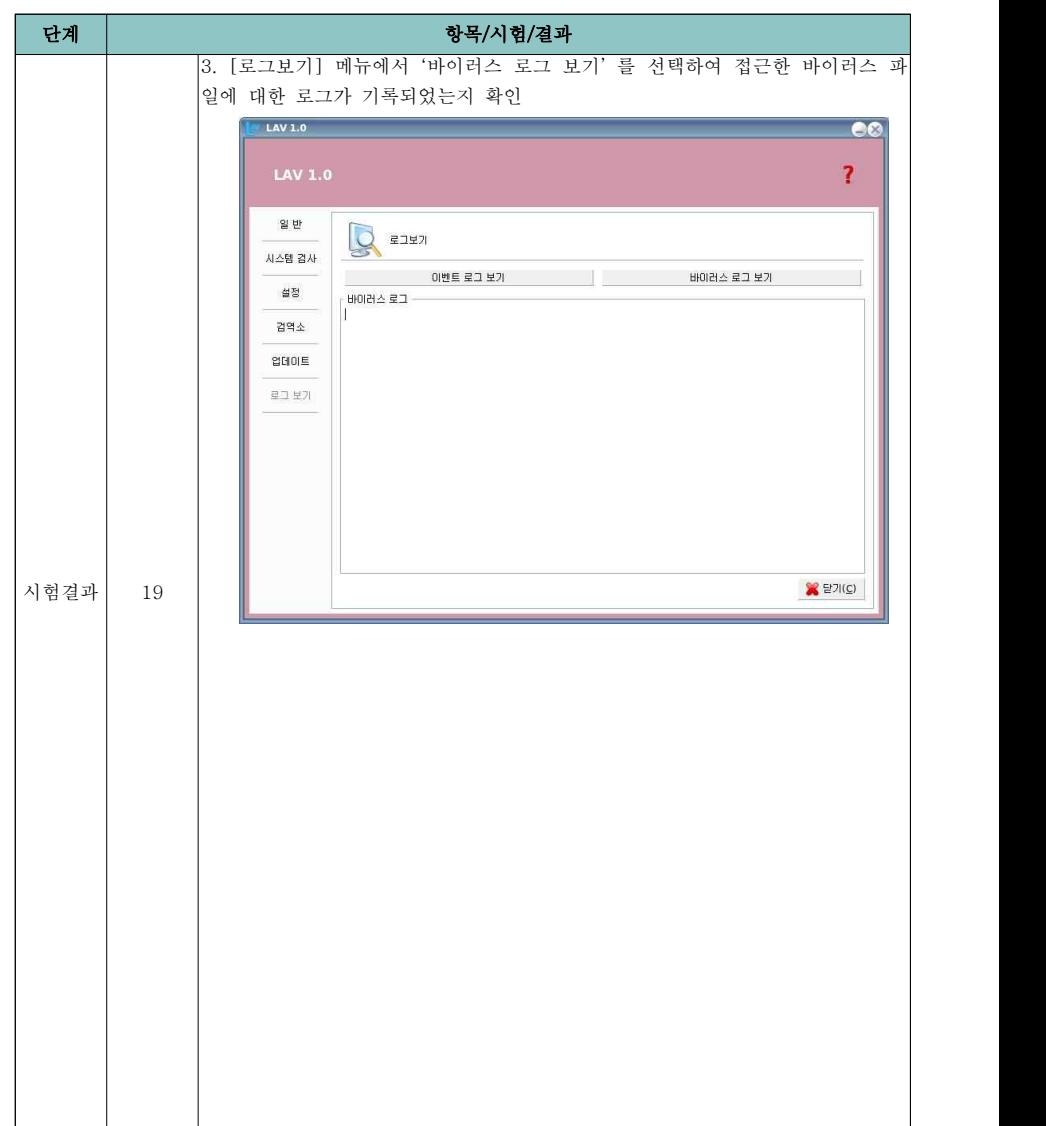

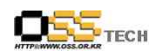

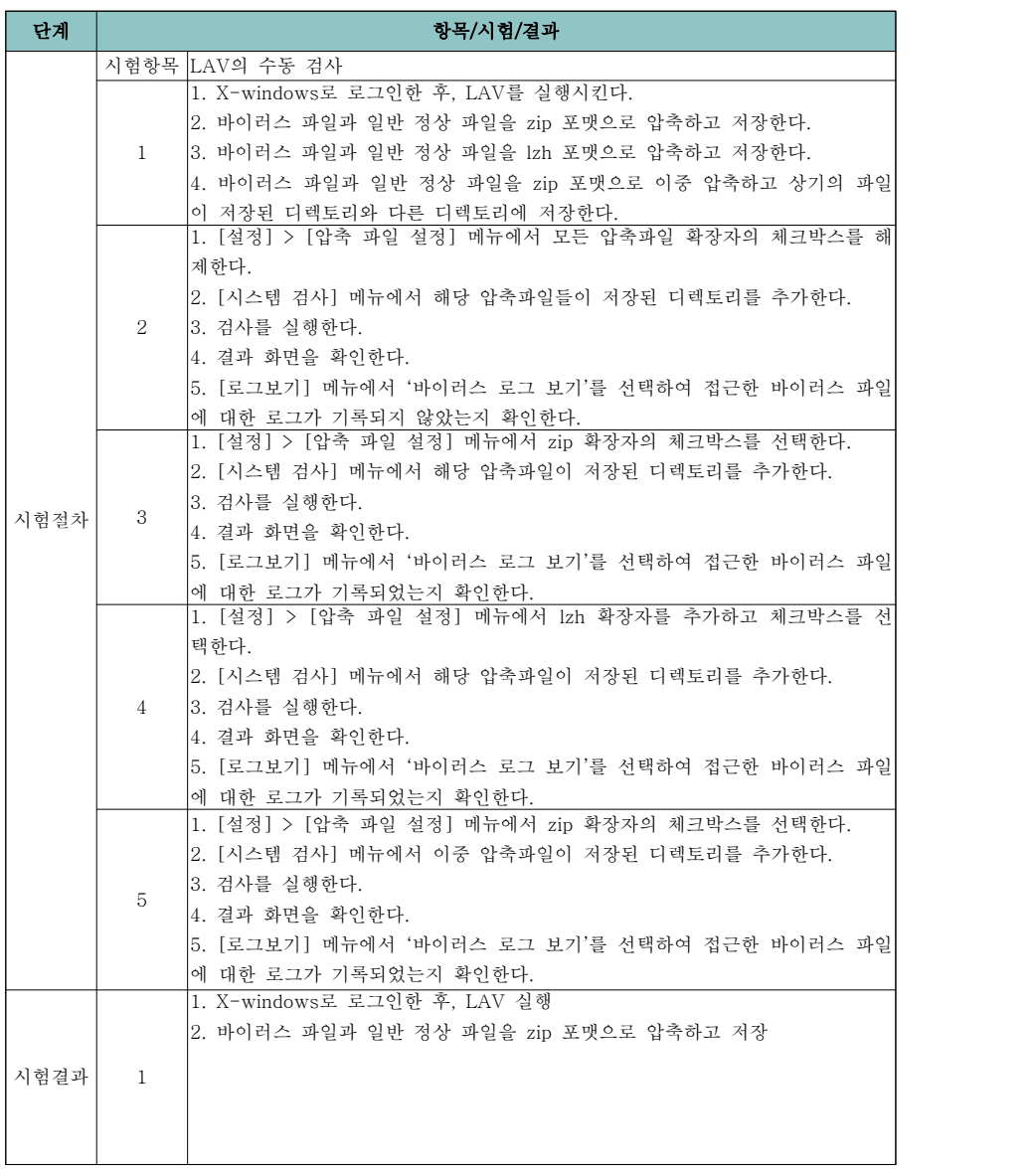

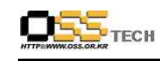

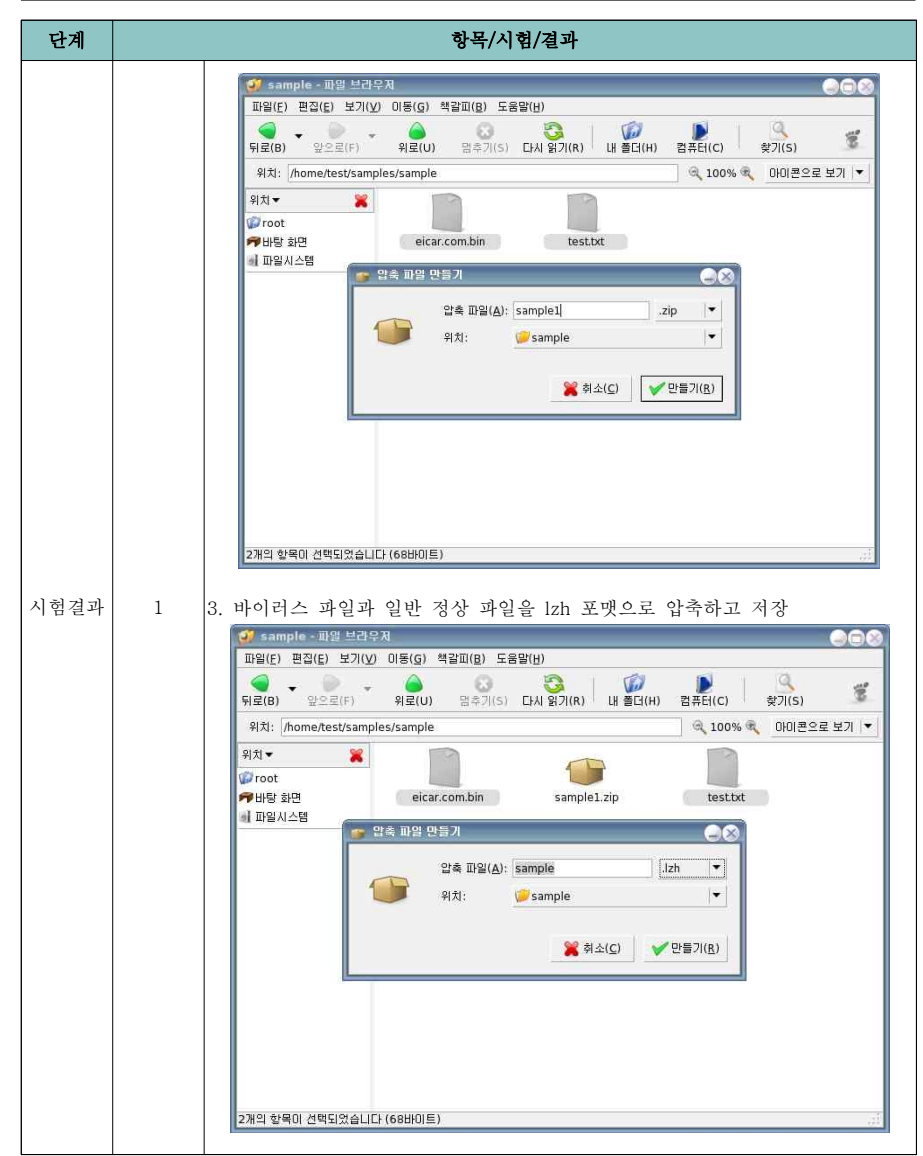

 $O<sub>55</sub>$  Tech

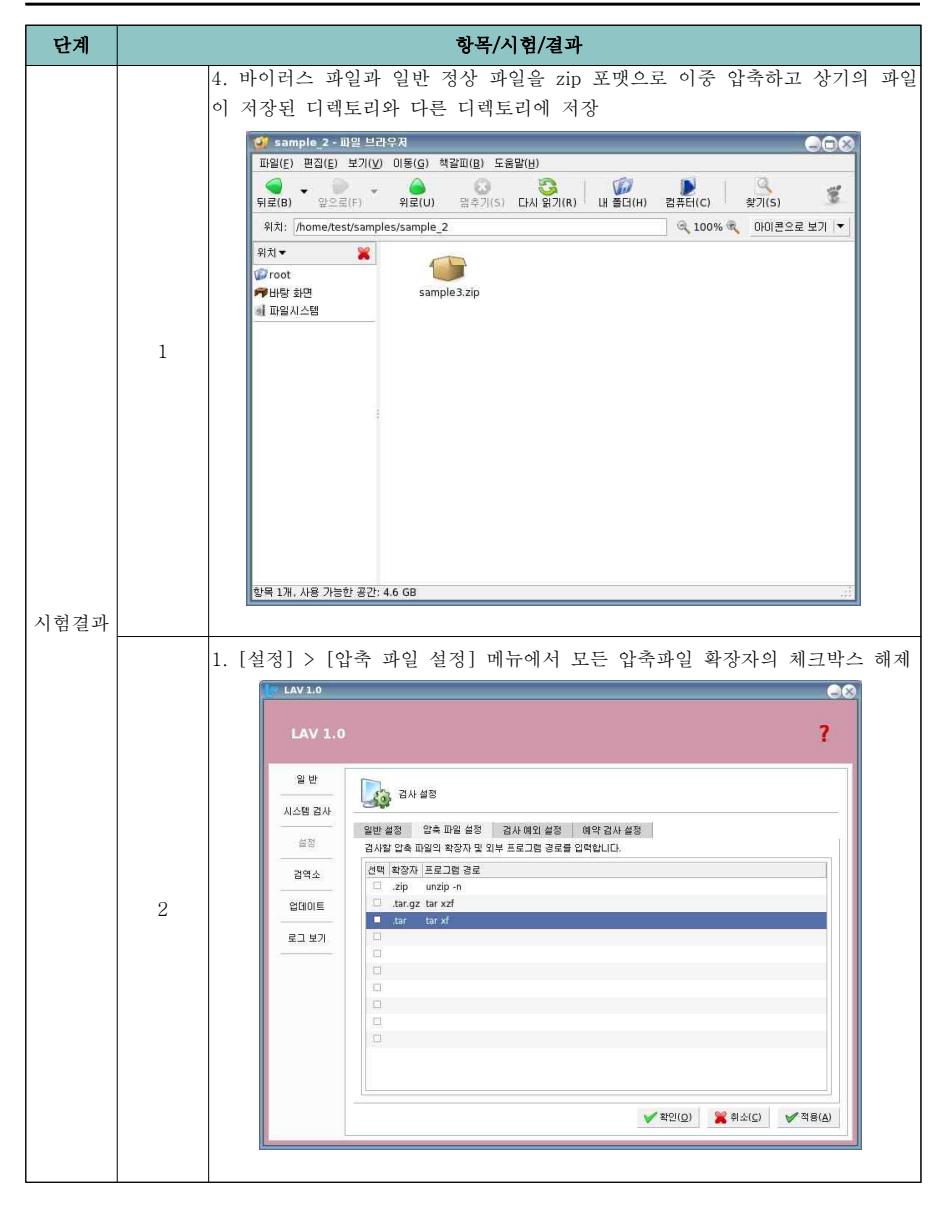

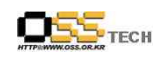

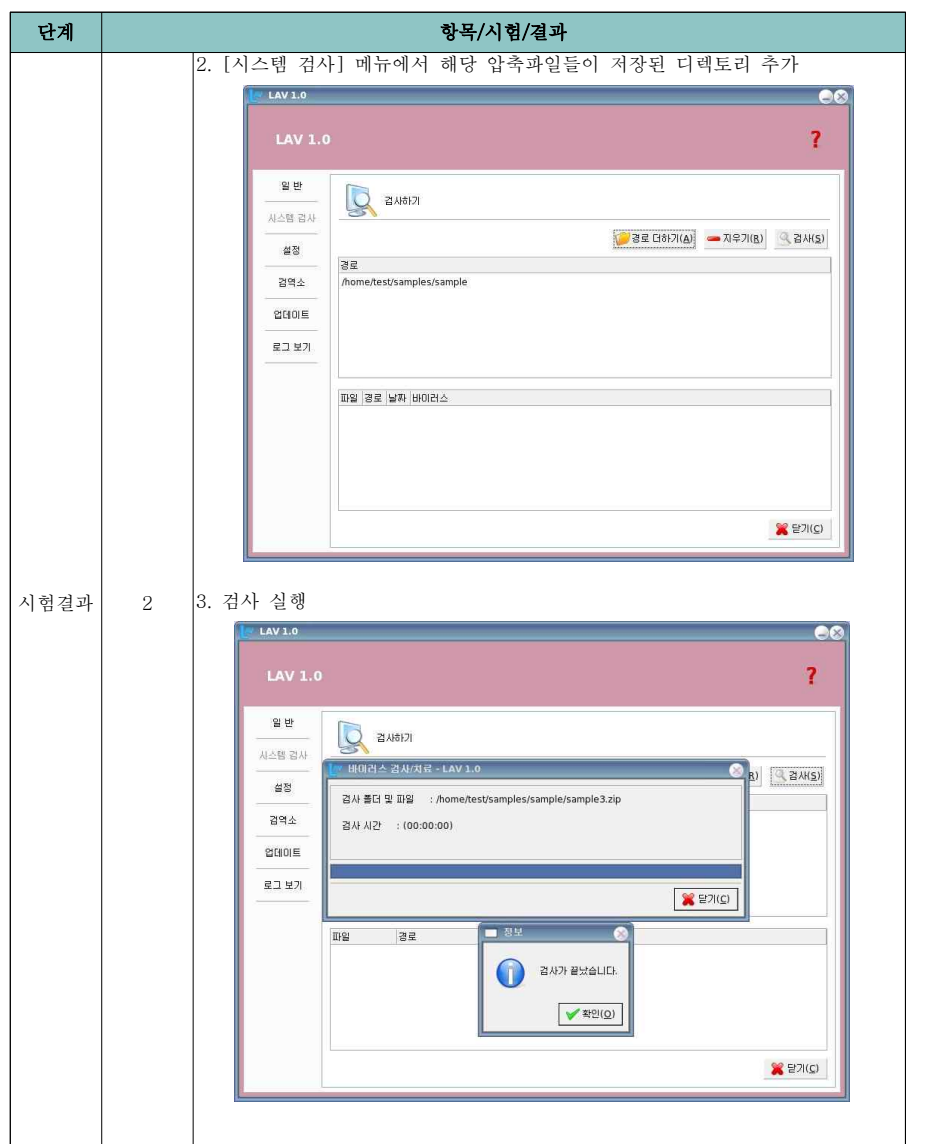

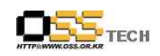

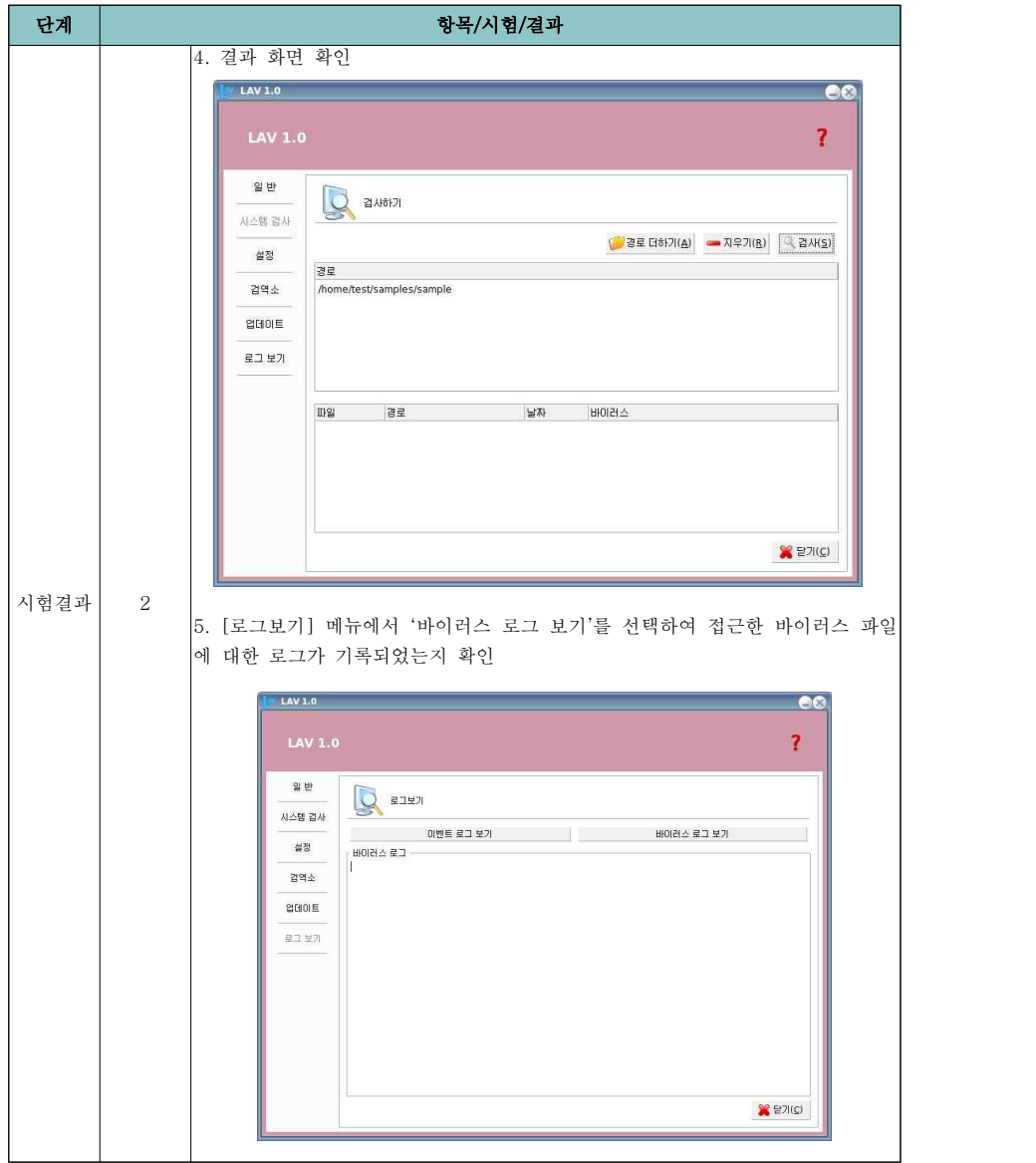

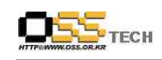

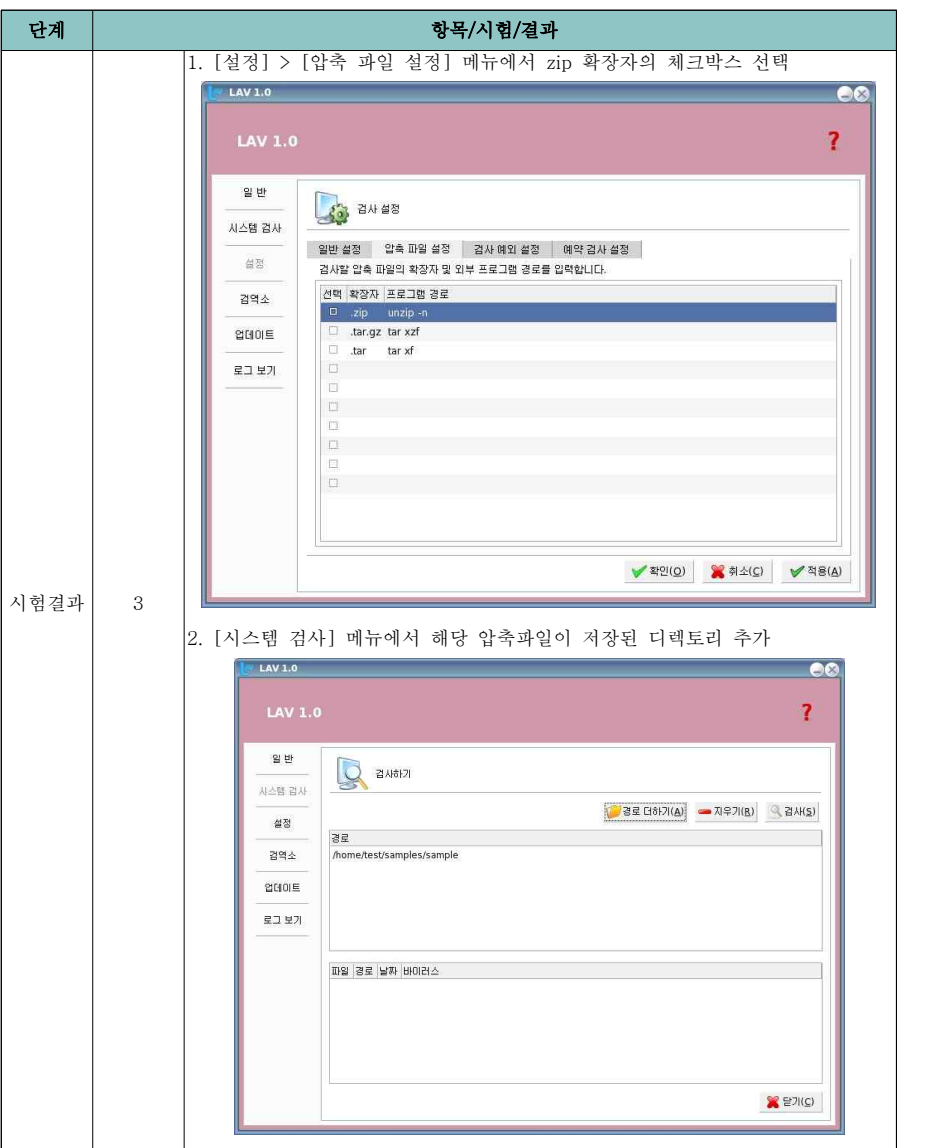

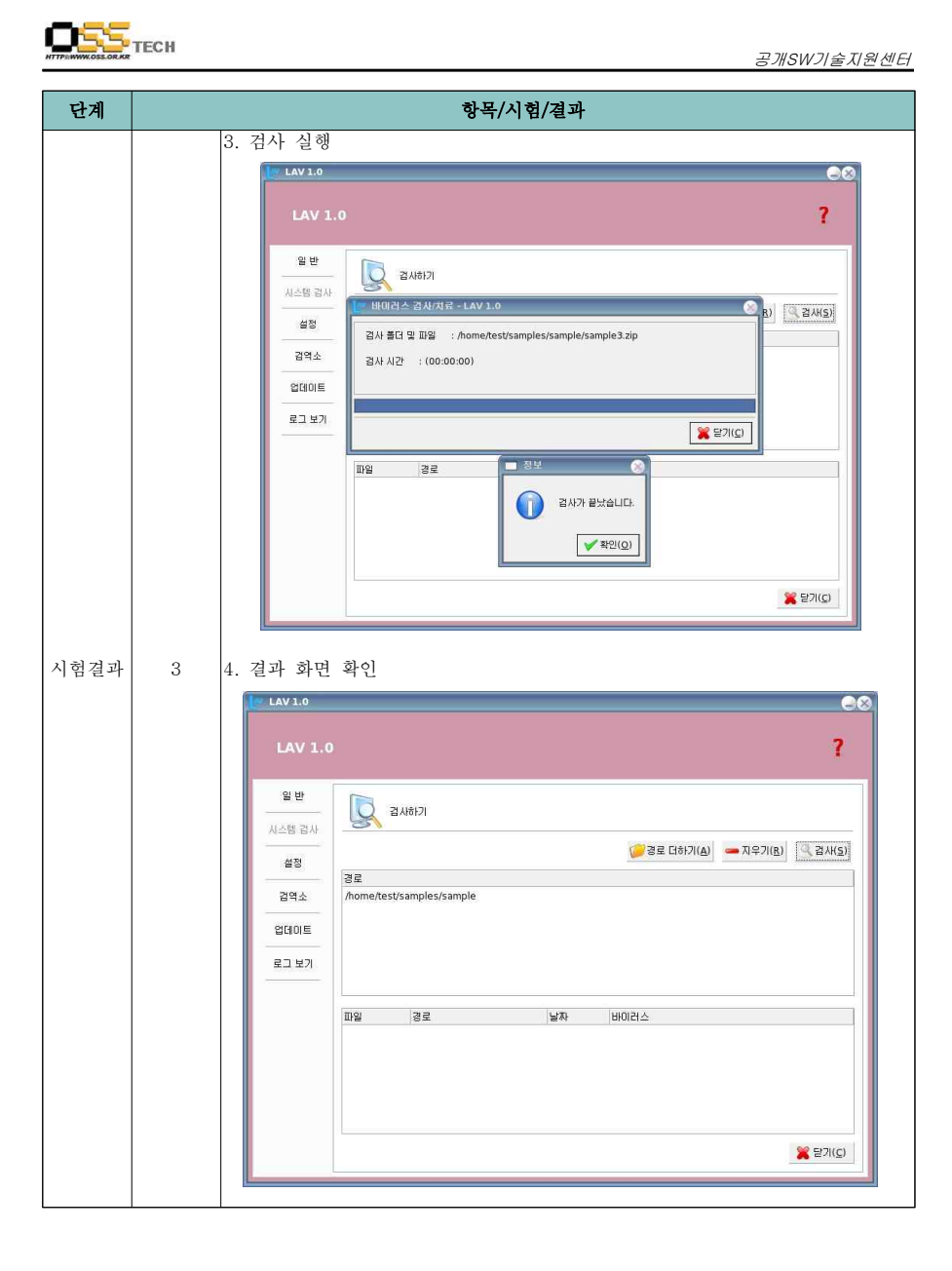

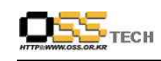

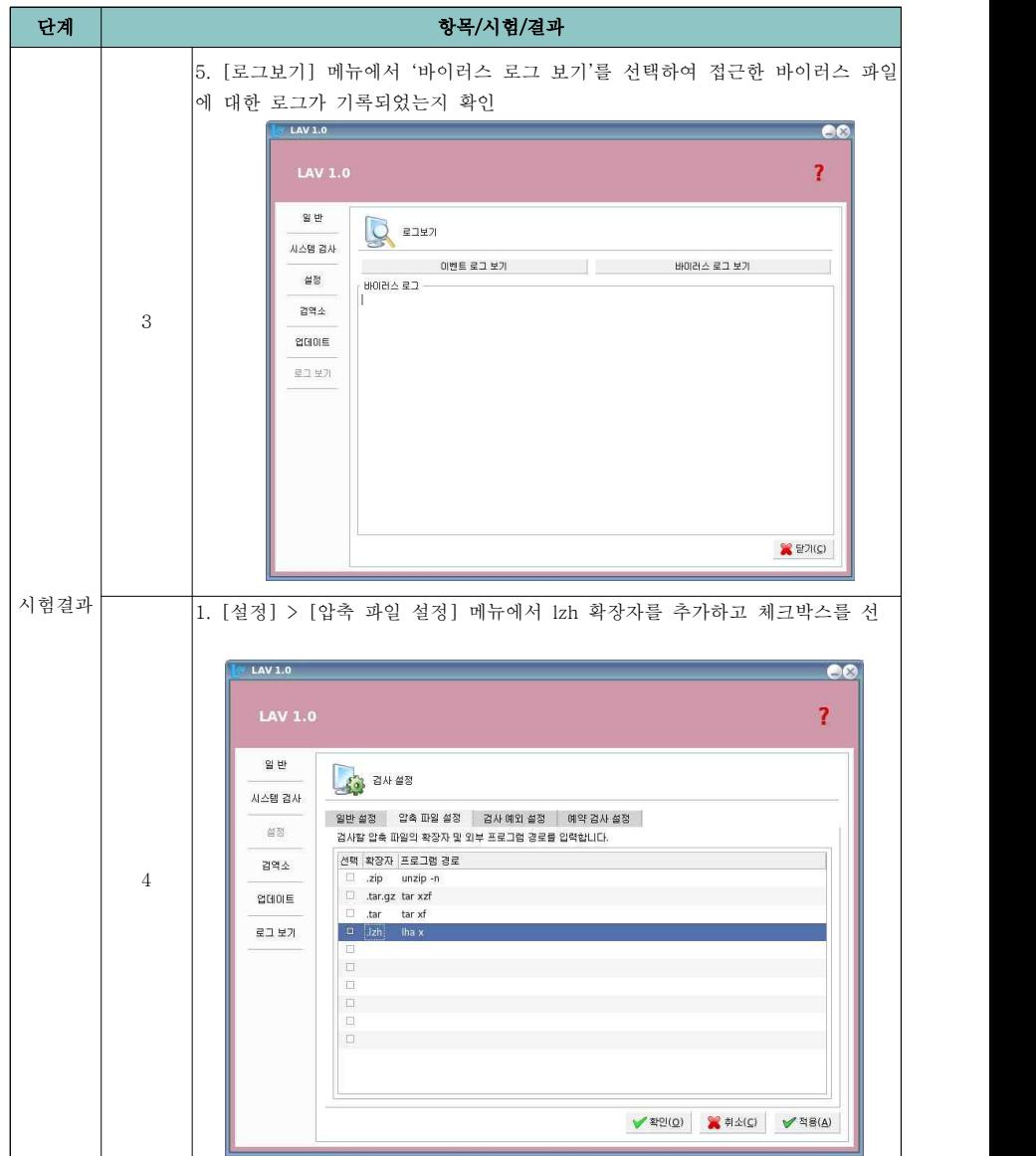

문서번호: 중앙기술지원-BOO-SEC-20070703

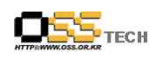

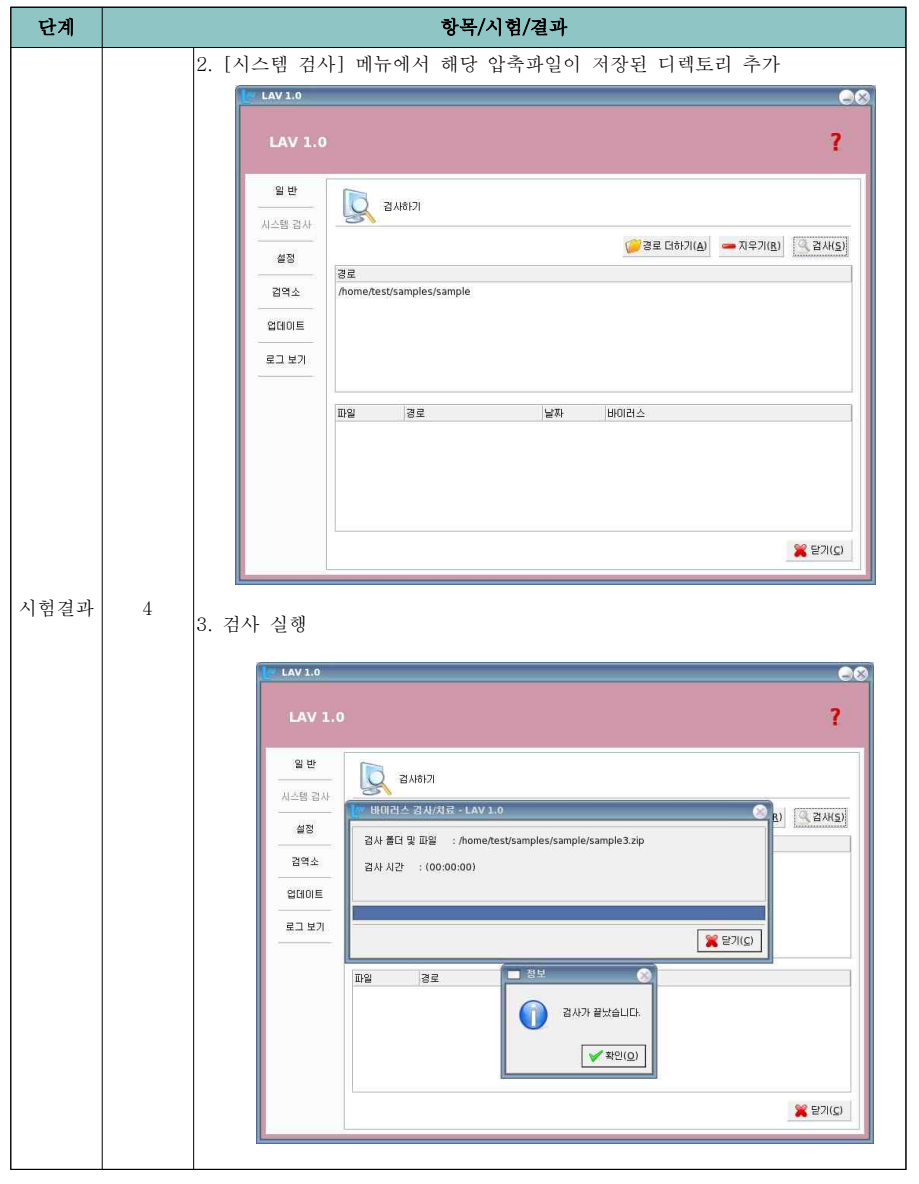

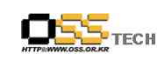

공개SW기술지원센터

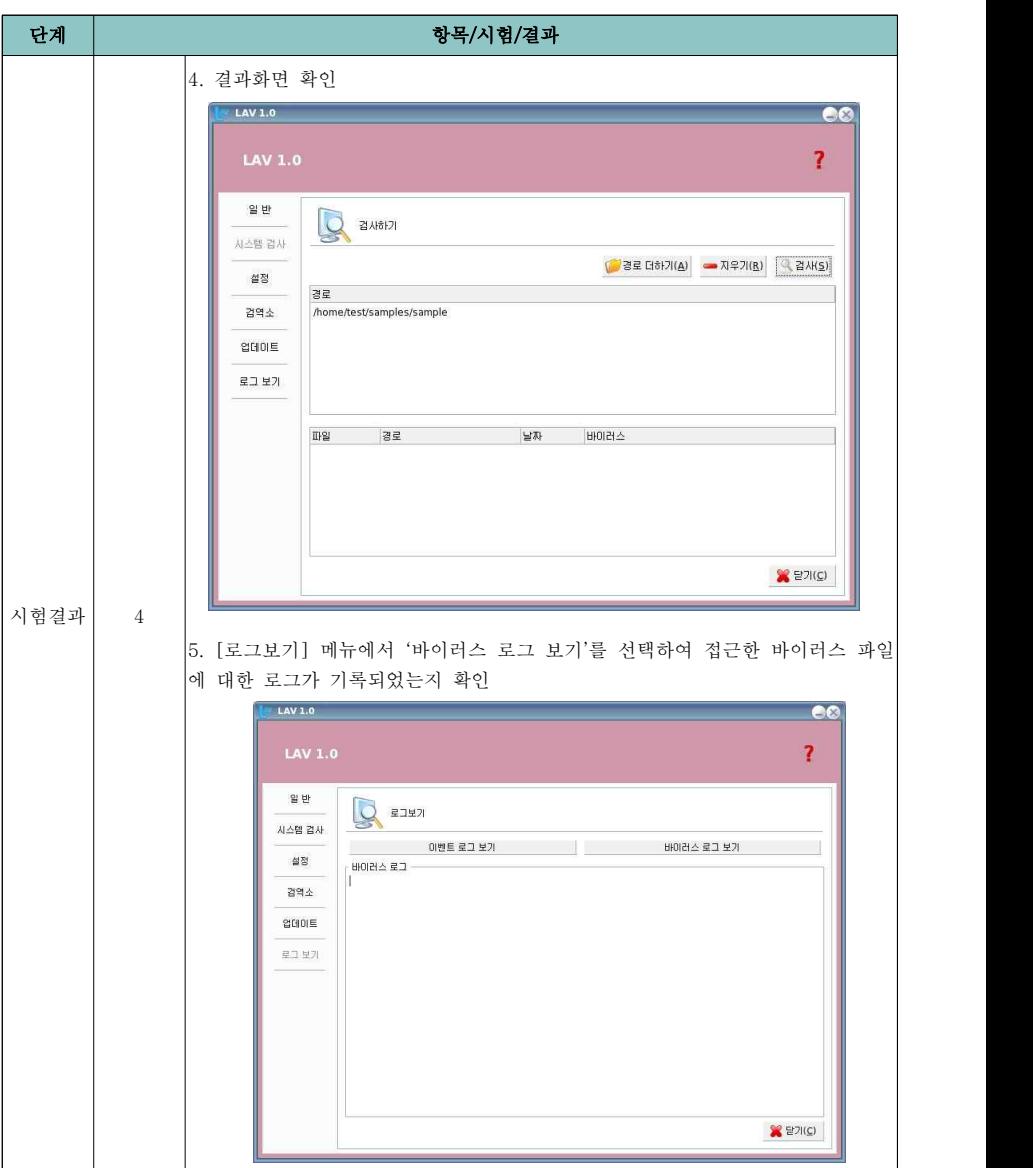

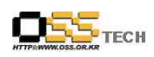

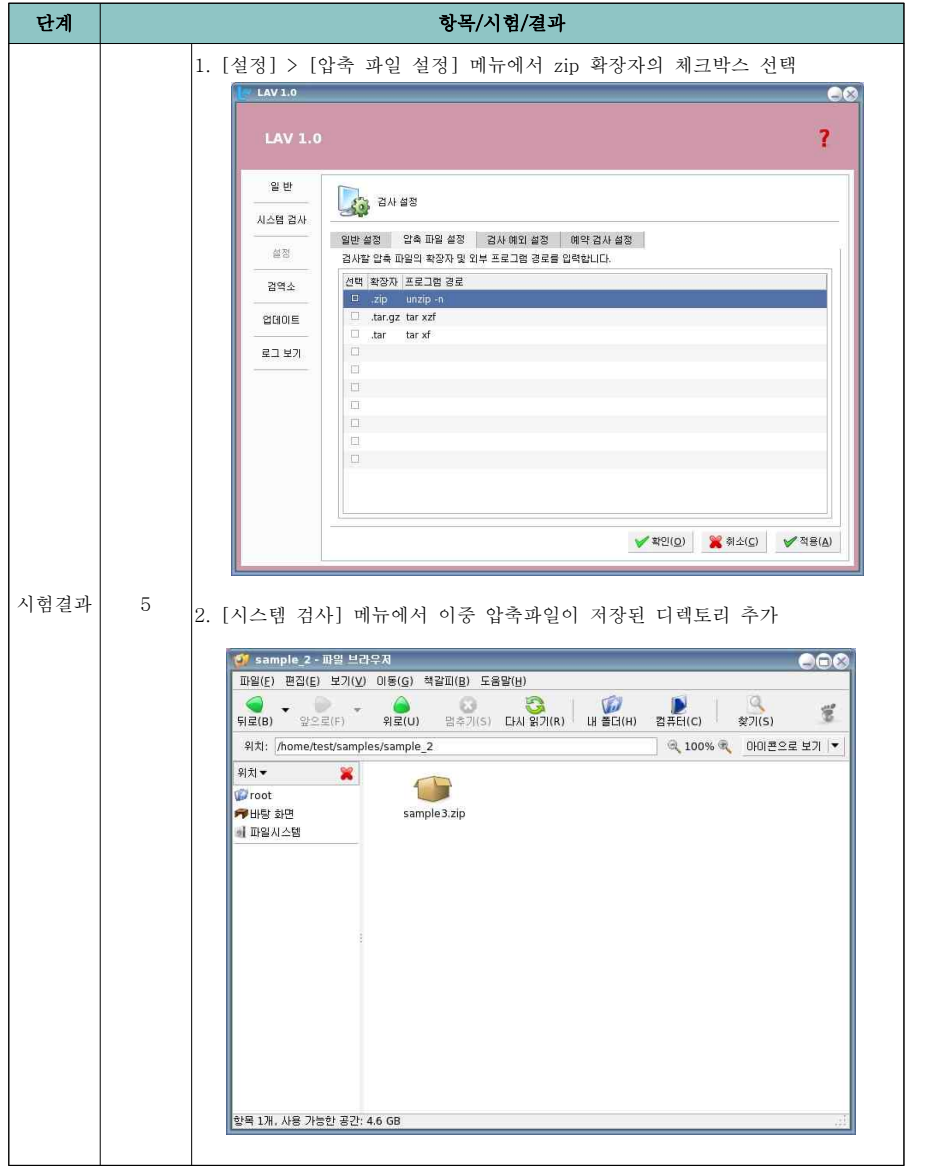

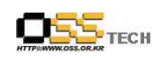

공개SW기술지원센터

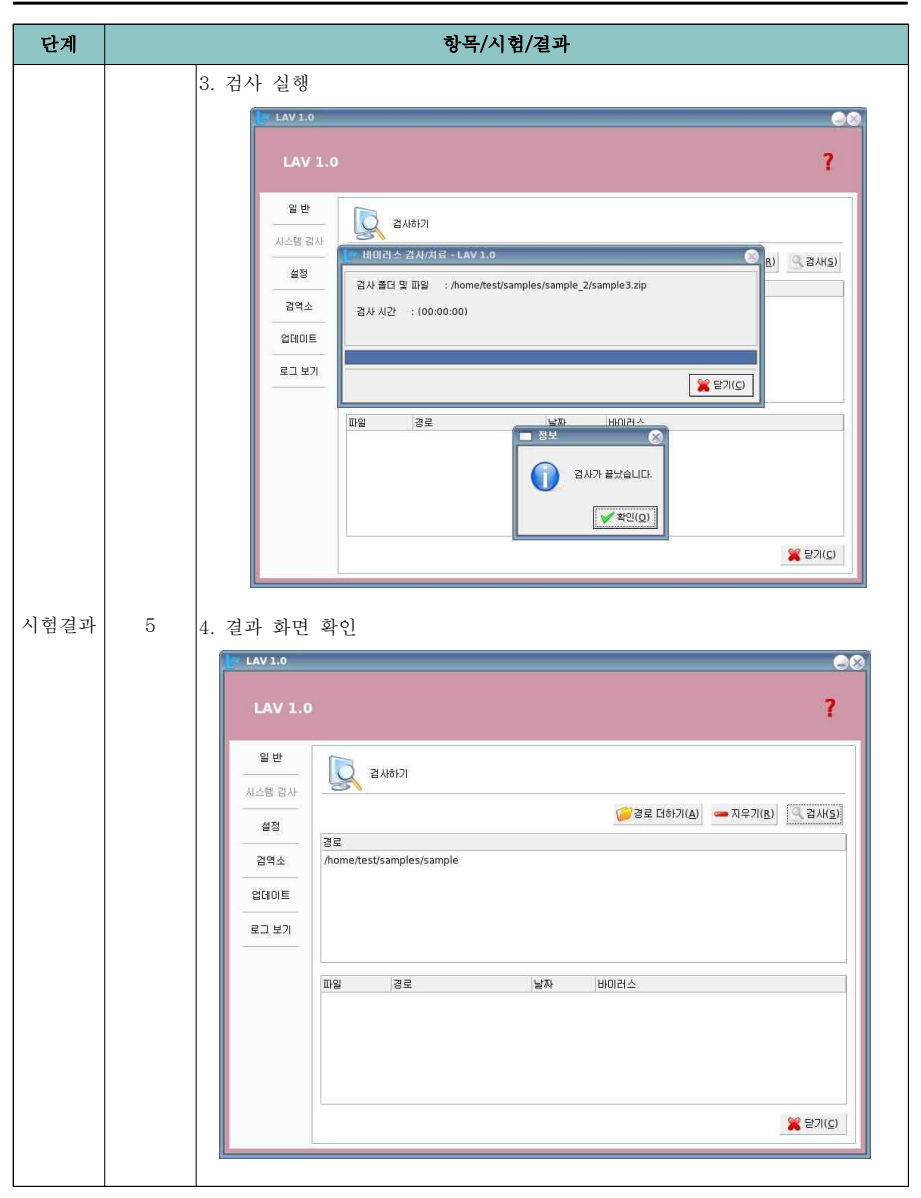

문서번호: 중앙기술지원-BOO-SEC-20070703

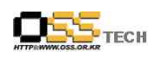

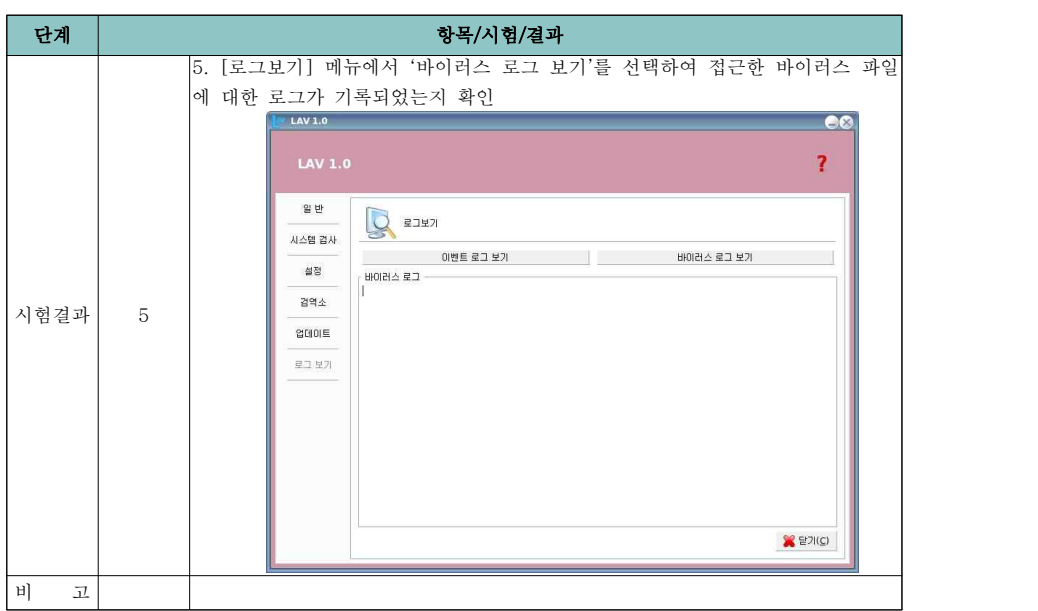

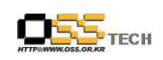

공개SW기술지원센터

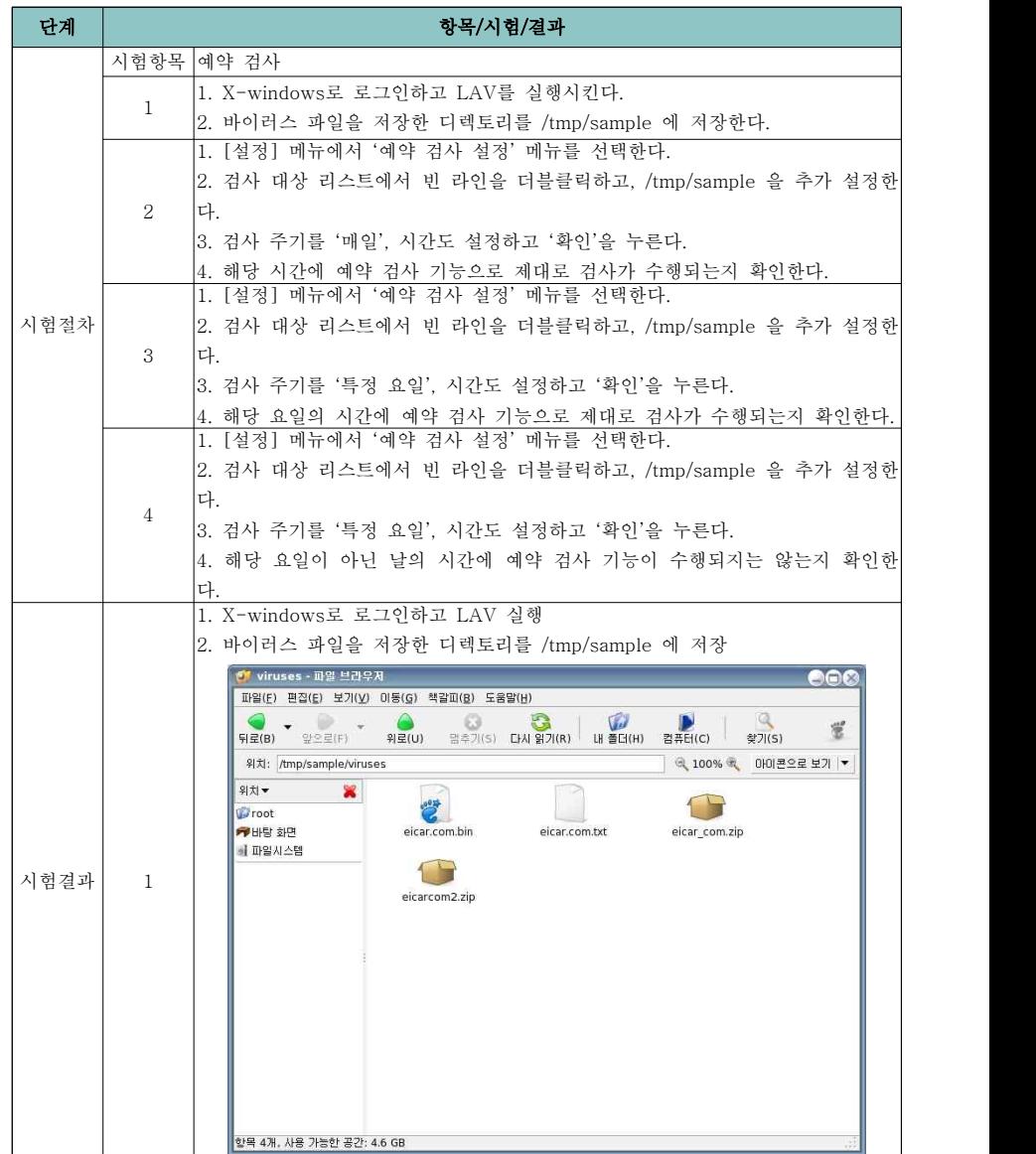

문서번호: 중앙기술지원-BOO-SEC-20070703

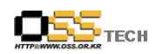

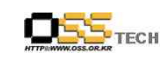

공개SW기술지원센터

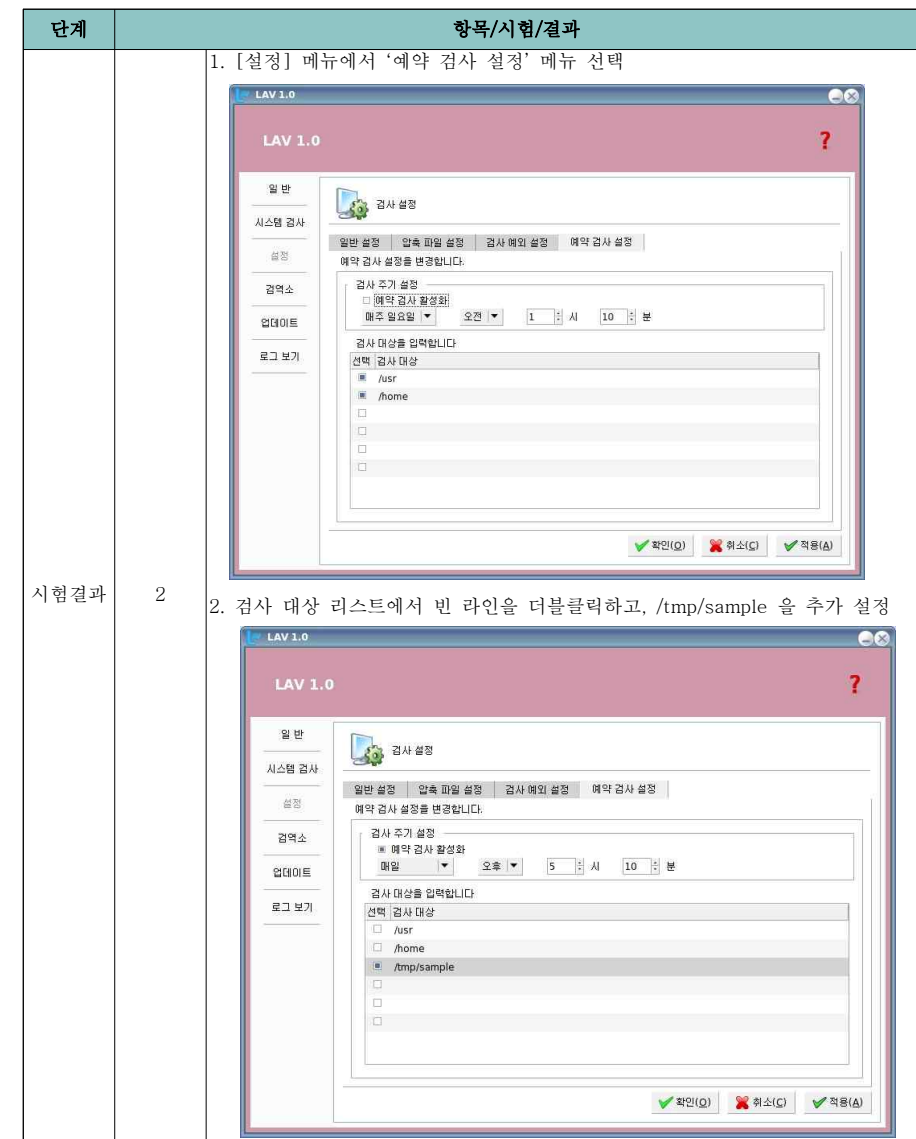

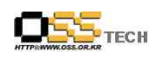

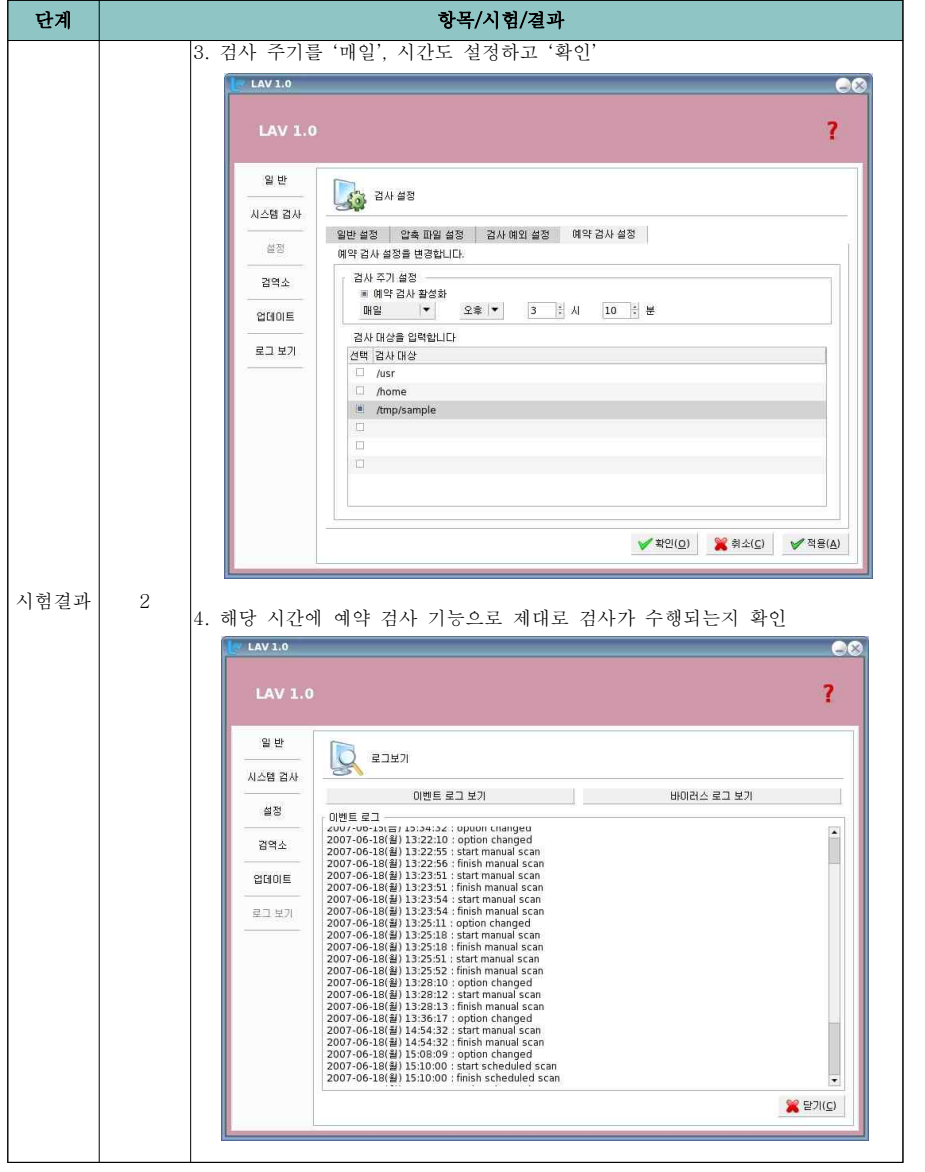

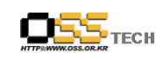

공개SW기술지원센터

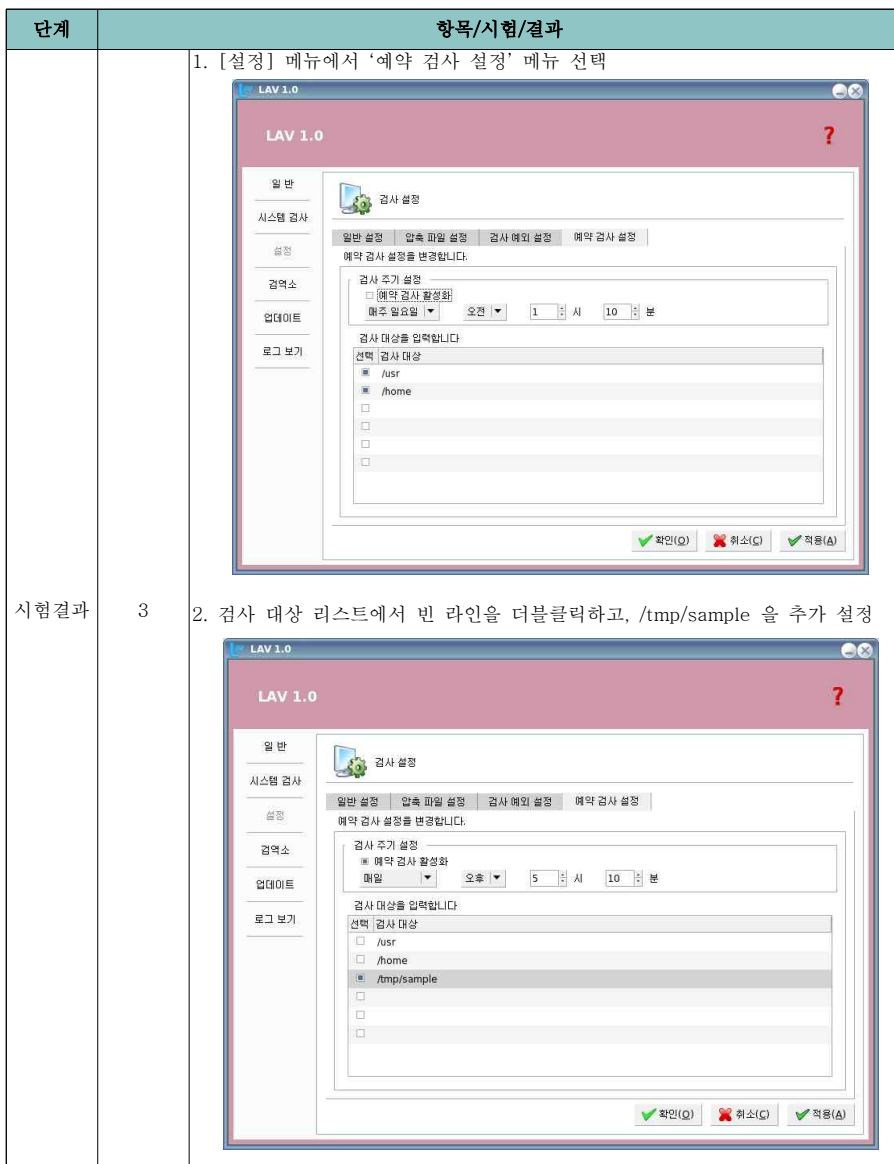

문서번호: 중앙기술지원-BOO-SEC-20070703

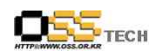

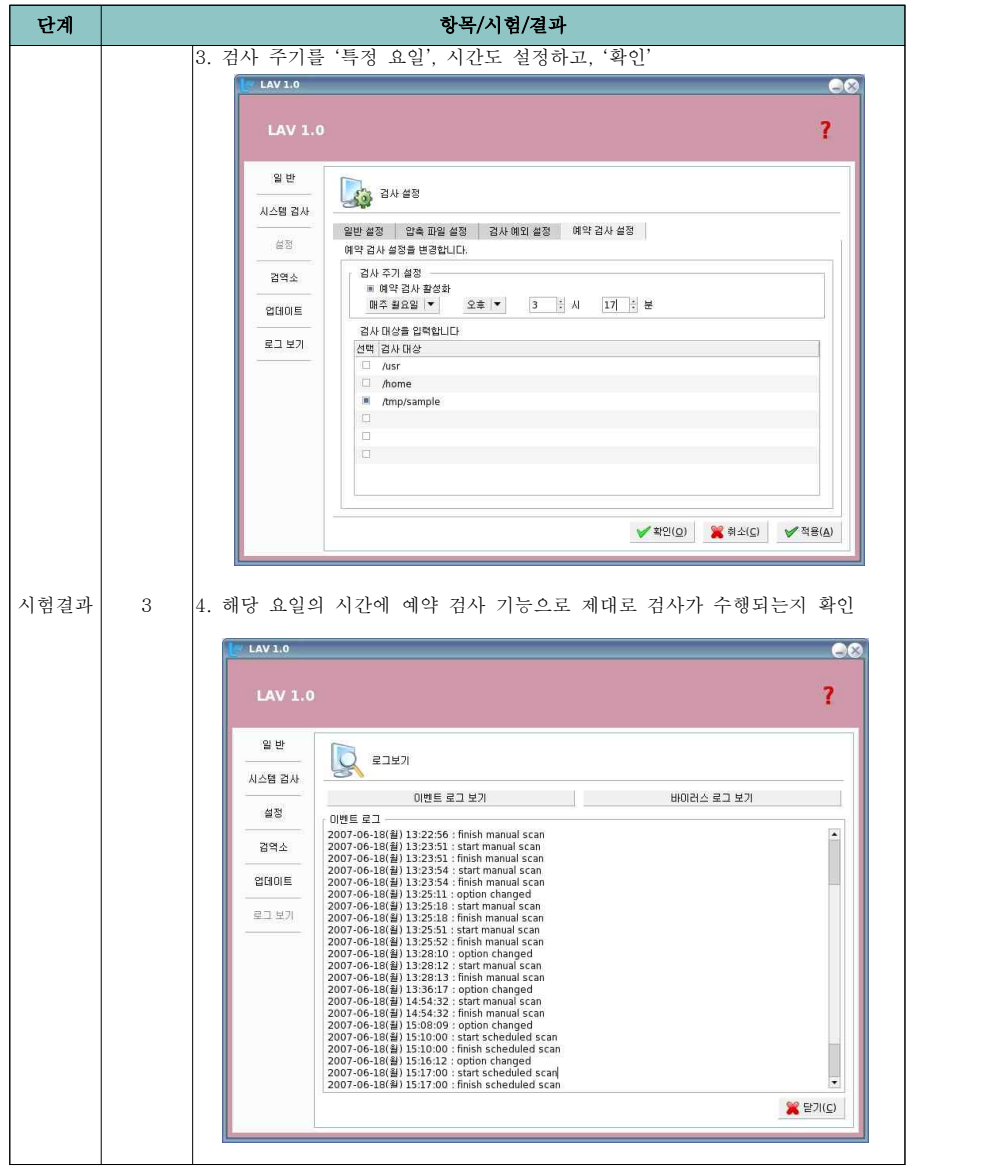

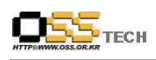

공개SW기술지원센터

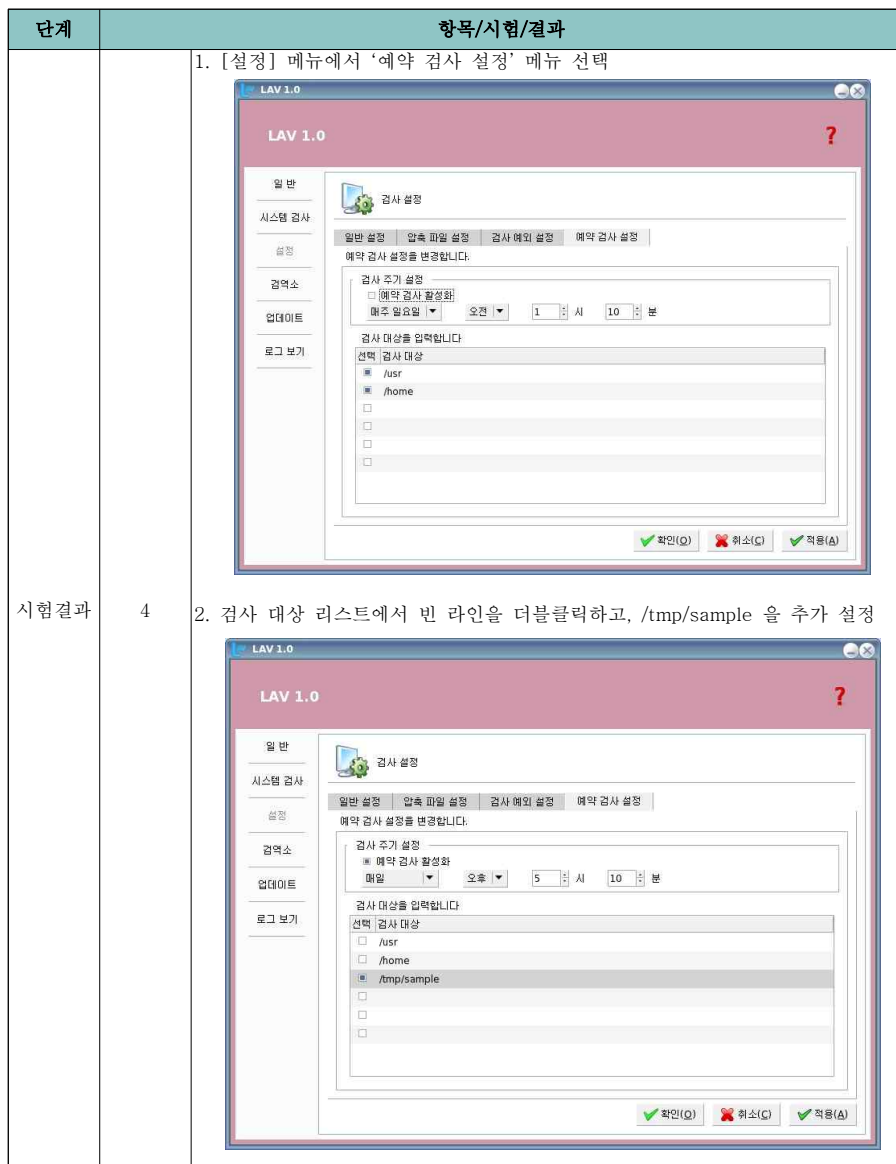

문서번호: 중앙기술지원-BOO-SEC-20070703

문서번호: 중앙기술지원-BOO-SEC-20070703

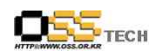

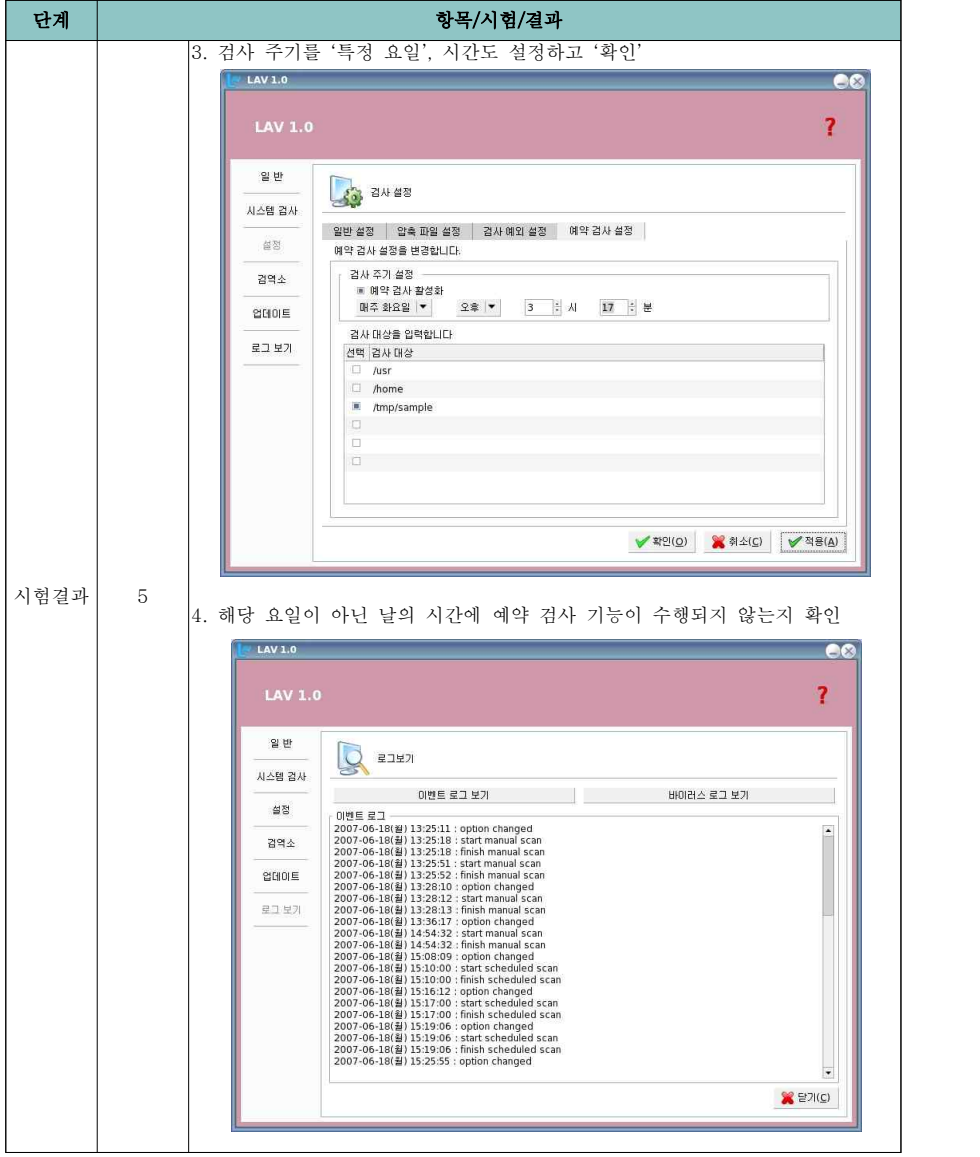

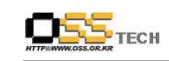

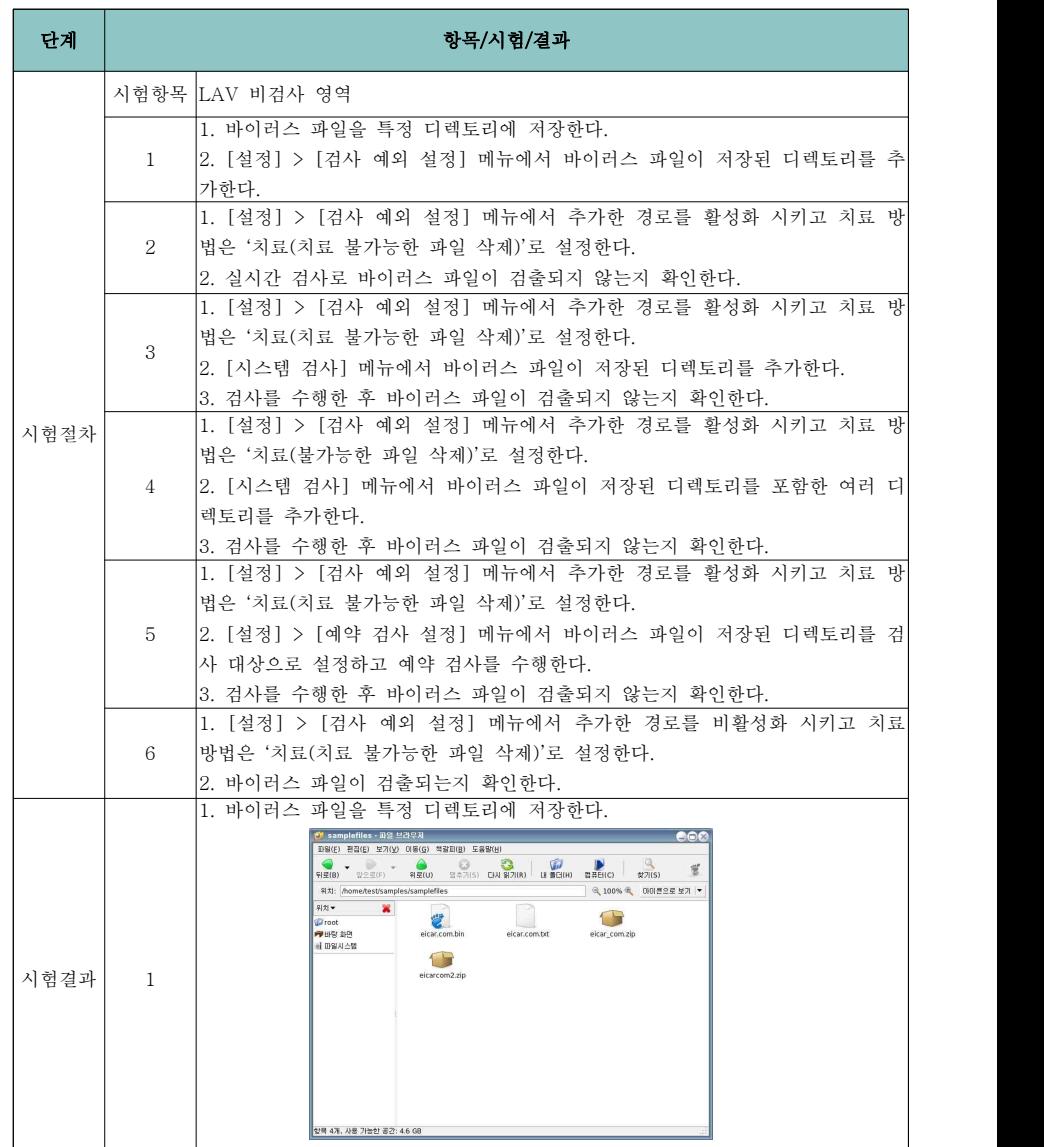

**DES** TECH

공개SW기술지원센터

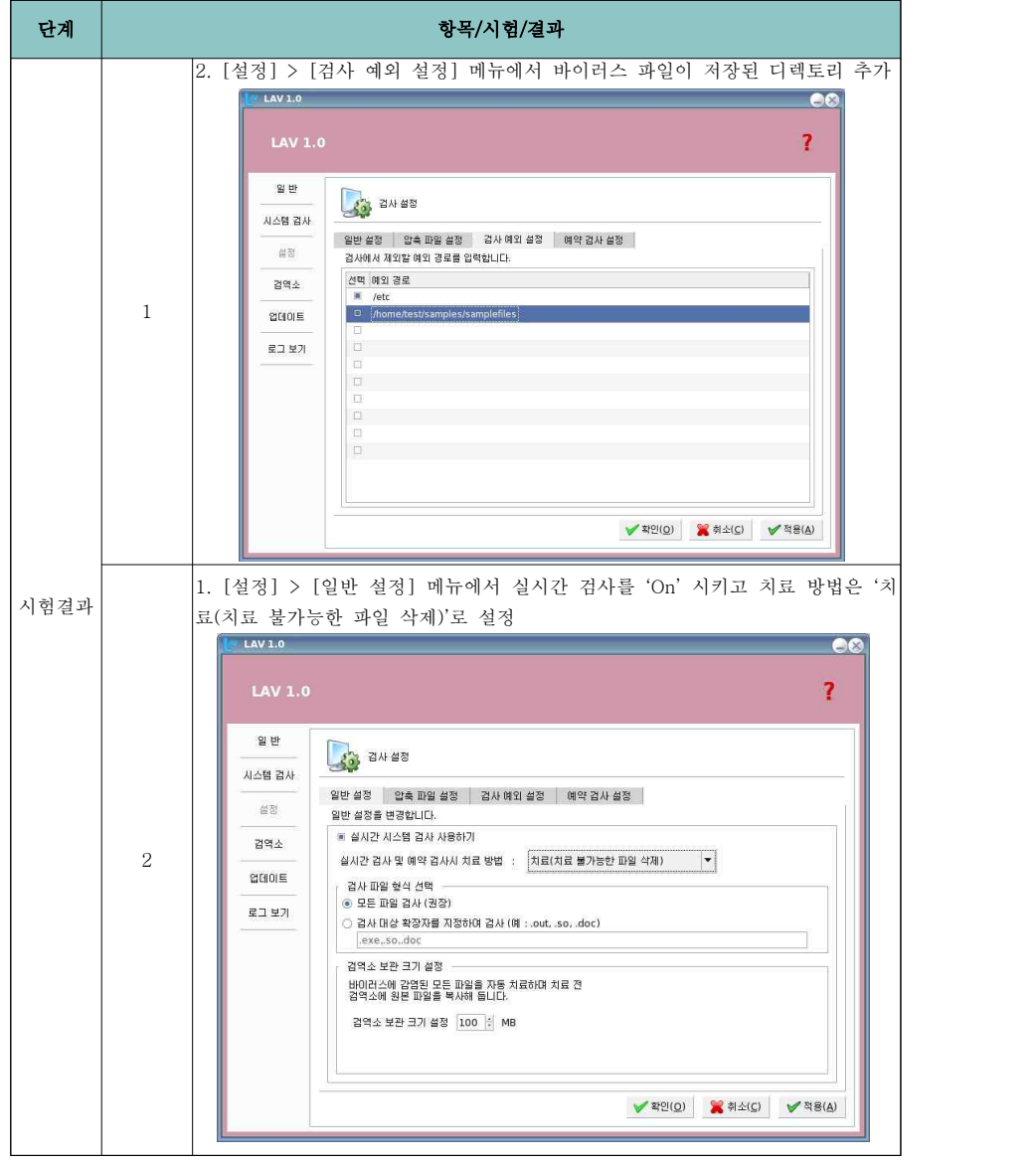

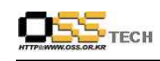

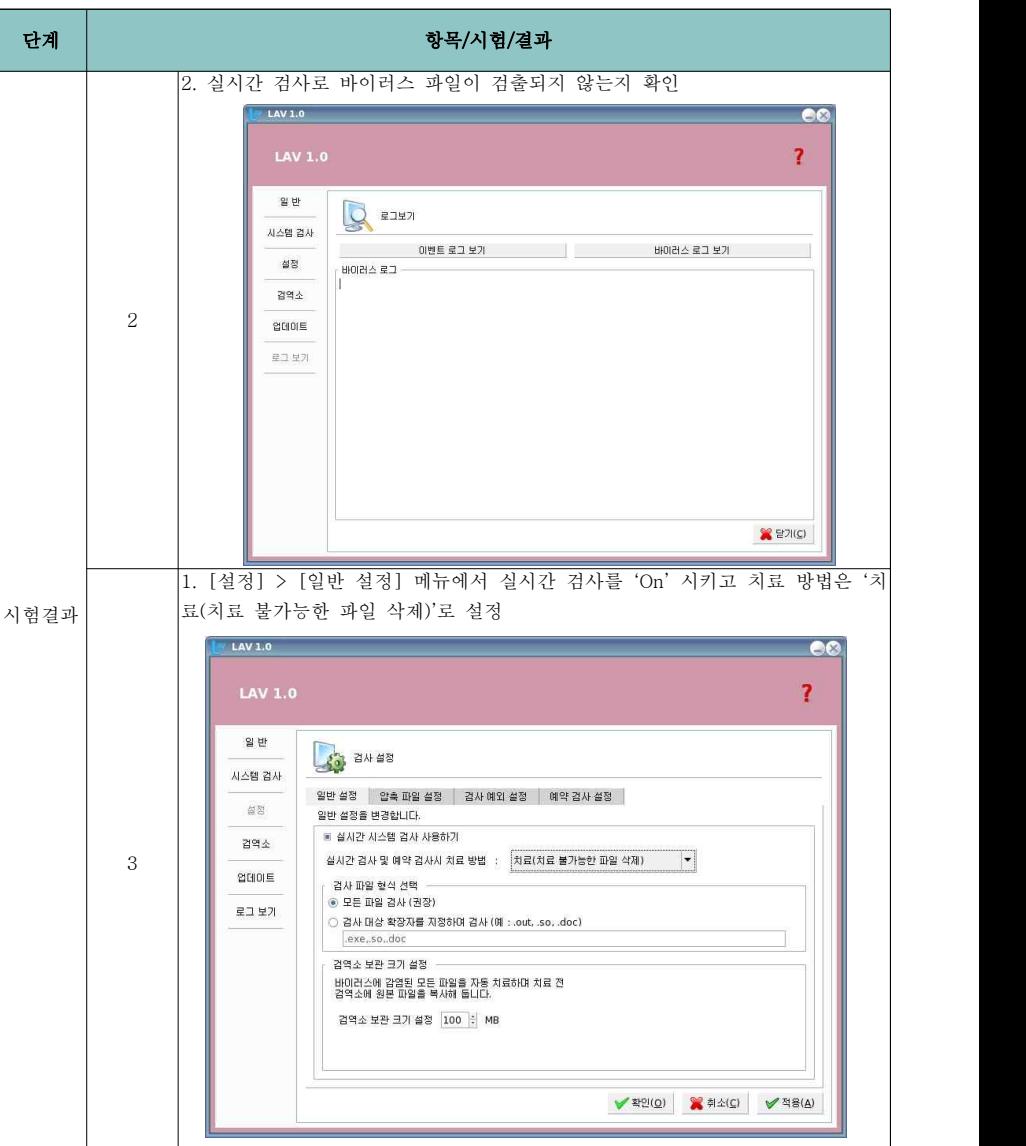

**DES** TECH

공개SW기술지원센터

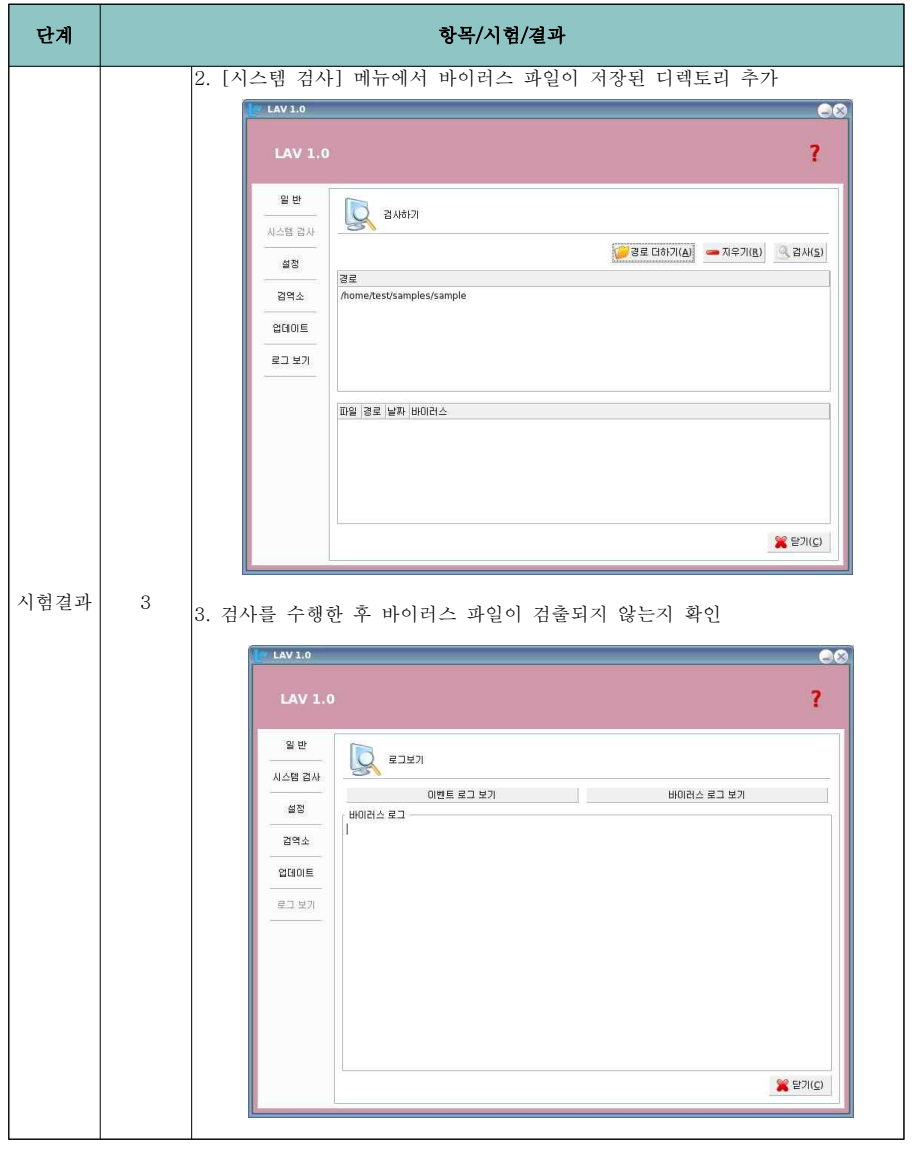

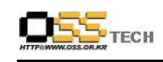

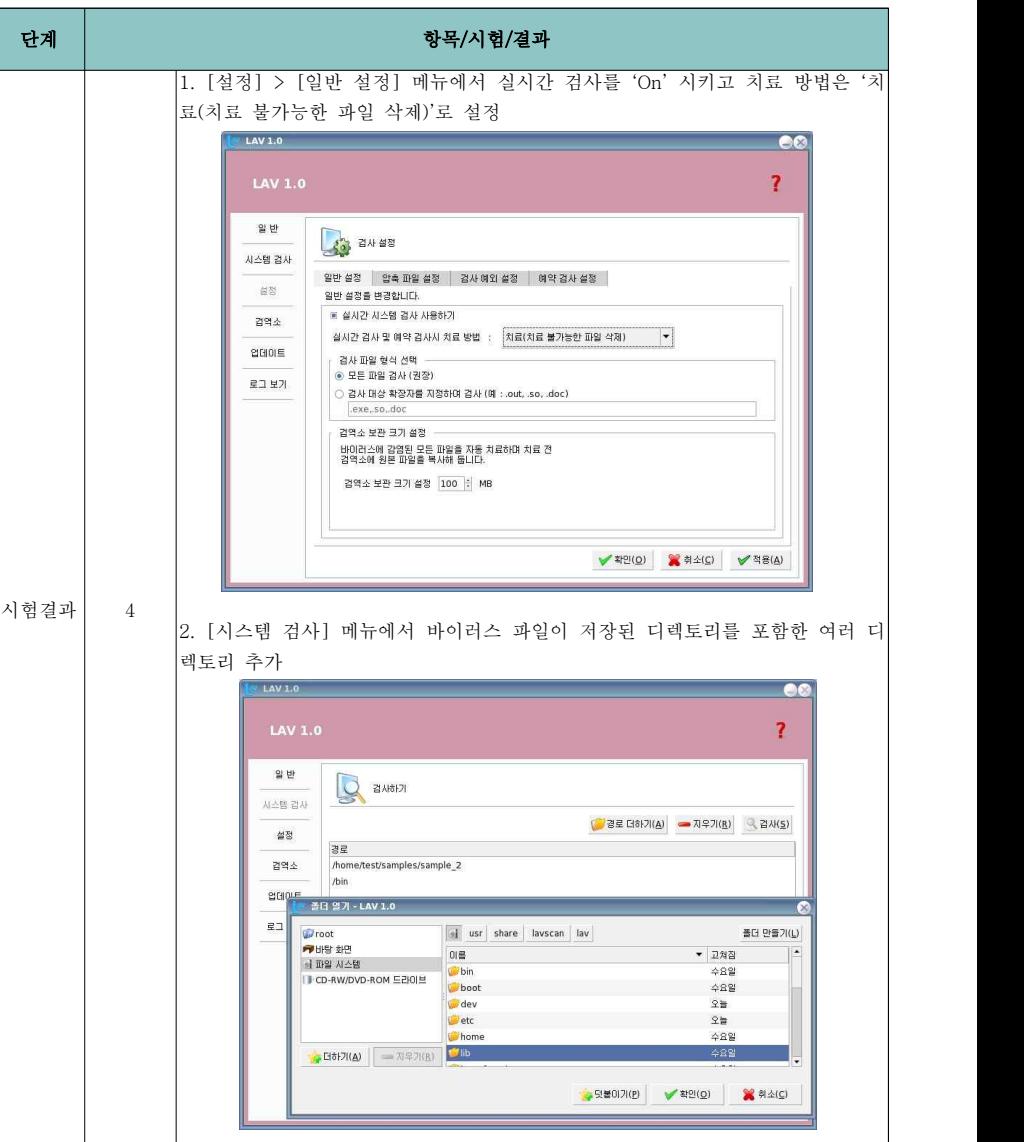

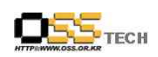

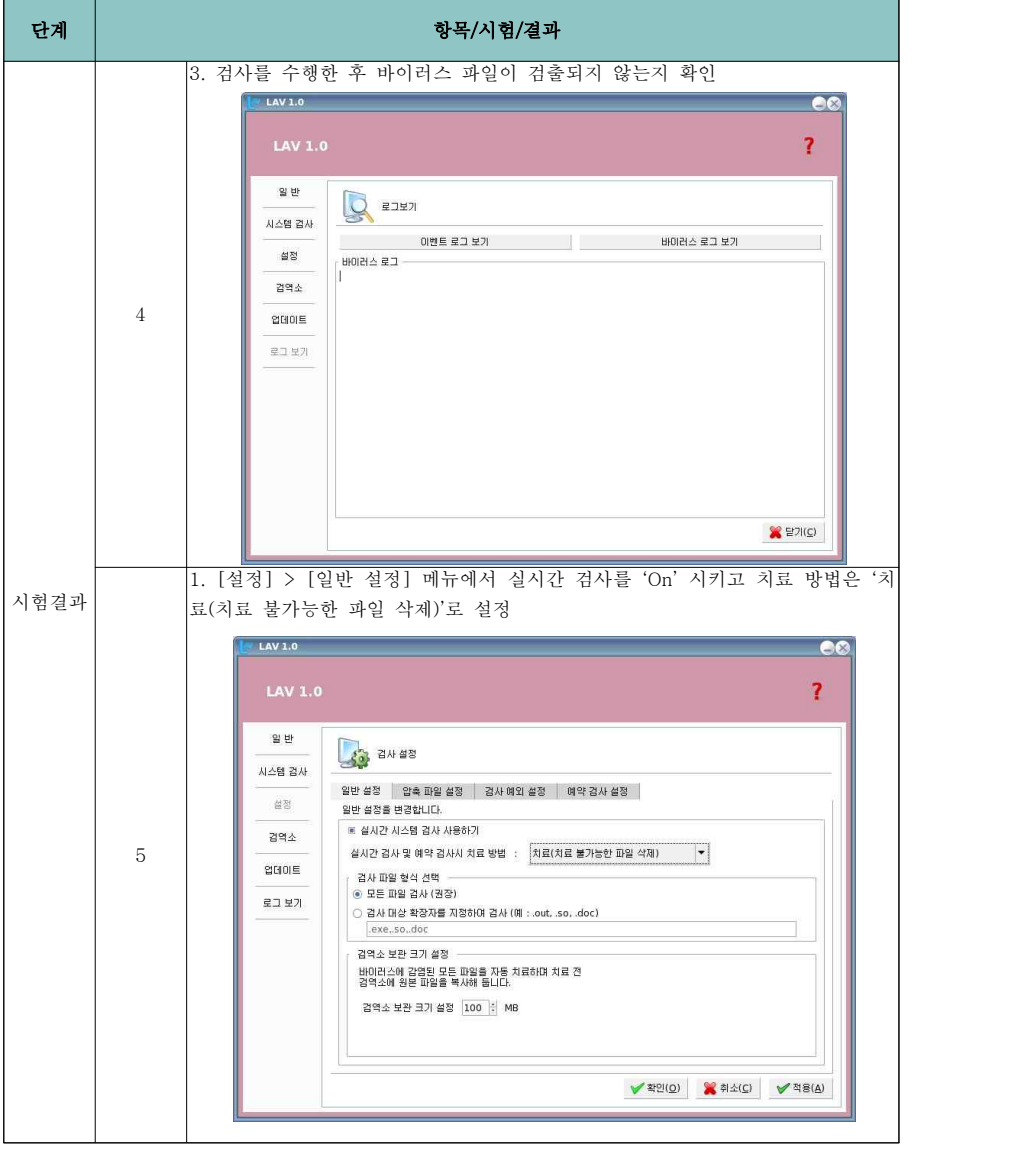

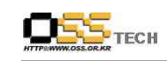

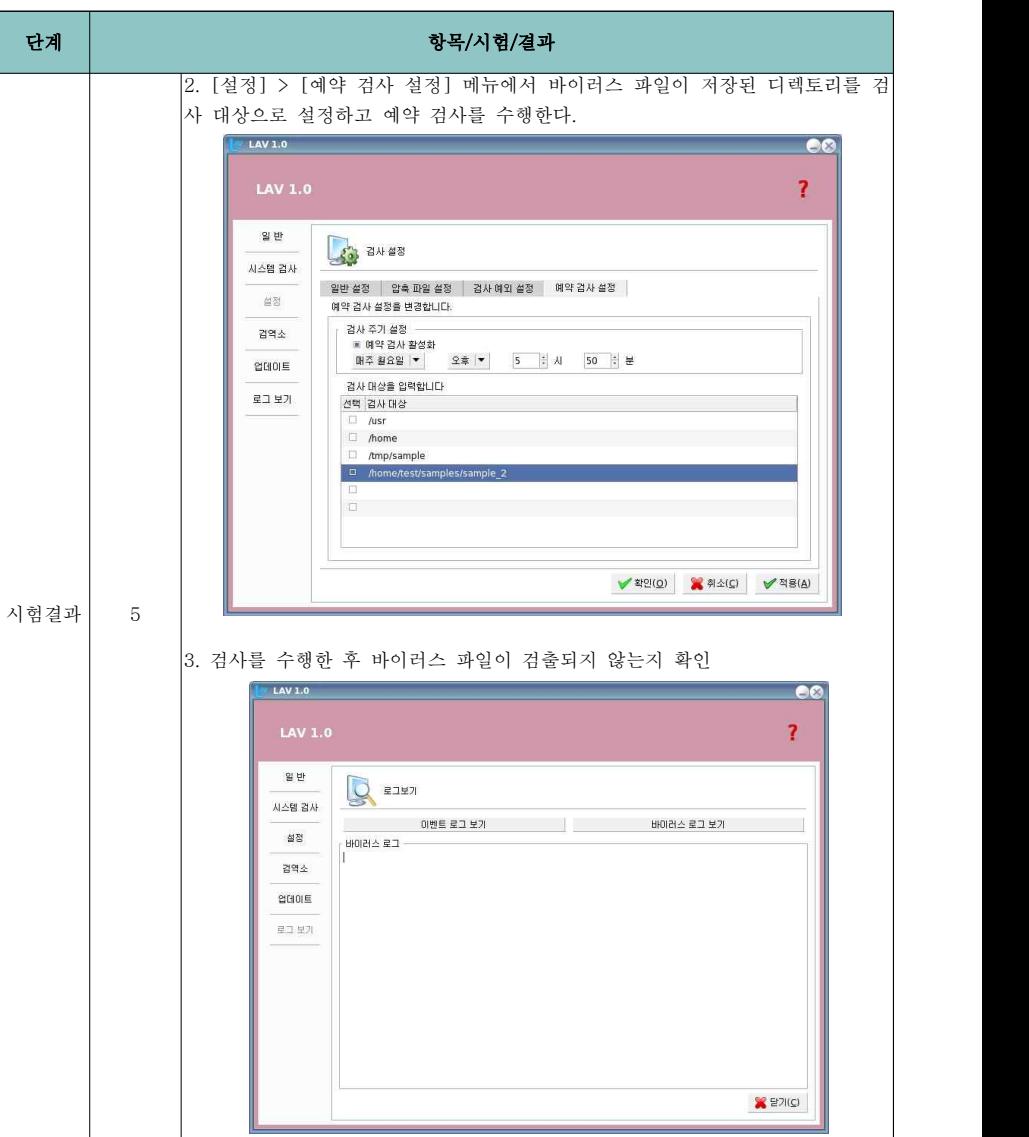

**DES** TECH

공개SW기술지원센터

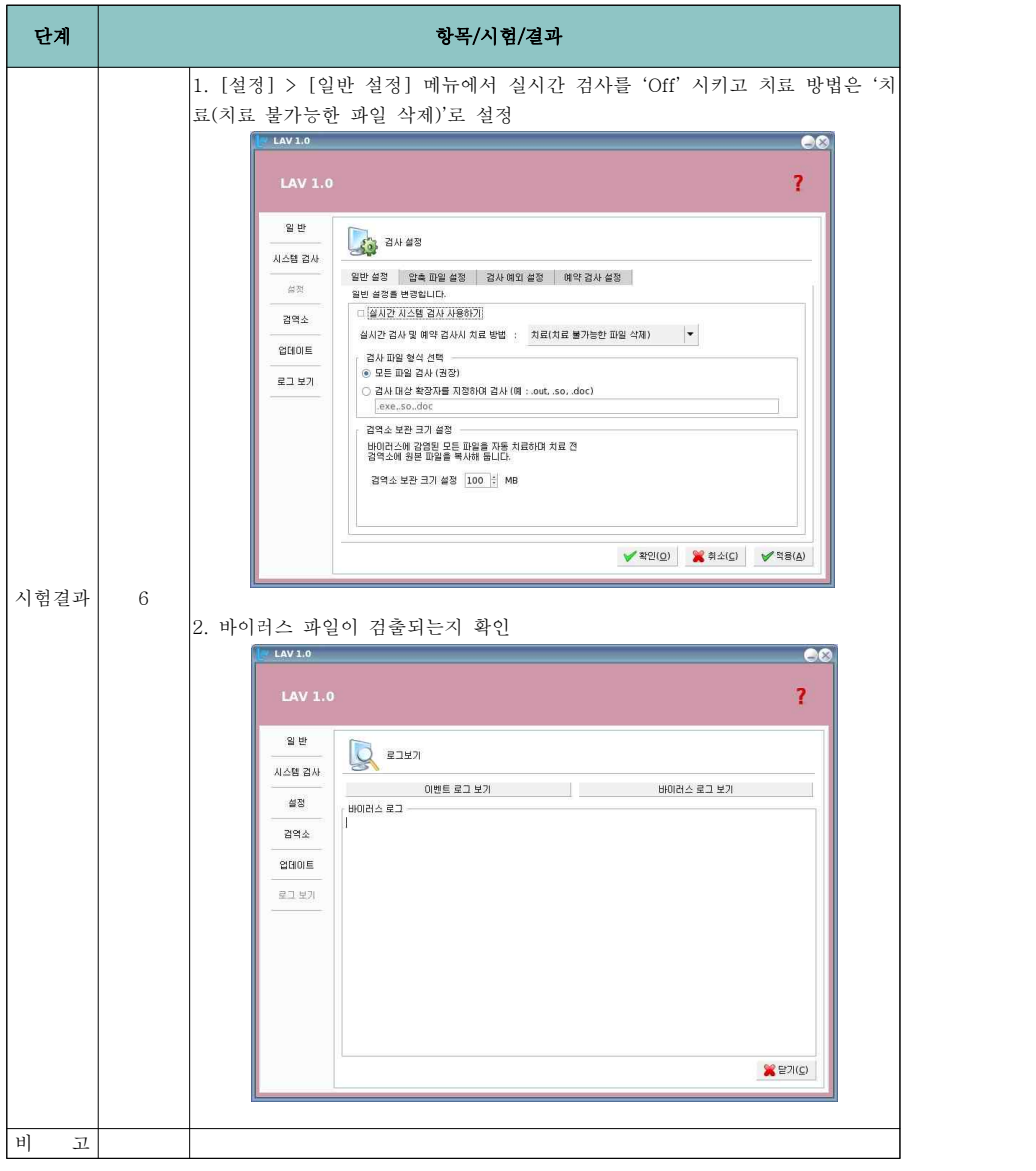

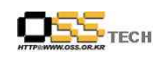

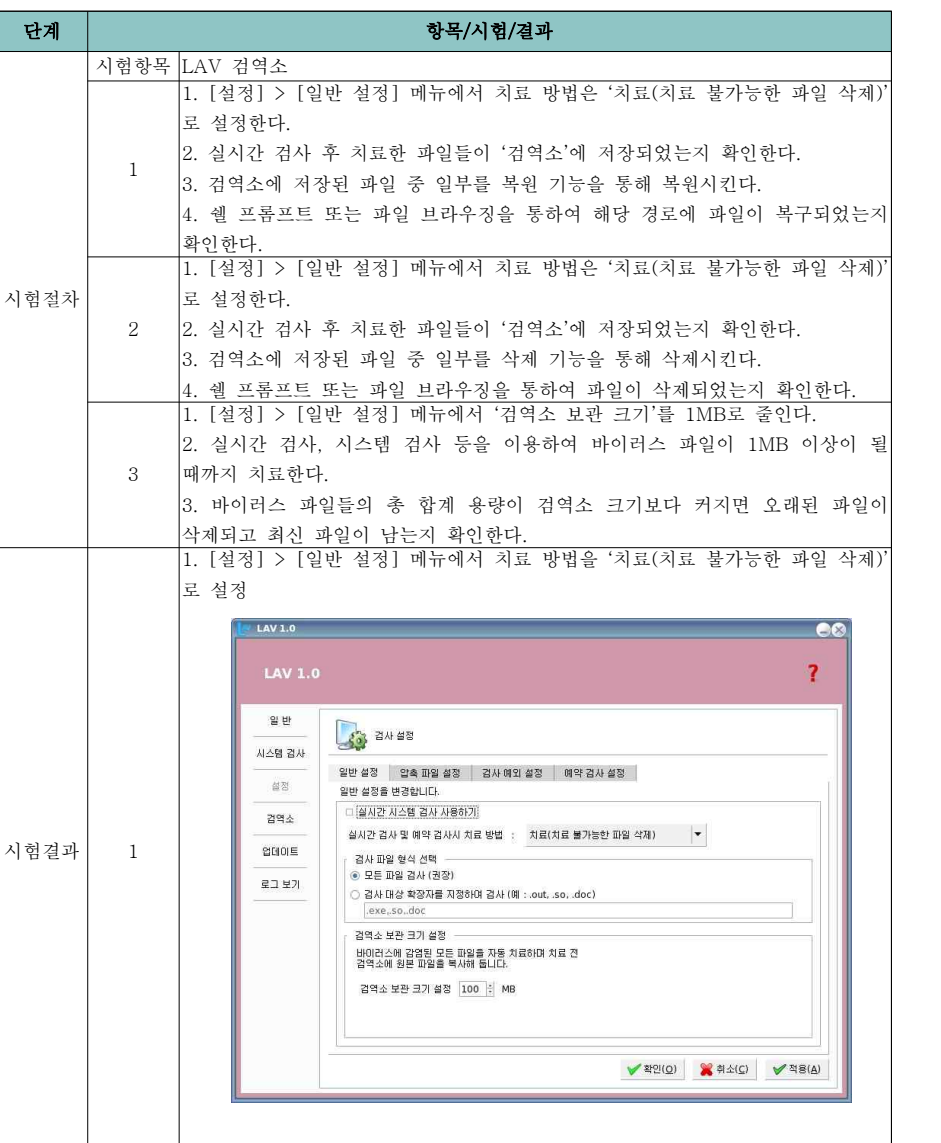

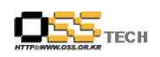

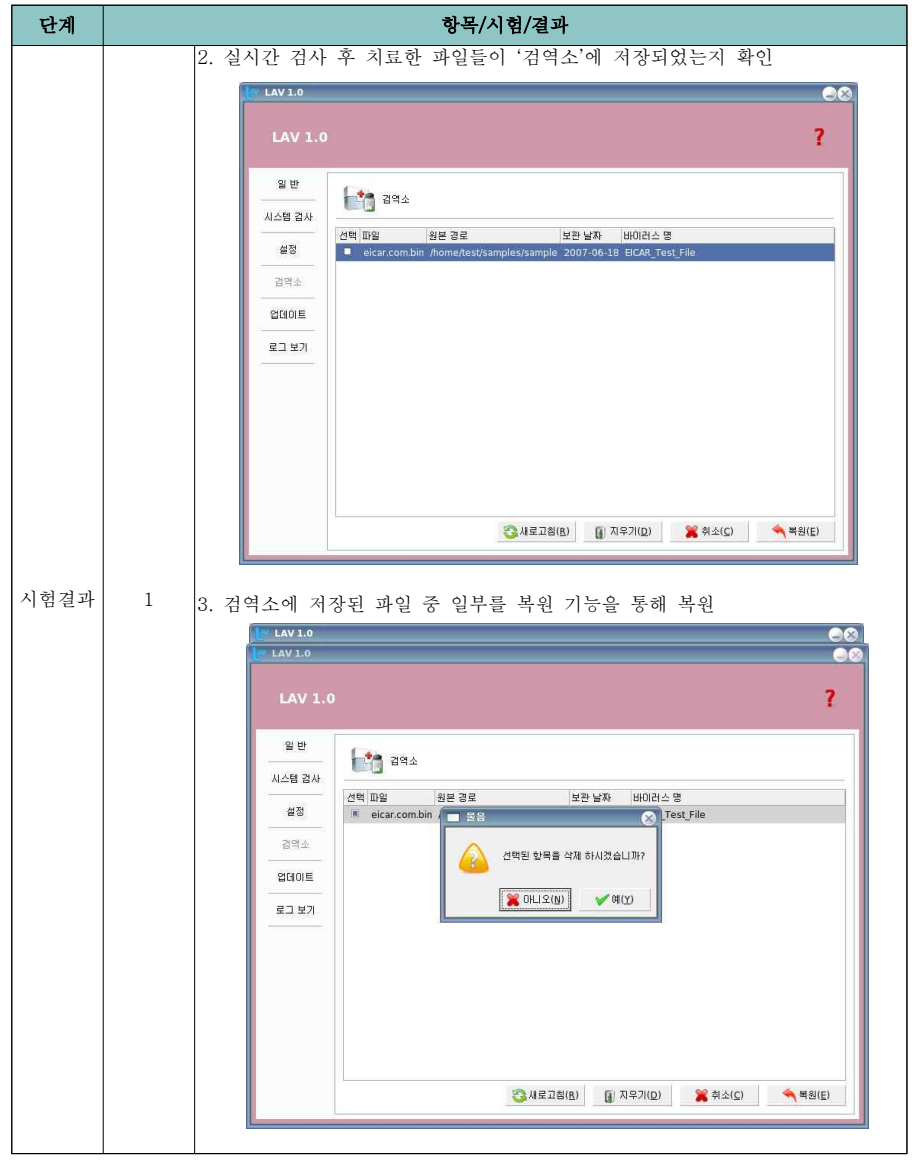

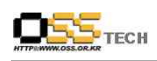

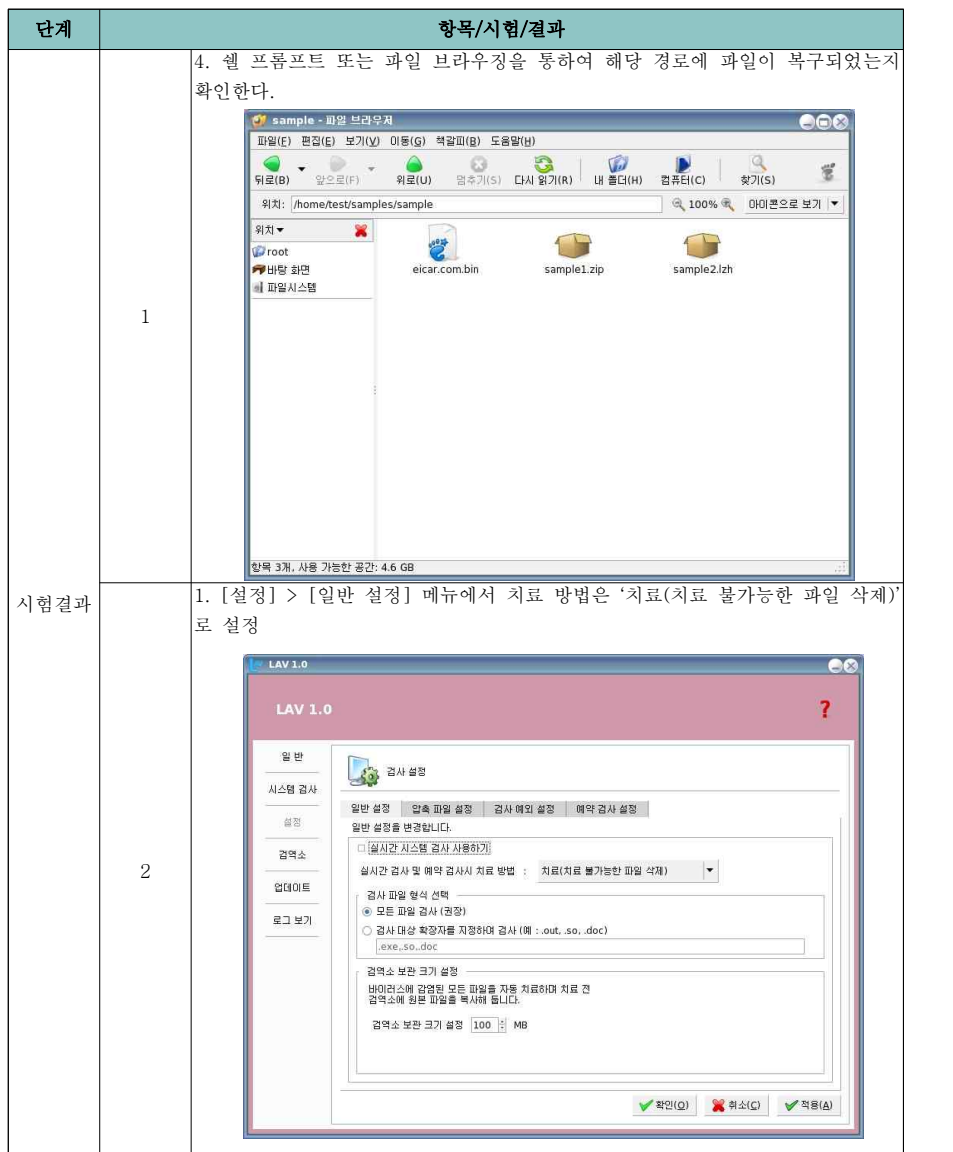

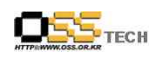

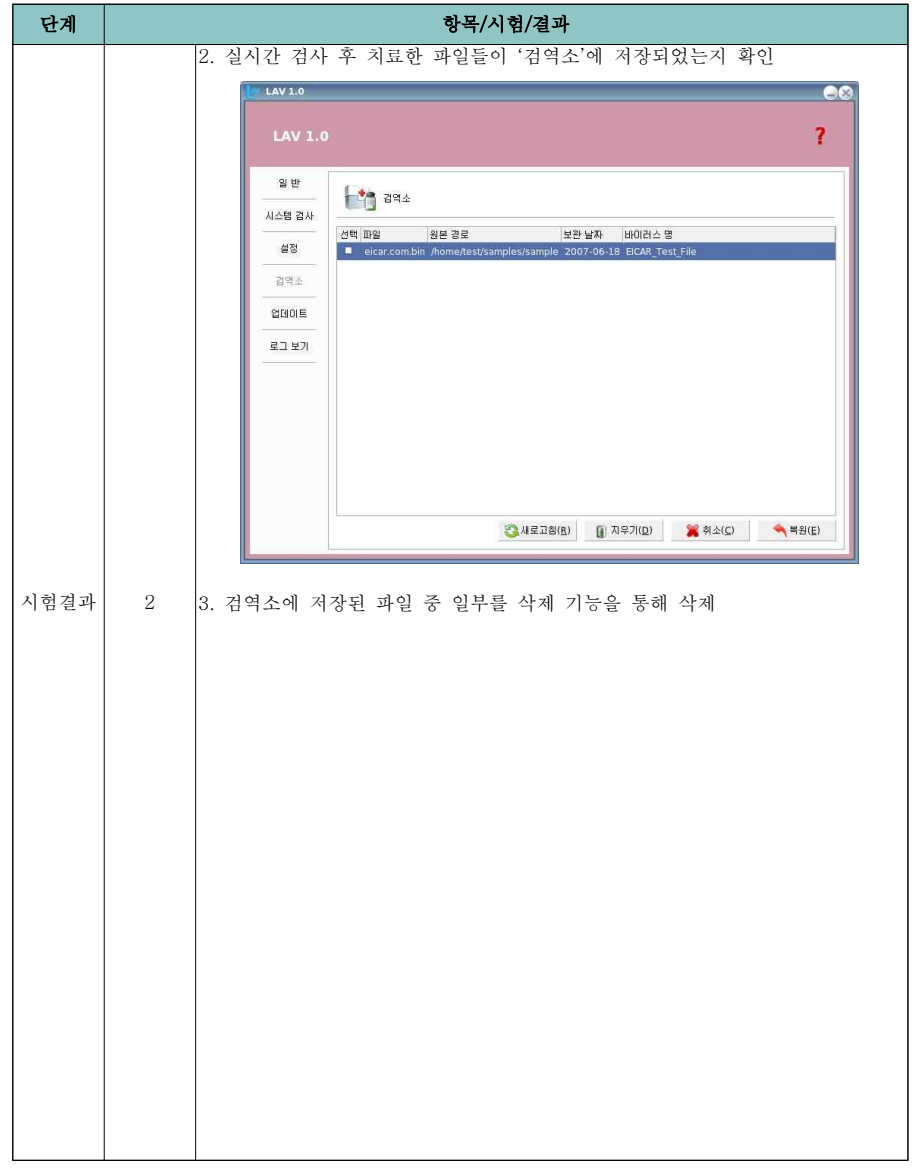

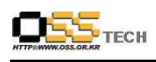

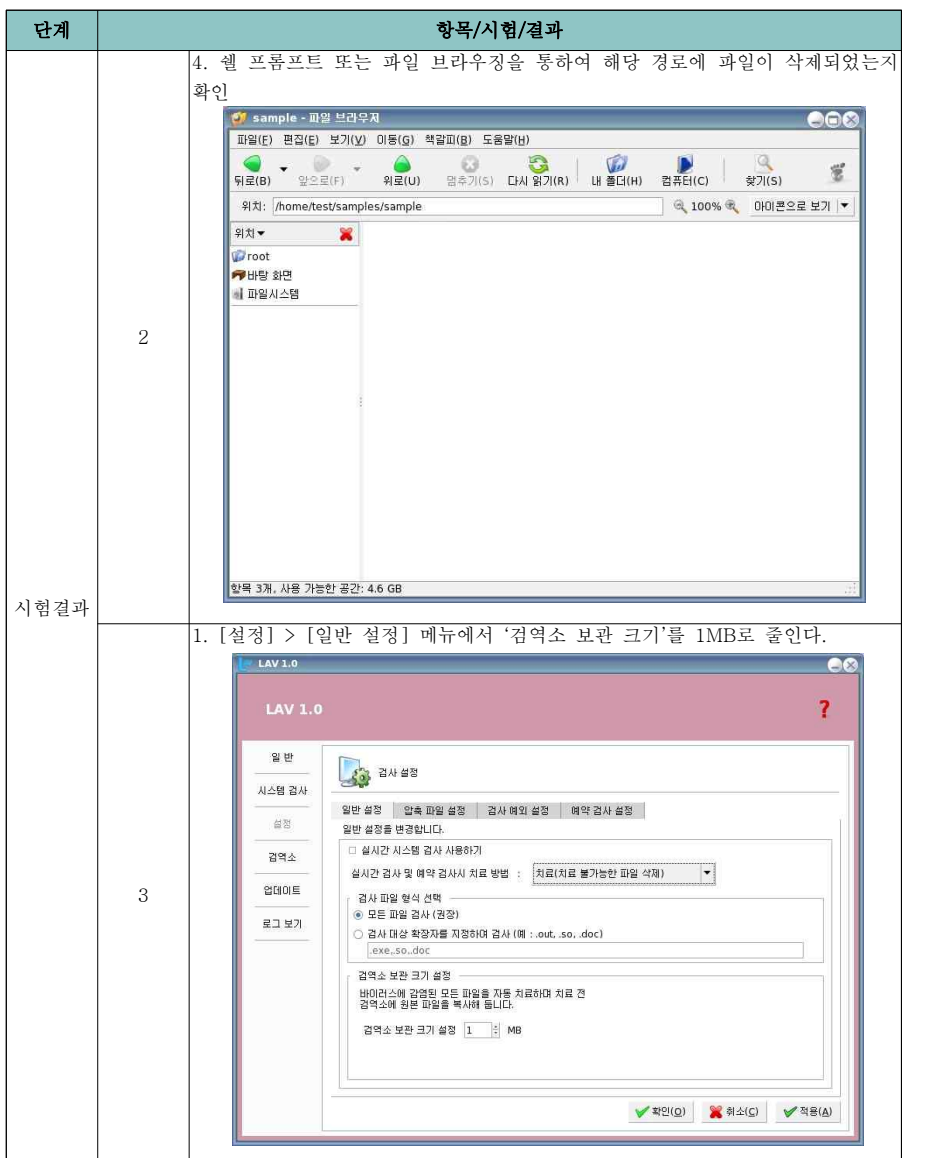

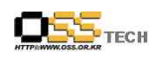

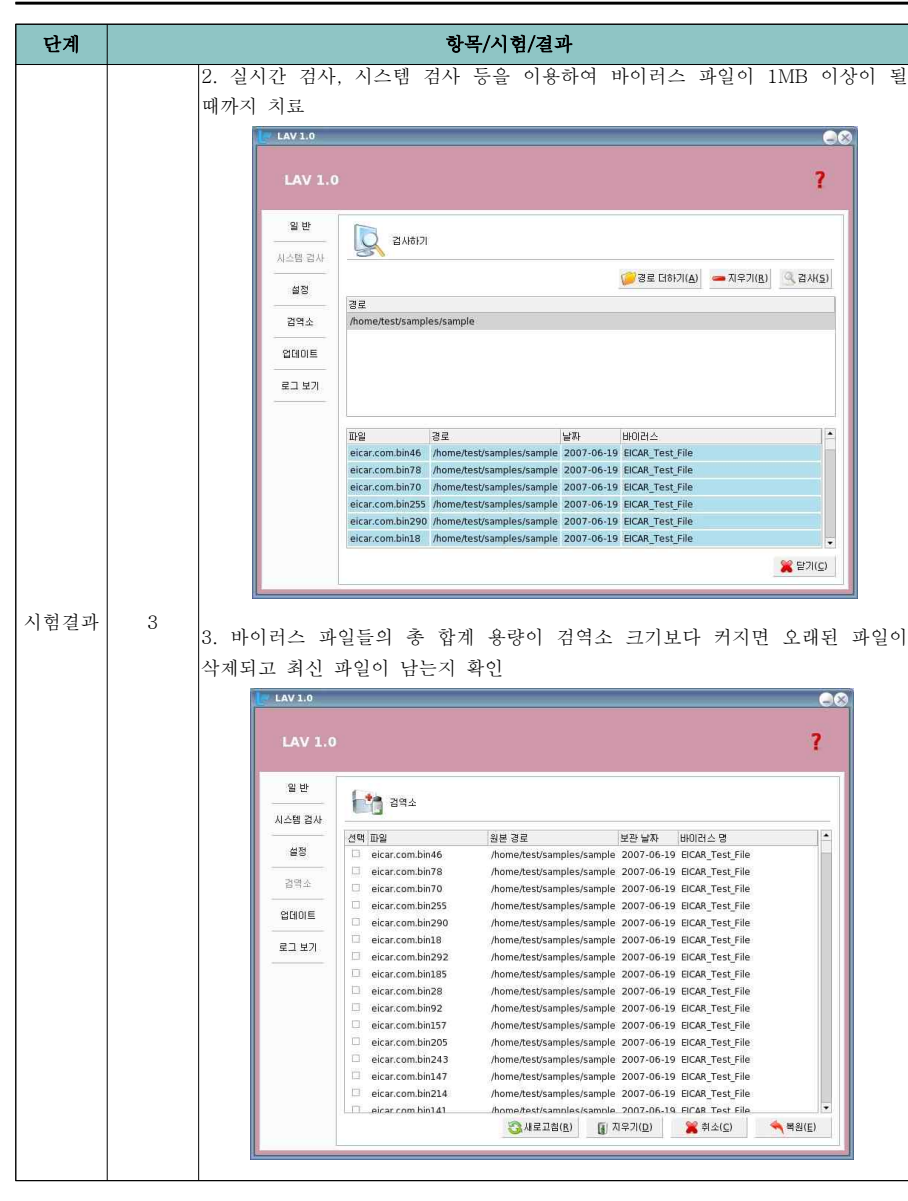

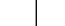

 $OS5$  Tech

공개SW기술지원센터

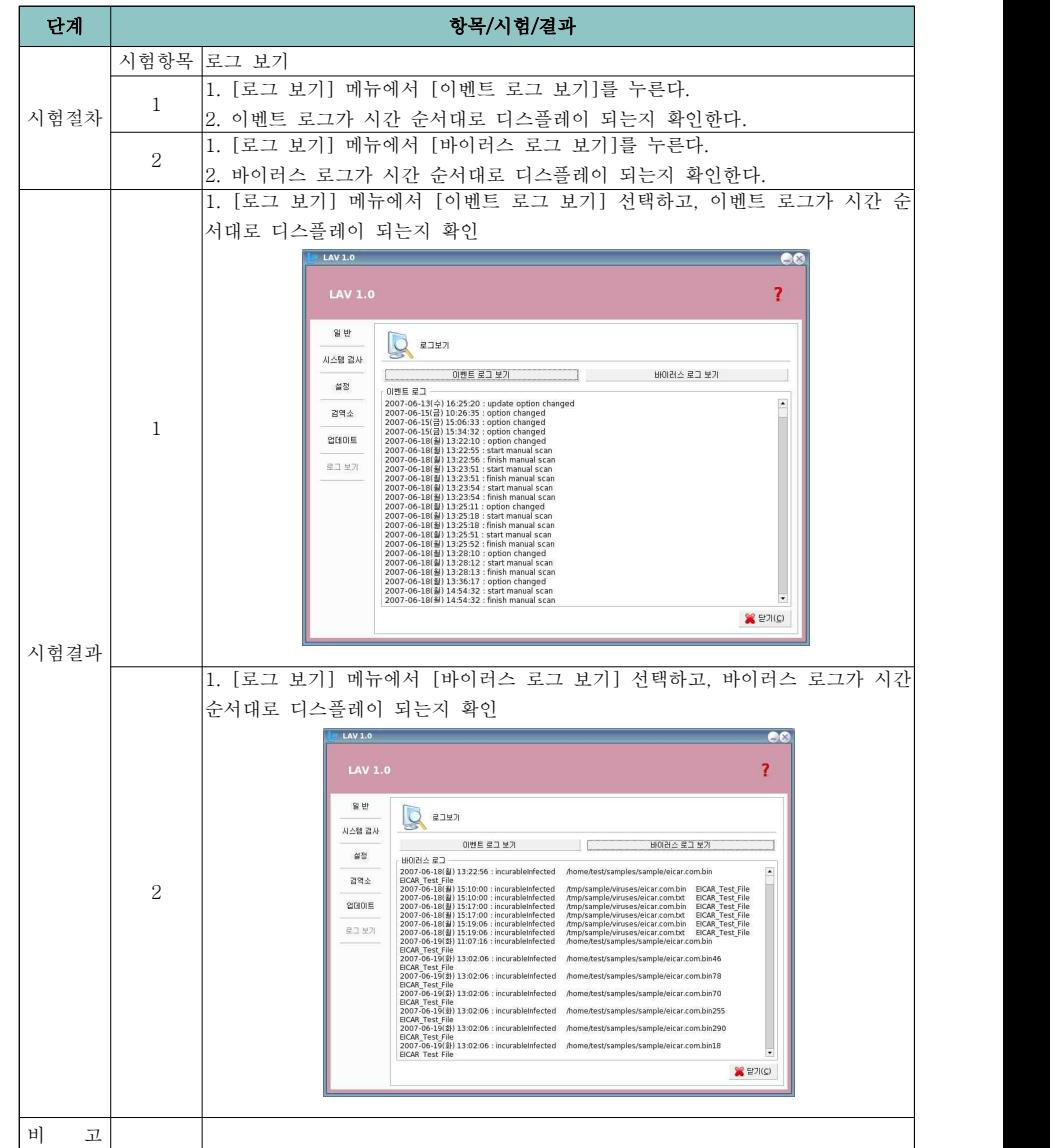

문서번호: 중앙기술지원-BOO-SEC-20070703 http://help.oss.or.kr

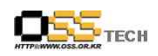

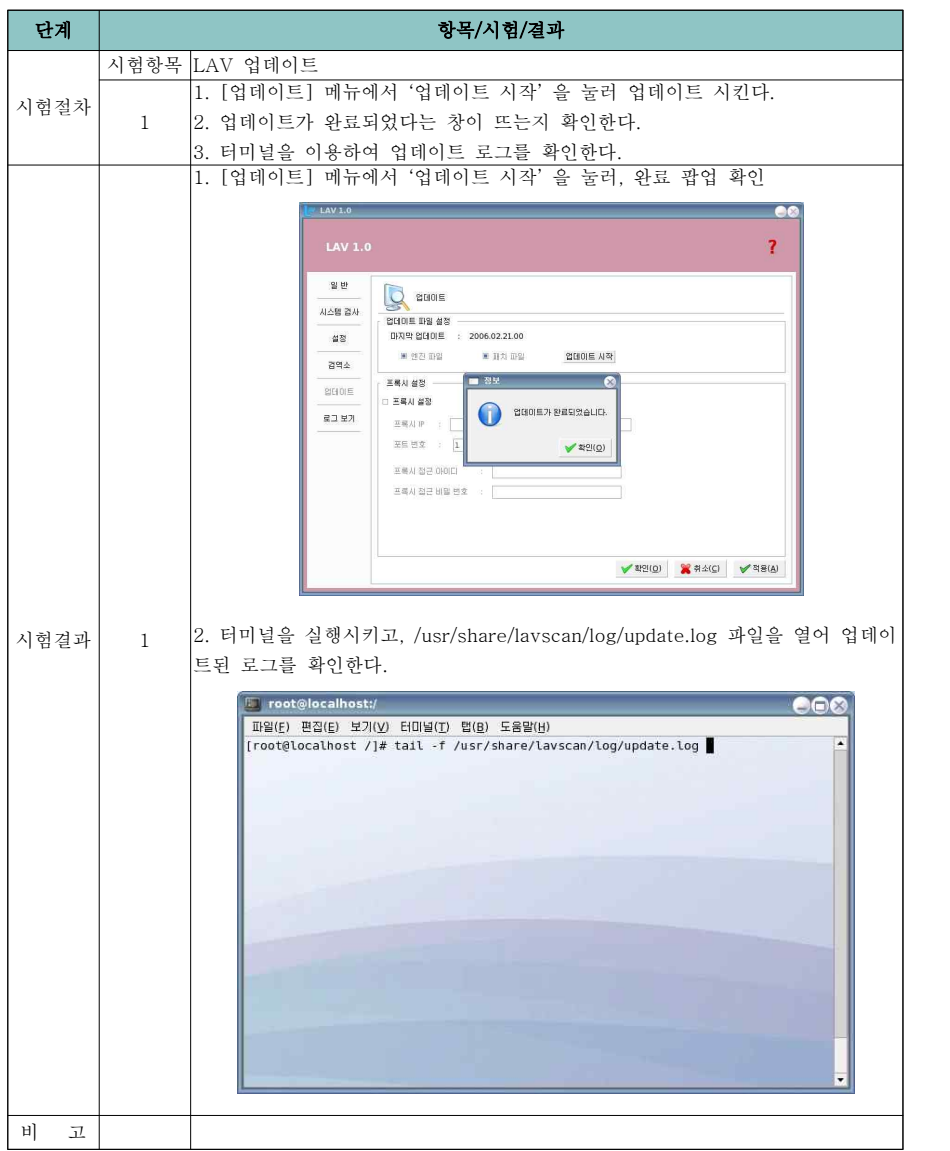